## Частное профессиональное образовательное учреждение «СЕВЕРО-КАВКАЗСКИЙ КОЛЛЕДЖ ИННОВАЦИОННЫХ ТЕХНОЛОГИЙ»

Рассмотрена и утверждена на Педагогическом совете от 08.06.2023 Протокол № 04

УТВЕРЖДАЮ Директор ЧПОУ «СККИТ» А.В. Жукова «08» июня 2023

Документ подписан квалифицированной электронной подписью СВЕДЕНИЯ О СЕРТИФИКАТЕ ЭП

Сертификат: 01FAABAE0070AF2B924A09EA21CF26385B<br>Действителен: c19.12.2022 13:35:58 по 19.03.2024 13:35:58<br>Организации: WION «CKKKFI»<br>Владелен: Жукова Алла Владимировна

## **РАБОЧАЯ ПРОГРАММА ОБЩЕОБРАЗОВАТЕЛЬНОЙ ДИСЦИПЛИНЫ**

## **ИНФОРМАТИКА**

## **31.02.04 МЕДИЦИНСКАЯ ОПТИКА**

## **Медицинский оптик-оптометрист**

## **Согласовано**: Заместитель директора по учебно - методической работе С.В. Марченко

## **Проверено**:

Руководитель специализированного центра компетенции Медицинская оптика Л.И. Макарова

#### **Составитель**:

Преподаватель А.М. Жуков

Пятигорск-2023

Программа общеобразовательной дисциплины Информатика разработана в соответствии с - Приказом Министерства образования и науки РФ от 17 мая 2012 г. N 413 (ред. от 12.08.2022) "Об утверждении федерального государственного образовательного стандарта среднего общего образования"

**Укрупненная группа специальностей:** 31.00.00 Клиническая медицина

**Организация-разработчик**: Частное профессиональное образовательное учреждение «Северо-Кавказский колледж инновационных технологий»

# **СОДЕРЖАНИЕ**

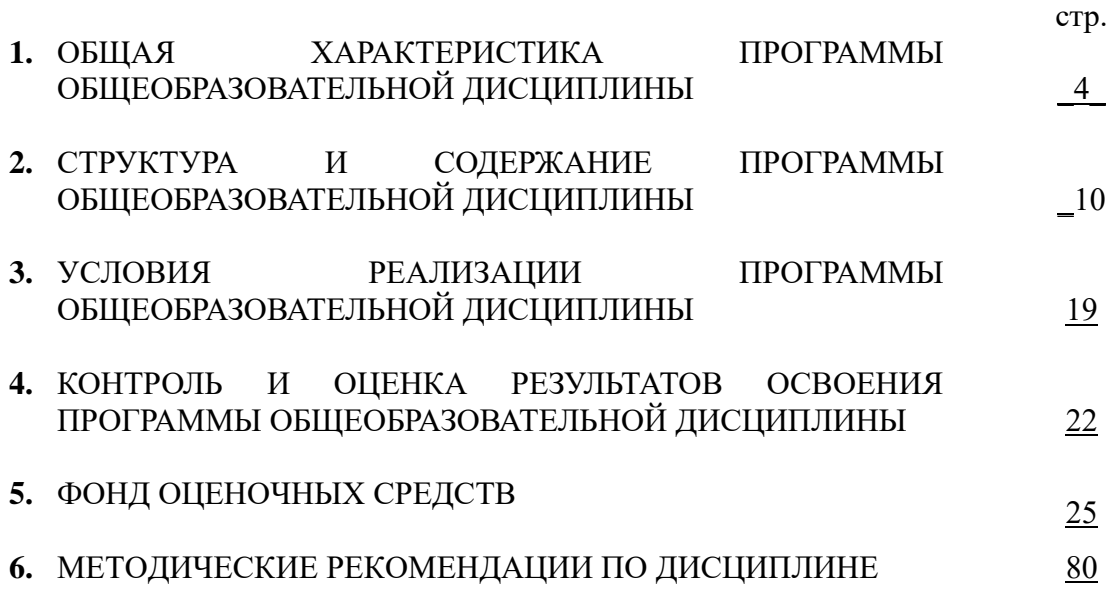

## **1. ОБЩАЯ ХАРАКТЕРИСТИКА ПРОГРАММЫ ОБЩЕОБРАЗОВАТЕЛЬНОЙ ДИСЦИПЛИНЫ**

## **ИНФОРМАТИКА**

#### **1.1 Область применения программы**

Рабочая программа общеобразовательной дисциплины является частью основной образовательной программы в соответствии с ФГОС по специальности 31.02.04. Медицинская оптика, квалификация –Медицинский оптик -оптометрист

**1.2 Место программы общеобразовательной дисциплины в структуре основной образовательной программы:** дисциплина Информатика входит в цикл – общеобразовательный учебного плана основной программы с учетом профиля профессионального образования (ОУП.10)

#### **1.3 Результаты освоения программы общеобразовательной дисциплины:**

Освоение содержания общеобразовательной дисциплины Информатика обеспечивает достижение студентами следующих результатов:

#### **Личностные результаты освоения программы:**

#### **гражданского воспитания:**

сформированность гражданской позиции обучающегося как активного и ответственного члена российского общества;

осознание своих конституционных прав и обязанностей, уважение закона и правопорядка;

⎯ принятие традиционных национальных, общечеловеческих гуманистических и демократических ценностей;

⎯ готовность противостоять идеологии экстремизма, национализма, ксенофобии, дискриминации по социальным, религиозным, расовым, национальным признакам;

⎯ готовность вести совместную деятельность в интересах гражданского общества, участвовать в самоуправлении в общеобразовательной организации и детско-юношеских организациях;

⎯ умение взаимодействовать с социальными институтами в соответствии с их функциями и назначением;

⎯ готовность к гуманитарной и волонтерской деятельности;

#### **патриотического воспитания:**

⎯ сформированность российской гражданской идентичности, патриотизма, уважения к своему народу, чувства ответственности перед Родиной, гордости за свой край, свою Родину, свой язык и культуру, прошлое и настоящее многонационального народа России;

⎯ ценностное отношение к государственным символам, историческому и природному наследию, памятникам, традициям народов России, достижениям России в науке, искусстве, спорте, технологиях и труде;

⎯ идейная убежденность, готовность к служению и защите Отечества, ответственность за его судьбу;

#### **духовно-нравственного воспитания:**

- ⎯ осознание духовных ценностей российского народа;
- ⎯ сформированность нравственного сознания, этического поведения;

⎯ способность оценивать ситуацию и принимать осознанные решения, ориенти-

руясь на морально-нравственные нормы и ценности;

⎯ осознание личного вклада в построение устойчивого будущего;

⎯ ответственное отношение к своим родителям и (или) другим членам семьи, созданию семьи на основе осознанного принятия ценностей семейной жизни в соответствии с традициями народов России;

#### **эстетического воспитания:**

⎯ эстетическое отношение к миру, включая эстетику быта, научного и технического творчества, спорта, труда и общественных отношений;

⎯ способность воспринимать различные виды искусства, традиции и творчество своего и других народов, ощущать эмоциональное воздействие искусства;

⎯ убежденность в значимости для личности и общества отечественного и мирового искусства, этнических культурных традиций и народного творчества;

⎯ готовность к самовыражению в разных видах искусства, стремление проявлять качества творческой личности;

#### **физического воспитания:**

⎯ сформированность здорового и безопасного образа жизни, ответственного отношения к своему здоровью;

⎯ потребность в физическом совершенствовании, занятиях спортивно-оздоровительной деятельностью;

— активное неприятие вредных привычек и иных форм причинения вреда физическому и психическому здоровью;

#### **трудового воспитания:**

⎯ готовность к труду, осознание ценности мастерства, трудолюбие;

⎯ готовность к активной деятельности технологической и социальной направленности, способность инициировать, планировать и самостоятельно выполнять такую деятельность;

интерес к различным сферам профессиональной деятельности, умение совершать осознанный выбор будущей профессии и реализовывать собственные жизненные планы;

⎯ готовность и способность к образованию и самообразованию на протяжении всей жизни;

#### **экологического воспитания:**

— сформированность экологической культуры, понимание влияния социальноэкономических процессов на состояние природной и социальной среды, осознание глобального характера экологических проблем;

⎯ планирование и осуществление действий в окружающей среде на основе знания целей устойчивого развития человечества;

⎯ активное неприятие действий, приносящих вред окружающей среде;

⎯ умение прогнозировать неблагоприятные экологические последствия предпринимаемых действий, предотвращать их;

⎯ расширение опыта деятельности экологической направленности;

#### **ценности научного познания:**

⎯ сформированность мировоззрения, соответствующего современному уровню развития науки и общественной практики, основанного на диалоге культур, способствующего осознанию своего места в поликультурном мире;

совершенствование языковой и читательской культуры как средства взаимодействия между людьми и познания мира;

осознание ценности научной деятельности, готовность осуществлять проектную и исследовательскую деятельность индивидуально и в групп

#### **Метапредметные результаты освоения программы**:

1. Овладение универсальными учебными познавательными действиями:

а) базовые логические действия:

самостоятельно формулировать и актуализировать проблему, рассматривать ее всесторонне;

устанавливать существенный признак или основания для сравнения, классификации и обобщения:

определять цели деятельности, задавать параметры и критерии их достижения; выявлять закономерности и противоречия в рассматриваемых явлениях;

вносить коррективы в деятельность, оценивать соответствие результатов целям, оценивать риски последствий деятельности;

развивать креативное мышление при решении жизненных проблем;

б) базовые исследовательские действия:

владеть навыками учебно-исследовательской и проектной деятельности, навыками разрешения проблем;

способность и готовность к самостоятельному поиску методов решения практических задач, применению различных методов познания;

овладение видами деятельности по получению нового знания, его интерпретации, преобразованию и применению в различных учебных ситуациях, в том числе при создании учебных и социальных проектов;

формирование научного типа мышления, владение научной терминологией, ключевыми понятиями и методами;

ставить и формулировать собственные задачи в образовательной деятельности и жизненных ситуациях;

выявлять причинно-следственные связи и актуализировать задачу, выдвигать гипотезу ее решения, находить аргументы для доказательства своих утверждений, задавать параметры и критерии решения;

анализировать полученные в ходе решения задачи результаты, критически оценивать их достоверность, прогнозировать изменение в новых условиях;

давать оценку новым ситуациям, оценивать приобретенный опыт;

разрабатывать план решения проблемы с учетом анализа имеющихся материальных и нематериальных ресурсов;

осуществлять целенаправленный поиск переноса средств и способов действия в профессиональную среду;

уметь переносить знания в познавательную и практическую области жизнедеятельности:

уметь интегрировать знания из разных предметных областей;

выдвигать новые идеи, предлагать оригинальные подходы и решения;

ставить проблемы и задачи, допускающие альтернативные решения;

в) работа с информацией:

владеть навыками получения информации из источников разных типов, самостоятельно осуществлять поиск, анализ, систематизацию и интерпретацию информации различных видов и форм представления;

создавать тексты в различных форматах с учетом назначения информации и целевой аудитории, выбирая оптимальную форму представления и визуализации;

оценивать достоверность, легитимность информации, ее соответствие правовым и морально-этическим нормам;

использовать средства информационных и коммуникационных технологий в решении когнитивных, коммуникативных и организационных задач с соблюдением требований эргономики, техники безопасности, гигиены, ресурсосбережения, правовых и этических норм, норм информационной безопасности;

владеть навыками распознавания и защиты информации, информационной безопасности личности.

2. Овладение универсальными коммуникативными действиями:

а) общение:

осуществлять коммуникации во всех сферах жизни;

распознавать невербальные средства общения, понимать значение социальных знаков, распознавать предпосылки конфликтных ситуаций и смягчать конфликты;

владеть различными способами общения и взаимодействия;

аргументированно вести диалог, уметь смягчать конфликтные ситуации; развернуто и логично излагать свою точку зрения с использованием языковых средств;

б) совместная деятельность:

понимать и использовать преимущества командной и индивидуальной работы; выбирать тематику и методы совместных действий с учетом общих интересов и возможностей каждого члена коллектива;

принимать цели совместной деятельности, организовывать и координировать действия по ее достижению: составлять план действий, распределять роли с учетом мнений участников обсуждать результаты совместной работы;

оценивать качество своего вклада и каждого участника команды в общий результат по разработанным критериям;

предлагать новые проекты, оценивать идеи с позиции новизны, оригинальности, практической значимости;

координировать и выполнять работу в условиях реального, виртуального и комбинированного взаимодействия;

осуществлять позитивное стратегическое поведение в различных ситуациях, проявлять творчество и воображение, быть инициативным.

3. Овладение универсальными регулятивными действиями:

а) самоорганизация:

самостоятельно осуществлять познавательную деятельность, выявлять проблемы, ставить и формулировать собственные задачи в образовательной деятельности и жизненных ситуациях;

самостоятельно составлять план решения проблемы с учетом имеющихся ресурсов, собственных возможностей и предпочтений;

давать оценку новым ситуациям;

расширять рамки учебного предмета на основе личных предпочтений;

делать осознанный выбор, аргументировать его, брать ответственность за решение; оценивать приобретенный опыт;

способствовать формированию и проявлению широкой эрудиции в разных обла-

стях знаний, постоянно повышать свой образовательный и культурный уровень; б) самоконтроль:

давать оценку новым ситуациям, вносить коррективы в деятельность, оценивать соответствие результатов целям;

владеть навыками познавательной рефлексии как осознания совершаемых действий и мыслительных процессов, их результатов и оснований;

использовать приемы рефлексии для оценки ситуации, выбора верного решения; уметь оценивать риски и своевременно принимать решения по их снижению;

в) эмоциональный интеллект, предполагающий сформированность:

самосознания, включающего способность понимать свое эмоциональное состояние, видеть направления развития собственной эмоциональной сферы, быть уверенным в себе;

саморегулирования, включающего самоконтроль, умение принимать ответственность за свое поведение, способность адаптироваться к эмоциональным изменениям и проявлять гибкость, быть открытым новому;

внутренней мотивации, включающей стремление к достижению цели и успеху, оптимизм, инициативность, умение действовать, исходя из своих возможностей;

эмпатии, включающей способность понимать эмоциональное состояние лругих, учитывать его при осуществлении коммуникации, способность к сочувствию и сопереживанию:

социальных навыков, включающих способность выстраивать отношения с другими людьми, заботиться, проявлять интерес и разрешать конфликты;

г) принятие себя и других людей:

принимать себя, понимая свои недостатки и достоинства;

принимать мотивы и аргументы других людей при анализе результатов деятельно-

сти;

признавать свое право и право других людей на ошибки;

развивать способность понимать мир с позиции другого человека.

## Предметные результаты обучения:

1) владение представлениями о роли информации и связанных с ней процессов в природе, технике и обществе; понятиями "информация", "информационный процесс", "система", "компоненты системы", "системный эффект", "информационная система", "система управления"; владение методами поиска информации в сети Интернет; умение критически оценивать информацию, полученную из сети Интернет; умение характеризовать большие данные, приводить примеры источников их получения и направления использования;

2) понимание основных принципов устройства и функционирования современных стационарных и мобильных компьютеров; тенденций развития компьютерных технологий; владение навыками работы с операционными системами и основными видами программного обеспечения для решения учебных задач по выбранной специализации;

3) наличие представлений о компьютерных сетях и их роли в современном мире; об общих принципах разработки и функционирования интернет-приложений;

4) понимание угроз информационной безопасности, использование методов и средств противодействия этим угрозам, соблюдение мер безопасности, предотвращающих незаконное распространение персональных данных; соблюдение требований техники безопасности и гигиены при работе с компьютерами и другими компонентами цифрового окружения; понимание правовых основ использования компьютерных программ, баз данных и работы в сети Интернет;

5) понимание основных принципов дискретизации различных видов информации; умение определять информационный объем текстовых, графических и звуковых данных при заданных параметрах дискретизации;

6) умение строить неравномерные коды, допускающие однозначное декодирование сообщений (префиксные коды); использовать простейшие коды, которые позволяют обнаруживать и исправлять ошибки при передаче данных;

7) владение теоретическим аппаратом, позволяющим осуществлять представление заданного натурального числа в различных системах счисления; выполнять преобразования логических выражений, используя законы алгебры логики; определять кратчайший путь во взвешенном графе и количество путей между вершинами ориентированного ациклического графа;

8) умение читать и понимать программы, реализующие несложные алгоритмы обработки числовых и текстовых данных (в том числе массивов и символьных строк) на выбранном для изучения универсальном языке программирования высокого уровня (Паскаль, Python, Java, C++, C#); анализировать алгоритмы с использованием таблиц трассировки; определять без использования компьютера результаты выполнения несложных программ. включающих циклы, ветвления и подпрограммы, при заданных исходных данных; модифицировать готовые программы для решения новых задач, использовать их в своих программах в качестве подпрограмм (процедур, функций);

9) умение реализовать этапы решения задач на компьютере; умение реализовывать на выбранном для изучения языке программирования высокого уровня (Паскаль, Python, Java, С++, С#) типовые алгоритмы обработки чисел, числовых последовательностей и массивов: представление числа в виде набора простых сомножителей; нахождение максимальной (минимальной) цифры натурального числа, записанного в системе счисления с основанием, не превышающим 10; вычисление обобщенных характеристик элементов массива или числовой последовательности (суммы, произведения среднего арифметического, минимального и максимального элементов, количества элементов, удовлетворяющих заданному условию); сортировку элементов массива;

10) умение создавать структурированные текстовые документы и демонстрационные материалы с использованием возможностей современных программных средств и облачных сервисов; умение использовать табличные (реляционные) базы данных, в частности, составлять запросы в базах данных (в том числе вычисляемые запросы), выполнять сортировку и поиск записей в базе данных; наполнять разработанную базу данных; умение использовать электронные таблицы для анализа, представления и обработки данных (включая вычисление суммы, среднего арифметического, наибольшего и наименьшего значений, решение уравнений);

11) умение использовать компьютерно-математические модели для анализа объектов и процессов: формулировать цель моделирования, выполнять анализ результатов, полученных в ходе моделирования; оценивать адекватность модели моделируемому объекту или процессу; представлять результаты моделирования в наглядном виде;

12) умение организовывать личное информационное пространство с использованием различных средств цифровых технологий; понимание возможностей цифровых сервисов государственных услуг, цифровых образовательных сервисов; понимание возможностей и ограничений технологий искусственного интеллекта в различных областях; наличие представлений об использовании информационных технологий в различных профессиональных сферах.

# 2. СТРУКТУРА И СОДЕРЖАНИЕ ПРОГРАММЫ ОБЩЕОБРАЗОВАТЕЛЬНОЙ ДИСЦИПЛИНЫ

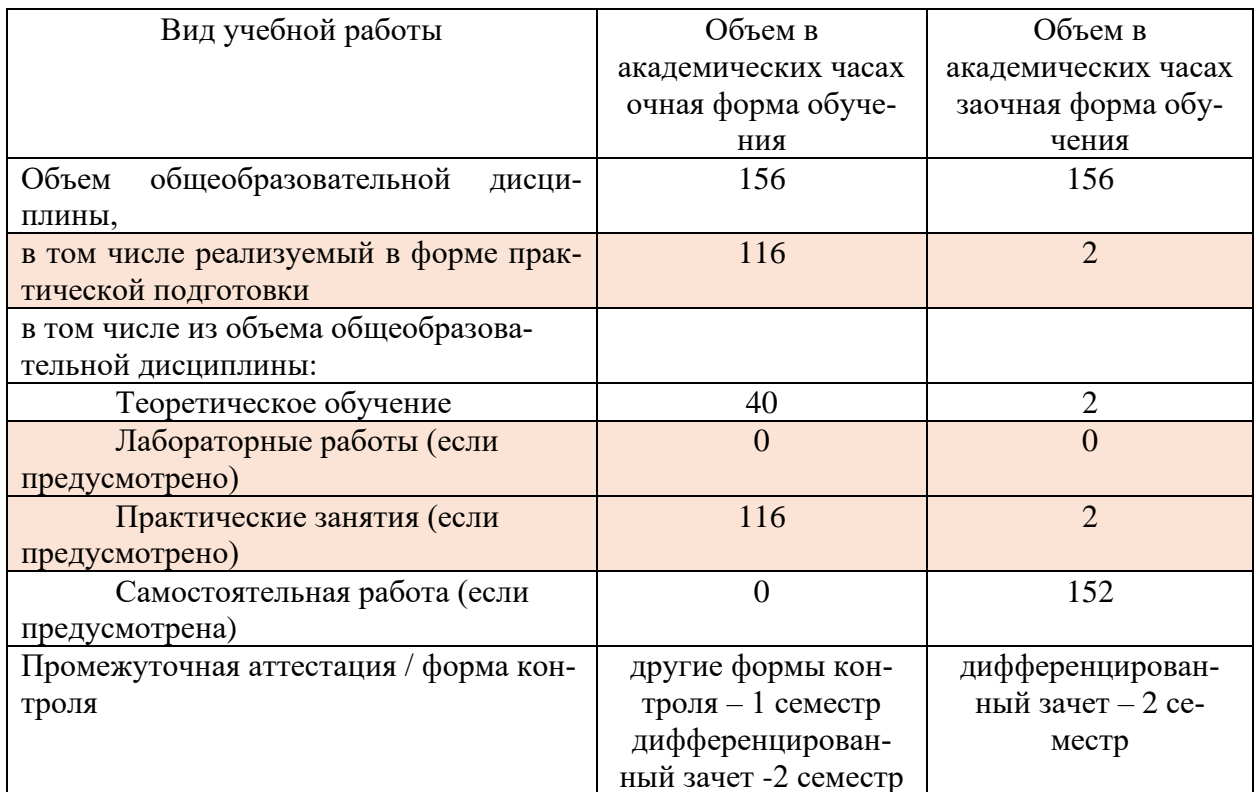

# **2.2. Тематический план и содержание программы общеобразовательной дисциплины Информатика**

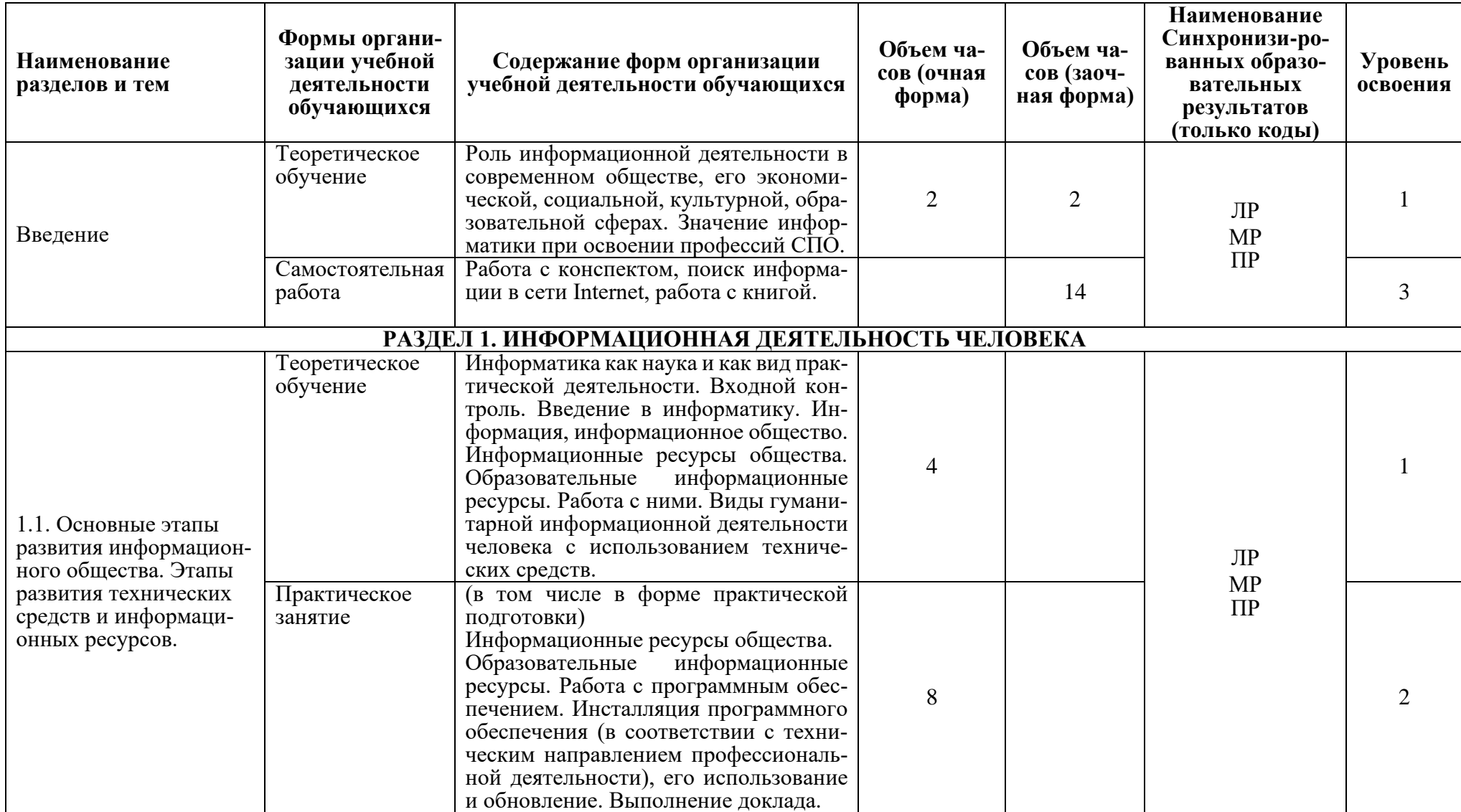

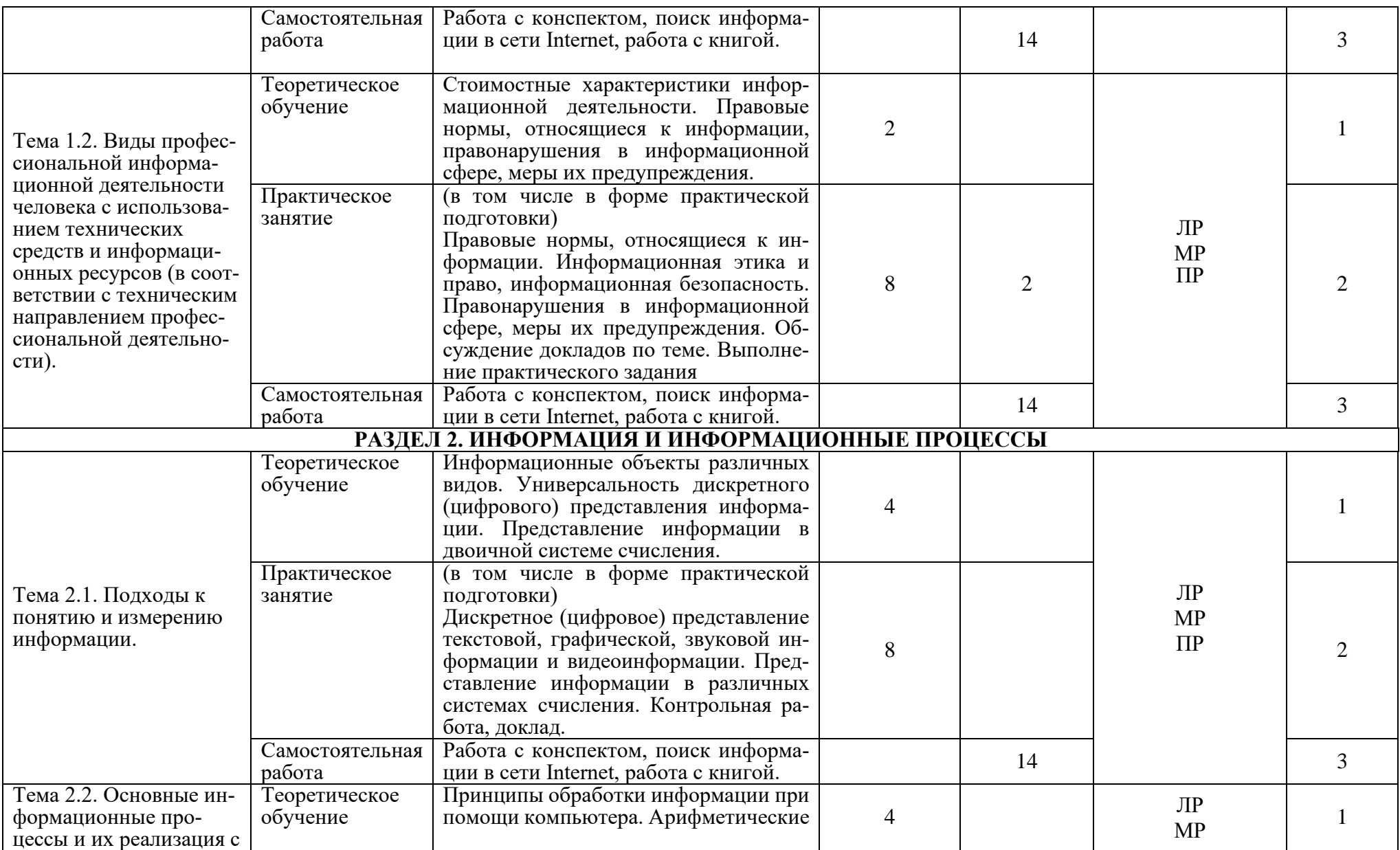

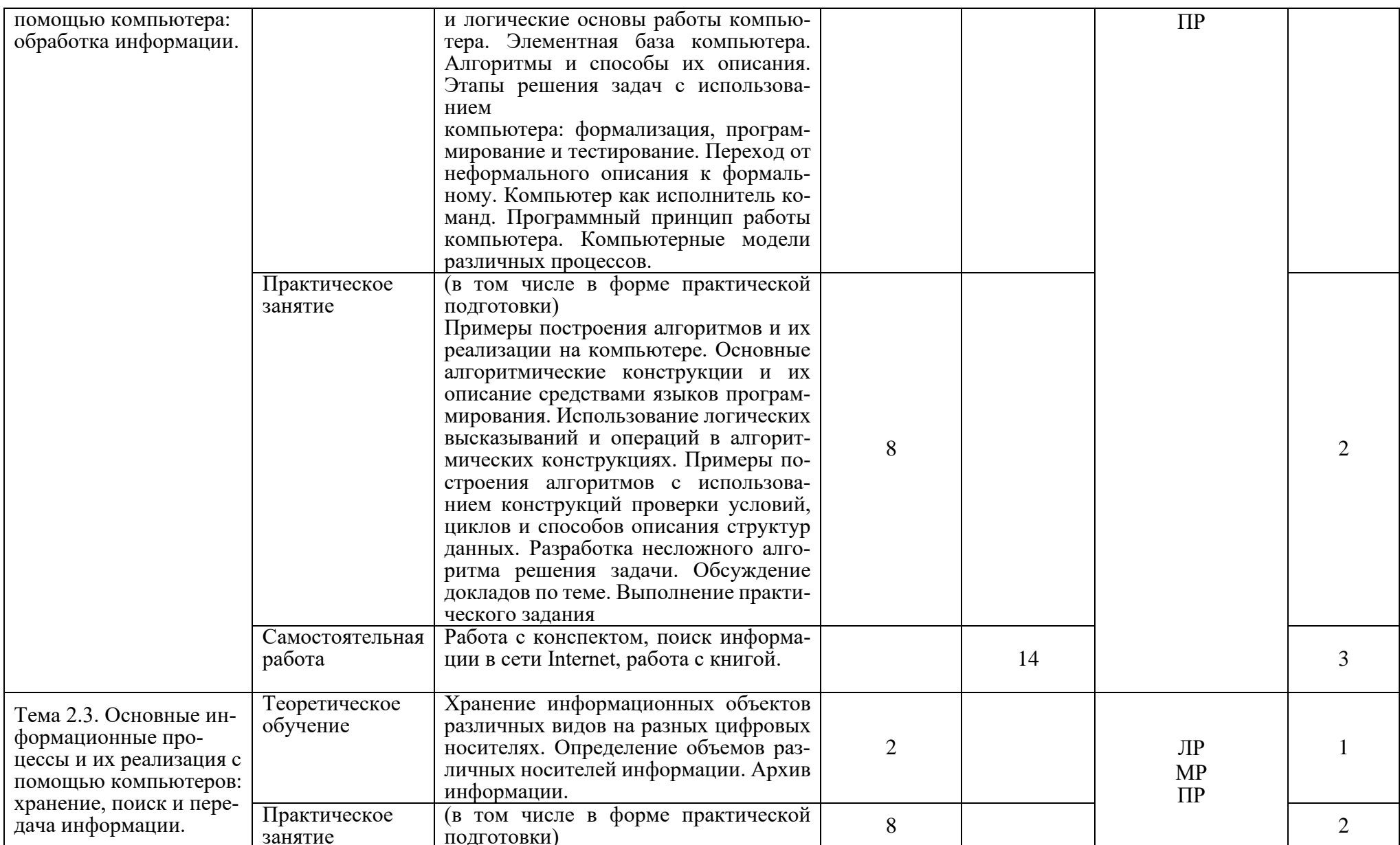

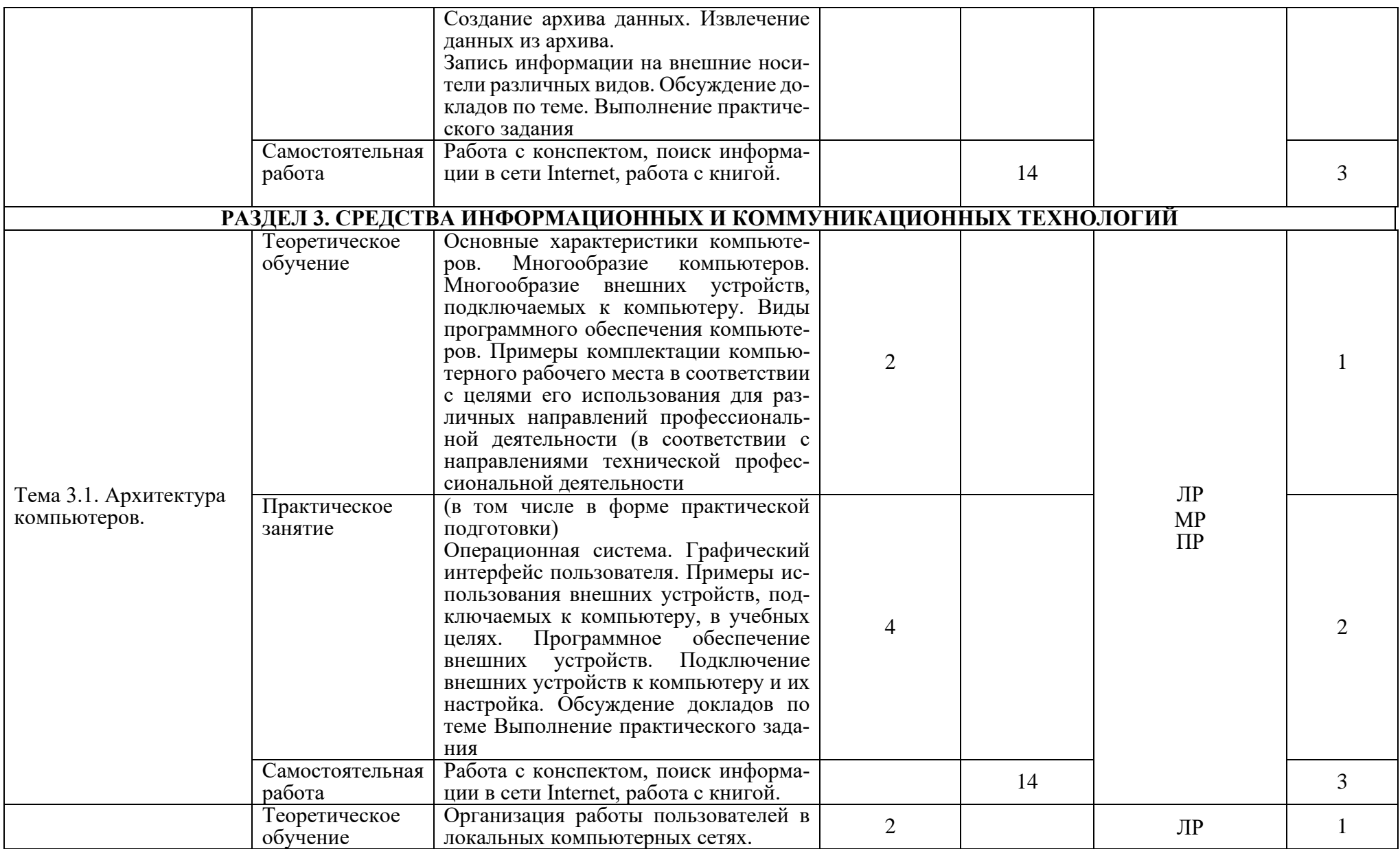

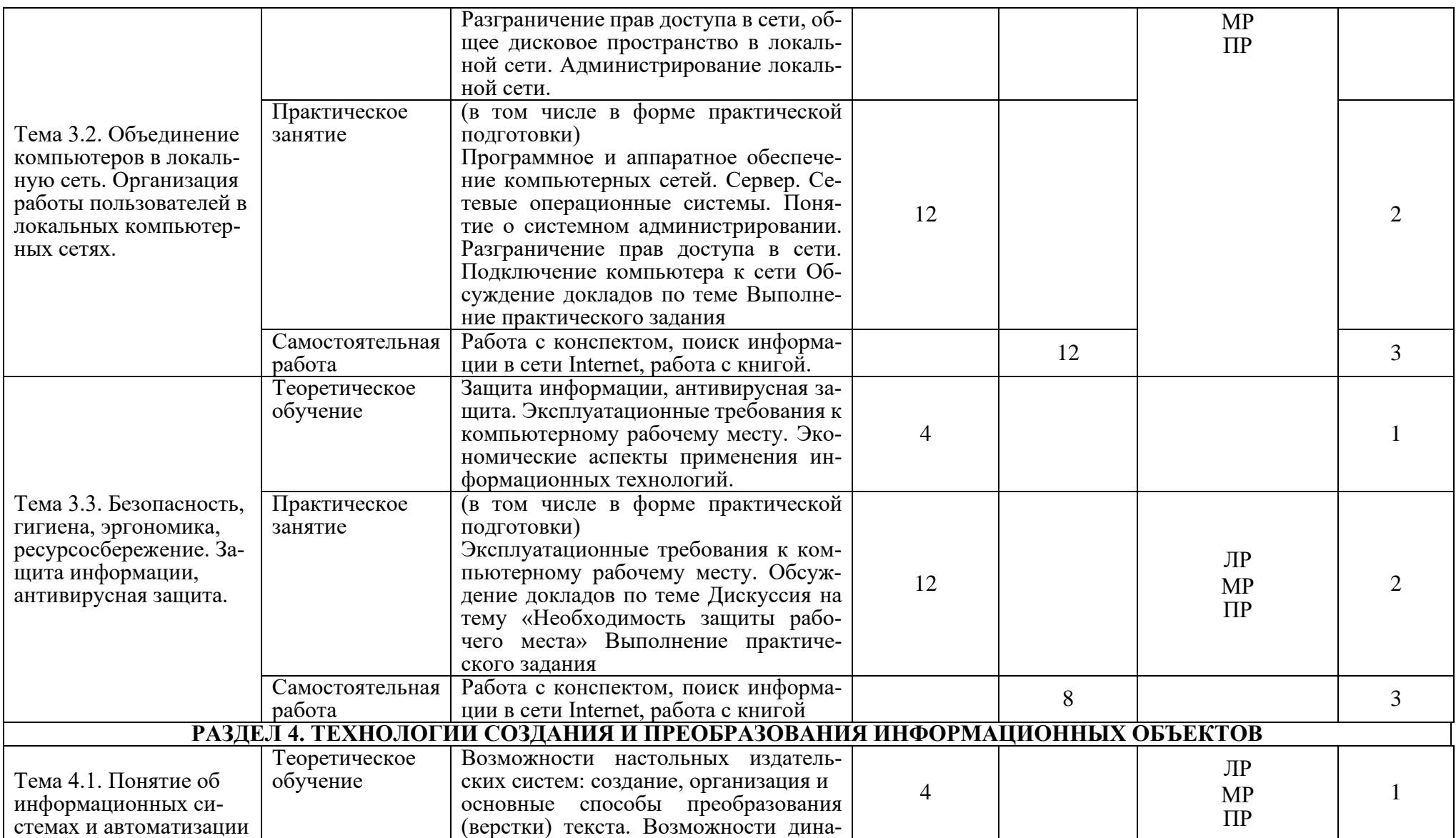

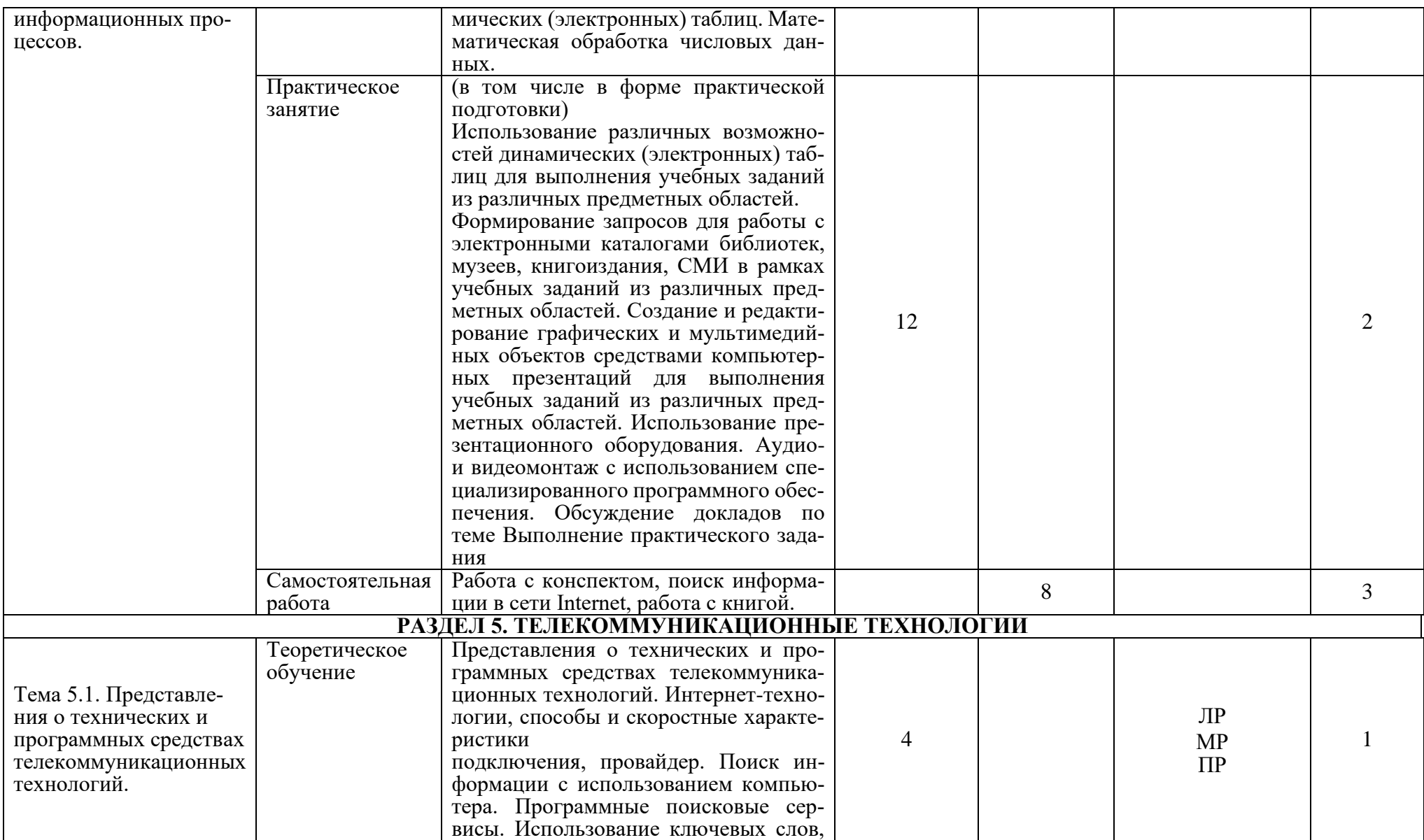

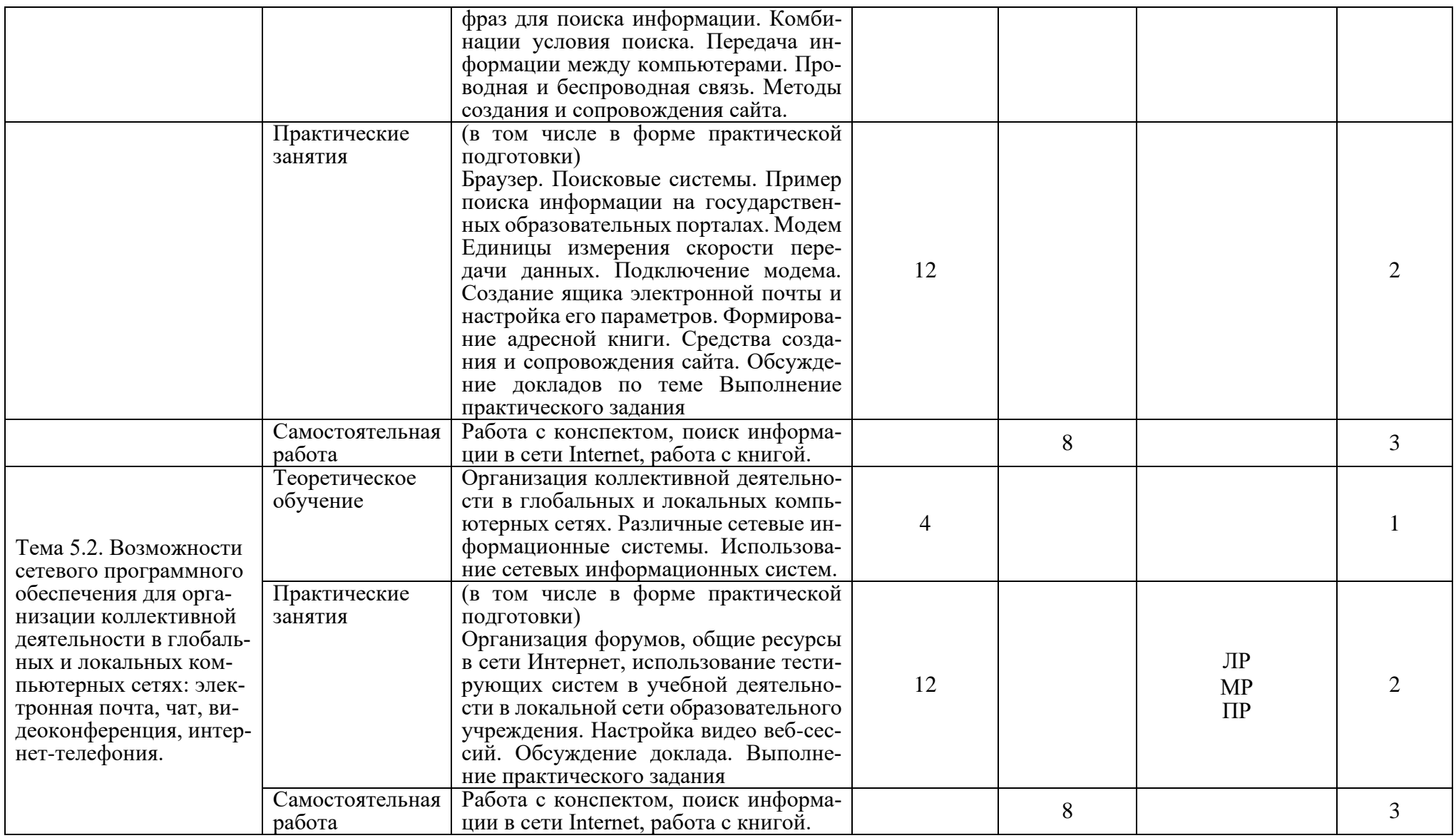

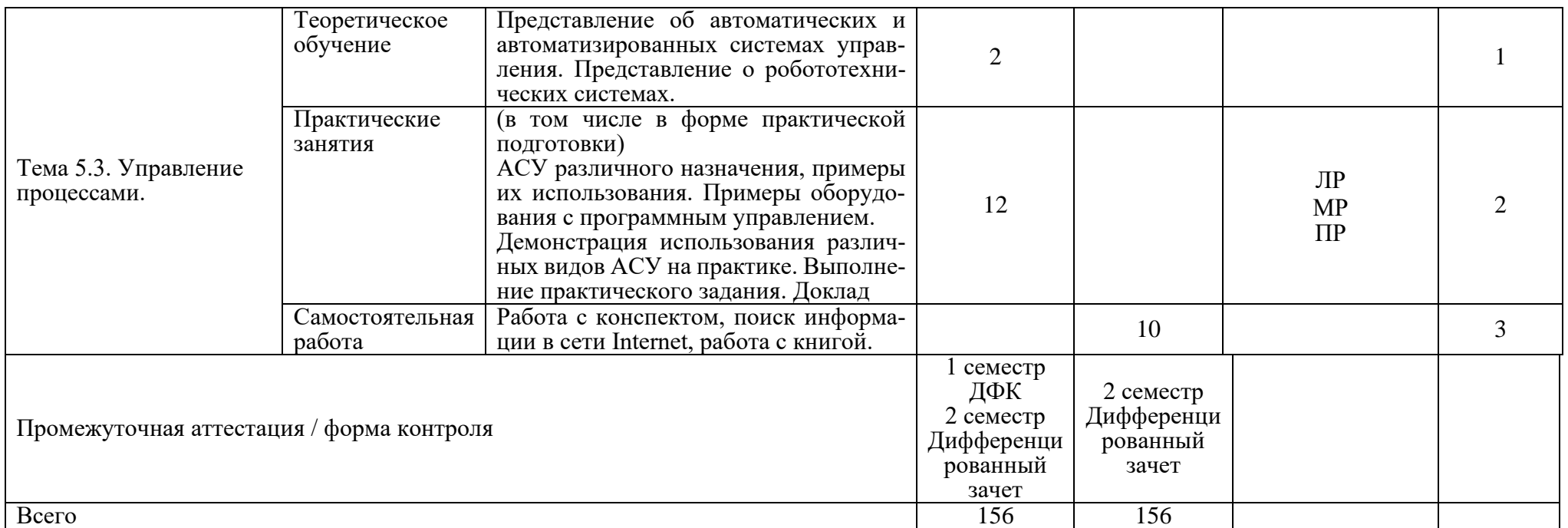

Для характеристики уровня освоения учебного материала используются следующие обозначения:

- 1. ознакомительный (узнавание ранее изученных объектов, свойств);
- 2. репродуктивный (выполнение деятельности по образцу, инструкции или под руководством)
- 3. продуктивный (планирование и самостоятельное выполнение деятельности, решение проблемных задач)

## **3. УСЛОВИЯ РЕАЛИЗАЦИИ ПРОГРАММЫ ОБЩЕОБРАЗОВАТЕЛЬНОЙ ДИС-ЦИПЛИНЫ**

## **3.1. Требования к материально-техническому обеспечению образовательной программы**

Для реализации образовательной дисциплины Информатика организация должна располагать инфраструктурой, обеспечивающей проведение всех видов практических занятий, предусмотренных учебным планом, образовательной программой. А также:

- Лаборатория информатики и информационных технологий
- оснащение кабинета

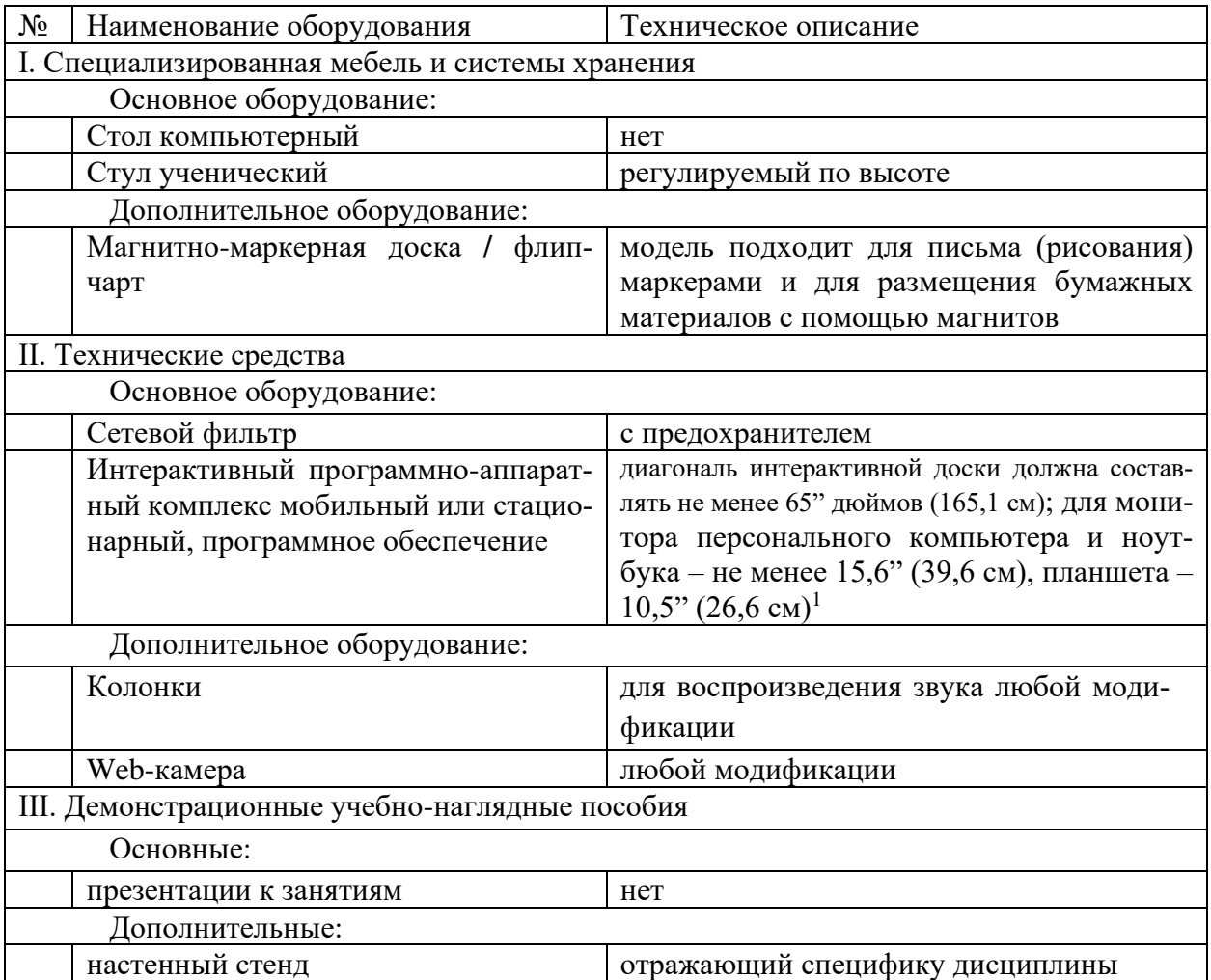

- оснащение помещений, задействованных при организации самостоятельной и воспитательной работы:

помещения для организации самостоятельной и воспитательной работы должны быть оснащены компьютерной техникой с возможностью подключения к информационнотелекоммуникационной сети «Интернет» и обеспечением доступа в электронную информационно-образовательную среду образовательной организации.

## **3.2. Требования к учебно-методическому обеспечению**

<sup>1</sup> Постановление Главного санитарного врача Российской Федерации от 28 сентября 2020 года N 28 «Об утверждении санитарных правил СП 2.4.3648-20 "Санитарно-эпидемиологические требования к организациям воспитания и обучения, отдыха и оздоровления детей и молодежи"

Учебно-методическая документация по дисциплине включает: лекции; практические работы, разработку тематики по докладам, дискуссии, практические задания, перечень вопросов к текущему контролю, другим формам контроля, промежуточной аттестации.

#### **3.3. Интернет-ресурсы**

1[. https://digital.gov.ru/](https://digital.gov.ru/) Министерство цифрового развития, связи и массовых коммуникаций

2.<http://www.ras.ru/> Российская академия наук

#### **3.4. Программное обеспечение, цифровые инструменты**

Колледж обеспечен необходимым комплектом лицензионного и свободно распространяемого программного обеспечения, в том числе отечественного производства.

Используются программы, входящие в Единый реестр российских программ для электронных вычислительных машин и баз данных, а также реестр социальных соцсетей: «Яндекс.Диск (для Windows)», Яндекс.Почта, Тelegram, Power Point, ВКонтакте (vk.com), Youtube.com, Вебинар.ру

#### **3.5. Основная печатная или электронная литература**

1. Босова, Л. Л. Информатика: 10 класс: базовый уровень : учебник / Л. Л. Босова, А. Ю. Босова. — 6-е изд. — Москва : Просвещение, 2023. — 288 c. — ISBN 978-5-09- 103611-4. — Текст : электронный // Электронный ресурс цифровой образовательной среды СПО PROFобразование : [сайт]. — URL: https://profspo.ru/books/132465

2. Босова, Л. Л. Информатика: 11 класс: базовый уровень : учебник / Л. Л. Босова, А. Ю. Босова. — 5-е изд. — Москва : Просвещение, 2023. — 256 c. — ISBN 978-5-09- 103612-1. — Текст : электронный // Электронный ресурс цифровой образовательной среды СПО PROFобразование : [сайт]. — URL: https://profspo.ru/books/132467

3. Поляков, К. Ю. Информатика: 10 класс: базовый и углублённый уровни. В 2 частях. Ч.1 : учебник / К. Ю. Поляков, Е. А. Еремин. — 5-е изд. — Москва : Просвещение, 2023. — 352 c. — ISBN 978-5-09-103614-5 (ч.1), 978-5-09-103613-8. — Текст : электронный // Электронный ресурс цифровой образовательной среды СПО PROFобразование : [сайт]. — URL: https://profspo.ru/books/132235

4. Поляков, К. Ю. Информатика: 10 класс: базовый и углублённый уровни. В 2 частях. Ч.2 : учебник / К. Ю. Поляков, Е. А. Еремин. — 5-е изд. — Москва : Просвещение, 2023. — 352 c. — ISBN 978-5-09-103615-2 (ч.2), 978-5-09-103613-8. — Текст : электронный // Электронный ресурс цифровой образовательной среды СПО PROFобразование : [сайт]. — URL: https://profspo.ru/books/132236

5. Поляков, К. Ю. Информатика: 11 класс: базовый и углублённый уровни. В 2 частях. Ч.1 : учебник / К. Ю. Поляков, Е. А. Еремин. — 5-е изд. — Москва : Просвещение, 2023. — 240 c. — ISBN 978-5-09-103617-6 (ч.1), 978-5-09-103616-9. — Текст : электронный // Электронный ресурс цифровой образовательной среды СПО PROFобразование : [сайт]. — URL: https://profspo.ru/books/132246

6. Поляков, К. Ю. Информатика: 11 класс: базовый и углублённый уровни. В 2 частях. Ч.2 : учебник / К. Ю. Поляков, Е. А. Еремин. — 5-е изд. — Москва : Просвещение, 2023. — 306 c. — ISBN 978-5-09-103616-9, 978-5-09-103618-3 (ч.2). — Текст : электронный // Электронный ресурс цифровой образовательной среды СПО PROFобразование : [сайт]. — URL: https://profspo.ru/books/132466

#### **3.6. Дополнительная печатная или электронная литература**

1. Башмакова, Е. И. Информатика и информационные технологии. Технология работы в MS WORD 2016 : учебное пособие / Е. И. Башмакова. — Москва : Ай Пи Ар Медиа, 2020. — 90 c. — ISBN 978-5-4497-0515-0. — Текст : электронный // Электронно-библиотечная система IPR BOOKS : [сайт]. — URL:<https://www.iprbookshop.ru/94204.html>

2. Информатика : учебное пособие для СПО / составители С. А. Рыбалка, Г. А. Шкатова. — Саратов : Профобразование, 2021. — 171 c. — ISBN 978-5-4488-0925-5. — Текст : электронный // Электронно-библиотечная система IPR BOOKS : [сайт]. — URL: <https://www.iprbookshop.ru/99928.html>

3. Жилко, Е. П. Информатика. Часть 1 : учебник для СПО / Е. П. Жилко, Л. Н. Титова, Э. И. Дяминова. — Саратов, Москва : Профобразование, Ай Пи Ар Медиа, 2020. — 182 c. — ISBN 978-5-4488-0873-9, 978-5-4497-0637-9. — Текст : электронный // Электроннобиблиотечная система IPR BOOKS : [сайт]. — URL:<https://www.iprbookshop.ru/97411.html>

4. Лопушанский, В. А. Информатика и компьютер : учебное пособие / В. А. Лопушанский, Е. А. Ядрихинская, Алькади Жамил Усама. — Воронеж : Воронежский государственный университет инженерных технологий, 2020. — 130 c. — ISBN 978-5- 00032-480-6. — Текст : электронный // Электронно-библиотечная система IPR BOOKS : [сайт]. — URL:<https://www.iprbookshop.ru/106439.html>

**3.7. Словари, справочники, энциклопедии, периодические материалы (журналы и газеты**)

1. Терминологический словарь по предметам кафедры «Бизнес-информатика» / составители Я. А. Донченко [и др.]. — Симферополь : Университет экономики и управления, 2020. — 240 c. — Текст : электронный // Электронно-библиотечная система IPR BOOKS : [сайт]. — URL:<https://www.iprbookshop.ru/108063.html>

2. Краткий терминологический словарь по предметам кафедры социальногуманитарных дисциплин / составители И. И. Турский [и др.]. — Симферополь : Университет экономики и управления, 2020. — 249 c. — Текст : электронный // Электронно-библиотечная система IPR BOOKS : [сайт]. — URL:<https://www.iprbookshop.ru/101398.html>

3. Журнал Директор информационной службы Журнал Директор информационной службы [https://www.iprbooksh](https://www.iprbooksh/)

4. Журнал Прикладная информатика<https://www.iprbookshop.ru/11770.html>

5. [https://rg.ru/](https://vk.com/away.php?to=https%3A%2F%2Frg.ru%2F&cc_key=) Российская газета

6.<https://ug.ru/> Учительская газета

## **4. КОНТРОЛЬ И ОЦЕНКА РЕЗУЛЬТАТОВ ОСВОЕНИЯ ПРОГРАММЫ ОБЩЕОБ-РАЗОВАТЕЛЬНОЙ ДИСЦИПЛИНЫ**

**Контроль и оценка** результатов освоения дисциплины осуществляется преподавателем в процессе проведения практических занятий, тестирования, а также выполнения обучающимися индивидуальных заданий.

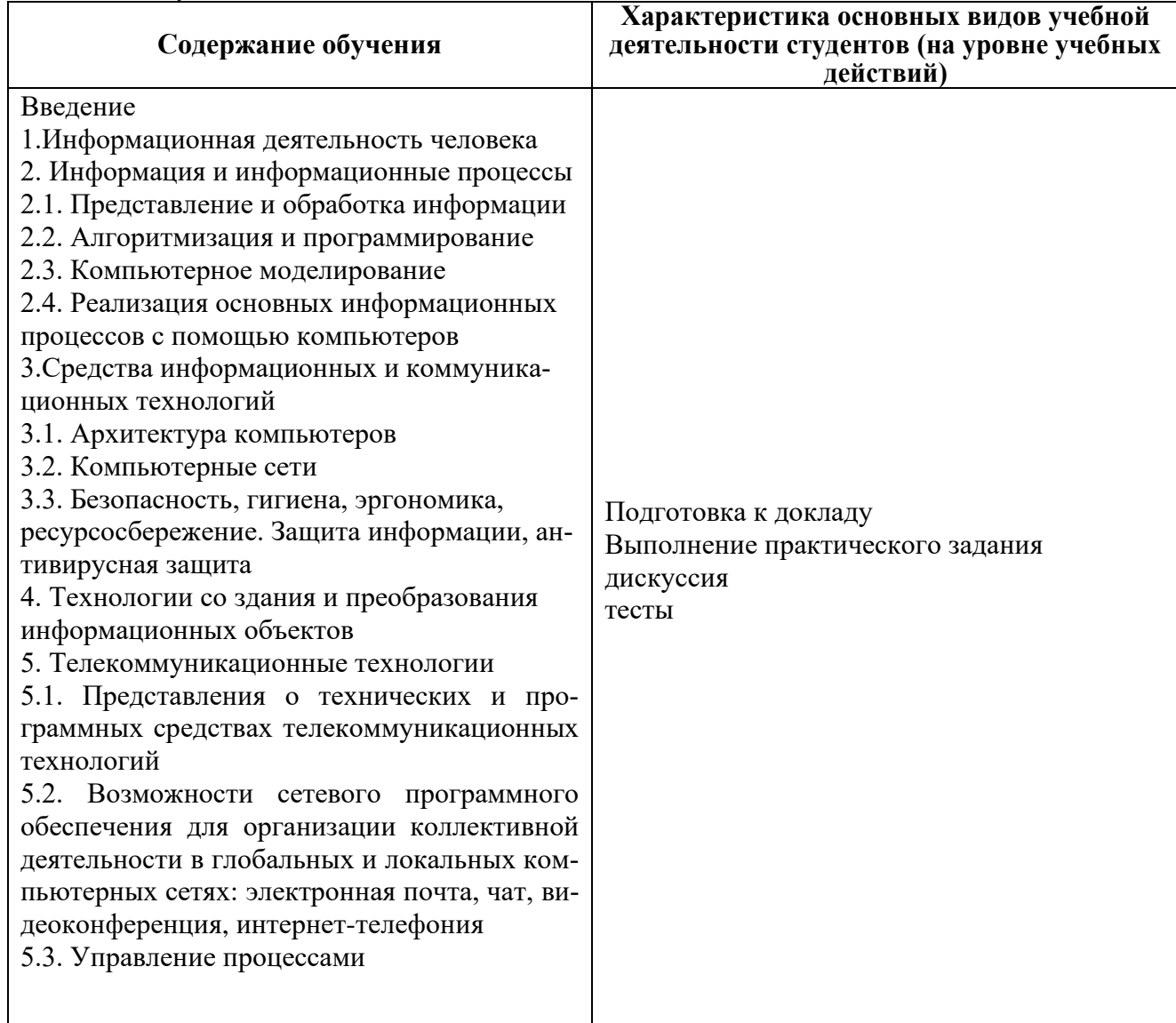

Результаты подготовки обучающихся при освоении по учебной дисциплине определяется оценками:

**Для устных ответов определяются следующие критерии оценок:**

## **- оценка «5» выставляется, если студент:**

- полно раскрыл содержание материала в объеме, предусмотренном программой и учебником;

- изложил материал грамотным языком в определенной логической последовательности, точно используя математическую и специализированную терминологию и символику;

- правильно выполнил графическое изображение алгоритма и иные чертежи и графики, сопутствующие ответу;

- показал умение иллюстрировать теоретические положения конкретными примерами, применять их в новой ситуации при выполнении практического задания;

- продемонстрировал усвоение ранее изученных сопутствующих вопросов, сформированность и устойчивость используемых при ответе умений и навыков;

- отвечал самостоятельно без наводящих вопросов преподавателя.

**- оценка «4» выставляется, если** ответ имеет один из недостатков:

- в изложении допущены небольшие пробелы, не исказившие логического и информационного содержания ответа;

- нет определенной логической последовательности, неточно используется математическая и специализированная терминология и символика;

- допущены один-два недочета при освещении основного содержания ответа, исправленные по замечанию преподавателя;

- допущены ошибка или более двух недочетов при освещении второстепенных вопросов или в выкладках, легко исправленные по замечанию или вопросу преподавателя.

#### **- оценка «3» выставляется, если:**

- неполно или непоследовательно раскрыто содержание материала, но показано общее понимание вопроса, имелись затруднения или допущены ошибки в определении понятий, использовании терминологии, чертежах, блок-схем и выкладках, исправленные после нескольких наводящих вопросов преподавателя;

- ученик не справился с применением теории в новой ситуации при выполнении практического задания, но выполнил задания обязательного уровня сложности по данной теме,

- при знании теоретического материала выявлена недостаточная сформированность основных умений и навыков.

#### **- оценка «2» выставляется, если:**

- не раскрыто основное содержание учебного материала;

- обнаружено незнание или непонимание учеником большей или наиболее важной части учебного материала,

- допущены ошибки в определении понятий, при использовании терминологии, в чертежах, блок-схем и иных выкладках, которые не исправлены после нескольких наводящих вопросов преподавателя.

#### **Оценка практических работ**

**Оценка "5"** ставится в следующем случае:

- работа выполнена полностью;

- при решении задач сделан перевод единиц всех физических величин в "СИ", все необходимые данные занесены в условие, правильно выполнены чертежи, схемы, графики, рисунки, сопутствующие решению задач, сделана проверка по наименованиям, правильно записаны исходные формулы, записана формула для конечного расчета, проведены математические расчеты и дан полный ответ;

- на качественные и теоретические вопросы дан полный, исчерпывающий ответ литературным языком с соблюдением технической терминологии в определенной логической последовательности, студент приводит новые примеры, устанавливает связь между изучаемым и ранее изученным материалом по курсу информатики, а также с материалом, усвоенным при изучении других предметов, умеет применить знания в новой ситуации;

- студент обнаруживает верное понимание физической сущности рассматриваемых явлений и закономерностей, законов и теорий, дает точное определение и истолкование основных понятий, законов, теорий, а также правильное определение физических величин, их единиц и способов измерения.

**Оценка "4"** ставится в следующем случае:

- работа выполнена полностью или не менее чем на 80 % от объема задания, но в ней имеются недочеты и несущественные ошибки: правильно записаны исходные формулы, но не записана формула для конечного расчета; ответ приведен в других единицах измерения.

- ответ на качественные и теоретические вопросы удовлетворяет вышеперечисленным требованиям, но содержит неточности в изложении фактов, определений, понятий, объяснении взаимосвязей, выводах и решении задач;

- учащийся испытывает трудности в применении знаний в новой ситуации, не в достаточной мере использует связи с ранее изученным материалом и с материалом, усвоенным при изучении других предметов.

#### **Оценка "3"** ставится в следующем случае:

- работа выполнена в основном верно (объем выполненной части составляет не менее 2/3 от общего объема), но допущены существенные неточности; пропущены промежуточные расчеты.

- студент обнаруживает понимание учебного материала при недостаточной полноте усвоения понятий и закономерностей;

- умеет применять полученные знания при решении простых задач с использованием готовых формул, но затрудняется при решении качественных задач и сложных количественных задач, требующих преобразования формул.

## **Оценка "2"** ставится в следующем случае:

- работа в основном не выполнена (объем выполненной части менее 2/3 от общего объема задания).

#### **Частное профессиональное образовательное учреждение «СЕВЕРО-КАВКАЗСКИЙ КОЛЛЕДЖ ИННОВАЦИОННЫХ ТЕХНОЛОГИЙ»**

Рассмотрен и утвержден на Педагогическом совете от 08.06.2023 Протокол № 04

УТВЕРЖДАЮ Директор ЧПОУ «СККИТ» А.В. Жукова «08» июня 2023

Документ подписан квалифицированной электронной подписью СВЕДЕНИЯ О СЕРТИФИКАТЕ ЭП

Сертификат: 01FABAE0070AF2B924A09EA21CF26585B<br>Действителен: c 19.12.2022 13:35:58 по 19.03.2024 13:35:58<br>Организация: ЧПОУ «СККИТ»<br>Владелен: Жукова Алла Владимировна

## **ФОНД ОЦЕНОЧНЫХ СРЕДСТВ**

## **РАБОЧЕЙ ПРОГРАММЫ ОБЩЕОБРАЗОВАТЕЛЬНОЙ ДИСЦИПЛИНЫ**

## **ИНФОРМАТИКА**

## **31.02.04 МЕДИЦИНСКАЯ ОПТИКА**

**Медицинский оптик-оптометрист**

#### **ТРЕБОВАНИЯ К РЕЗУЛЬТАТАМ ОСВОЕНИЯ ДИСЦИПЛИНЫ**

Освоение содержания общеобразовательной дисциплины Информатика обеспечивает достижение студентами следующих результатов:

#### **Личностные результаты освоения программы:**

#### **гражданского воспитания:**

сформированность гражданской позиции обучающегося как активного и ответственного члена российского общества;

осознание своих конституционных прав и обязанностей, уважение закона и правопорядка;

принятие традиционных национальных, общечеловеческих гуманистических и демократических ценностей;

готовность противостоять идеологии экстремизма, национализма, ксенофобии, дискриминации по социальным, религиозным, расовым, национальным признакам;

⎯ готовность вести совместную деятельность в интересах гражданского общества, участвовать в самоуправлении в общеобразовательной организации и детско-юношеских организациях;

⎯ умение взаимодействовать с социальными институтами в соответствии с их функциями и назначением;

⎯ готовность к гуманитарной и волонтерской деятельности;

#### **патриотического воспитания:**

⎯ сформированность российской гражданской идентичности, патриотизма, уважения к своему народу, чувства ответственности перед Родиной, гордости за свой край, свою Родину, свой язык и культуру, прошлое и настоящее многонационального народа России;

⎯ ценностное отношение к государственным символам, историческому и природному наследию, памятникам, традициям народов России, достижениям России в науке, искусстве, спорте, технологиях и труде;

⎯ идейная убежденность, готовность к служению и защите Отечества, ответственность за его судьбу;

#### **духовно-нравственного воспитания:**

- ⎯ осознание духовных ценностей российского народа;
- ⎯ сформированность нравственного сознания, этического поведения;

⎯ способность оценивать ситуацию и принимать осознанные решения, ориентируясь на морально-нравственные нормы и ценности;

⎯ осознание личного вклада в построение устойчивого будущего;

⎯ ответственное отношение к своим родителям и (или) другим членам семьи, созданию семьи на основе осознанного принятия ценностей семейной жизни в соответствии с традициями народов России;

#### **эстетического воспитания:**

⎯ эстетическое отношение к миру, включая эстетику быта, научного и технического творчества, спорта, труда и общественных отношений;

⎯ способность воспринимать различные виды искусства, традиции и творчество своего и других народов, ощущать эмоциональное воздействие искусства;

⎯ убежденность в значимости для личности и общества отечественного и мирового искусства, этнических культурных традиций и народного творчества;

⎯ готовность к самовыражению в разных видах искусства, стремление проявлять качества творческой личности;

#### **физического воспитания:**

⎯ сформированность здорового и безопасного образа жизни, ответственного отношения к своему здоровью;

⎯ потребность в физическом совершенствовании, занятиях спортивно-оздоровительной деятельностью;

— активное неприятие вредных привычек и иных форм причинения вреда физическому и психическому здоровью;

## **трудового воспитания:**

⎯ готовность к труду, осознание ценности мастерства, трудолюбие;

⎯ готовность к активной деятельности технологической и социальной направленности, способность инициировать, планировать и самостоятельно выполнять такую деятельность;

⎯ интерес к различным сферам профессиональной деятельности, умение совершать осознанный выбор будущей профессии и реализовывать собственные жизненные планы;

⎯ готовность и способность к образованию и самообразованию на протяжении всей жизни;

#### **экологического воспитания:**

⎯ сформированность экологической культуры, понимание влияния социальноэкономических процессов на состояние природной и социальной среды, осознание глобального характера экологических проблем;

⎯ планирование и осуществление действий в окружающей среде на основе знания целей устойчивого развития человечества;

⎯ активное неприятие действий, приносящих вред окружающей среде;

⎯ умение прогнозировать неблагоприятные экологические последствия предпринимаемых действий, предотвращать их;

⎯ расширение опыта деятельности экологической направленности;

#### **ценности научного познания:**

сформированность мировоззрения, соответствующего современному уровню развития науки и общественной практики, основанного на диалоге культур, способствующего осознанию своего места в поликультурном мире;

⎯ совершенствование языковой и читательской культуры как средства взаимодействия между людьми и познания мира;

осознание ценности научной деятельности, готовность осуществлять проектную и исследовательскую деятельность индивидуально и в групп

#### **Метапредметные результаты освоения программы**:

1. Овладение универсальными учебными познавательными действиями:

а) базовые логические действия:

самостоятельно формулировать и актуализировать проблему, рассматривать ее всесторонне;

устанавливать существенный признак или основания для сравнения, классификации и обобщения;

определять цели деятельности, задавать параметры и критерии их достижения; выявлять закономерности и противоречия в рассматриваемых явлениях;

вносить коррективы в деятельность, оценивать соответствие результатов целям, оценивать риски последствий деятельности;

развивать креативное мышление при решении жизненных проблем;

б) базовые исследовательские действия:

владеть навыками учебно-исследовательской и проектной деятельности, навыками разрешения проблем;

способность и готовность к самостоятельному поиску метолов решения практических задач, применению различных методов познания;

овладение видами деятельности по получению нового знания, его интерпретации, преобразованию и применению в различных учебных ситуациях, в том числе при создании учебных и социальных проектов;

формирование научного типа мышления, владение научной терминологией, ключевыми понятиями и методами;

ставить и формулировать собственные задачи в образовательной деятельности и жизненных ситуациях;

выявлять причинно-следственные связи и актуализировать задачу, выдвигать гипотезу ее решения, находить аргументы для доказательства своих утверждений, задавать параметры и критерии решения;

анализировать полученные в ходе решения задачи результаты, критически оценивать их достоверность, прогнозировать изменение в новых условиях;

давать оценку новым ситуациям, оценивать приобретенный опыт;

разрабатывать план решения проблемы с учетом анализа имеющихся материальных и нематериальных ресурсов;

осуществлять целенаправленный поиск переноса средств и способов действия в профессиональную среду;

уметь переносить знания в познавательную и практическую области жизнедеятельности:

уметь интегрировать знания из разных предметных областей;

вылвигать новые илеи, предлагать оригинальные подходы и решения;

ставить проблемы и задачи, допускающие альтернативные решения;

в) работа с информацией:

владеть навыками получения информации из источников разных типов, самостоятельно осуществлять поиск, анализ, систематизацию и интерпретацию информации различных видов и форм представления;

создавать тексты в различных форматах с учетом назначения информации и целевой аудитории, выбирая оптимальную форму представления и визуализации;

оценивать достоверность, легитимность информации, ее соответствие правовым и морально-этическим нормам;

использовать средства информационных и коммуникационных технологий в решении когнитивных, коммуникативных и организационных задач с соблюдением требований эргономики, техники безопасности, гигиены, ресурсосбережения, правовых и этических норм, норм информационной безопасности;

владеть навыками распознавания и защиты информации, информационной безопасности личности.

2. Овладение универсальными коммуникативными действиями:

а) общение:

осуществлять коммуникации во всех сферах жизни;

распознавать невербальные средства общения, понимать значение социальных знаков, распознавать предпосылки конфликтных ситуаций и смягчать конфликты;

владеть различными способами общения и взаимодействия;

аргументированно вести диалог, уметь смягчать конфликтные ситуации;

развернуто и логично излагать свою точку зрения с использованием языковых средств;

б) совместная деятельность:

понимать и использовать преимущества командной и индивидуальной работы;

выбирать тематику и методы совместных действий с учетом общих интересов и возможностей каждого члена коллектива;

принимать цели совместной деятельности, организовывать и координировать действия по ее достижению: составлять план действий, распределять роли с учетом мнений участников обсуждать результаты совместной работы;

оценивать качество своего вклада и каждого участника команды в общий результат по разработанным критериям;

предлагать новые проекты, оценивать идеи с позиции новизны, оригинальности, практической значимости;

координировать и выполнять работу в условиях реального, виртуального и комбинированного взаимодействия;

осуществлять позитивное стратегическое поведение в различных ситуациях, проявлять творчество и воображение, быть инициативным.

3. Овладение универсальными регулятивными действиями:

а) самоорганизация:

самостоятельно осуществлять познавательную деятельность, выявлять проблемы, ставить и формулировать собственные задачи в образовательной деятельности и жизненных ситуациях;

самостоятельно составлять план решения проблемы с учетом имеющихся ресурсов, собственных возможностей и предпочтений;

давать оценку новым ситуациям;

расширять рамки учебного предмета на основе личных предпочтений;

делать осознанный выбор, аргументировать его, брать ответственность за решение; оценивать приобретенный опыт;

способствовать формированию и проявлению широкой эрудиции в разных областях знаний, постоянно повышать свой образовательный и культурный уровень;

б) самоконтроль:

давать оценку новым ситуациям, вносить коррективы в деятельность, оценивать соответствие результатов целям;

владеть навыками познавательной рефлексии как осознания совершаемых действий и мыслительных процессов, их результатов и оснований;

использовать приемы рефлексии для оценки ситуации, выбора верного решения;

уметь оценивать риски и своевременно принимать решения по их снижению; в) эмоциональный интеллект, предполагающий сформированность:

самосознания, включающего способность понимать свое эмоциональное состояние, видеть направления развития собственной эмоциональной сферы, быть уверенным в себе;

саморегулирования, включающего самоконтроль, умение принимать ответственность за свое поведение, способность адаптироваться к эмоциональным изменениям и проявлять гибкость, быть открытым новому;

внутренней мотивации, включающей стремление к достижению цели и успеху, оптимизм, инициативность, умение действовать, исходя из своих возможностей;

эмпатии, включающей способность понимать эмоциональное состояние других, учитывать его при осуществлении коммуникации, способность к сочувствию и сопереживанию;

социальных навыков, включающих способность выстраивать отношения с другими людьми, заботиться, проявлять интерес и разрешать конфликты;

г) принятие себя и других людей:

принимать себя, понимая свои недостатки и достоинства;

принимать мотивы и аргументы других людей при анализе результатов деятельности;

признавать свое право и право других людей на ошибки;

развивать способность понимать мир с позиции другого человека.

#### **Предметные результаты обучения:**

1) владение представлениями о роли информации и связанных с ней процессов в природе, технике и обществе; понятиями "информация", "информационный процесс", "система", "компоненты системы", "системный эффект", "информационная система", "система управления"; владение методами поиска информации в сети Интернет; умение критически оценивать информацию, полученную из сети Интернет; умение характеризовать большие данные, приводить примеры источников их получения и направления использования;

2) понимание основных принципов устройства и функционирования современных стационарных и мобильных компьютеров; тенденций развития компьютерных технологий; владение навыками работы с операционными системами и основными видами программного обеспечения для решения учебных задач по выбранной специализации;

3) наличие представлений о компьютерных сетях и их роли в современном мире; об общих принципах разработки и функционирования интернет-приложений;

4) понимание угроз информационной безопасности, использование методов и средств противодействия этим угрозам, соблюдение мер безопасности, предотвращающих незаконное распространение персональных данных; соблюдение требований техники безопасности и гигиены при работе с компьютерами и другими компонентами цифрового окружения; понимание правовых основ использования компьютерных программ, баз данных и работы в сети Интернет;

5) понимание основных принципов дискретизации различных видов информации; умение определять информационный объем текстовых, графических и звуковых данных при заданных параметрах дискретизации;

6) умение строить неравномерные коды, допускающие однозначное декодирование сообщений (префиксные коды); использовать простейшие коды, которые позволяют обнаруживать и исправлять ошибки при передаче данных;

7) владение теоретическим аппаратом, позволяющим осуществлять представление заданного натурального числа в различных системах счисления; выполнять преобразования логических выражений, используя законы алгебры логики; определять кратчайший путь во взвешенном графе и количество путей между вершинами ориентированного ациклического графа;

8) умение читать и понимать программы, реализующие несложные алгоритмы обработки числовых и текстовых данных (в том числе массивов и символьных строк) на выбранном для изучения универсальном языке программирования высокого уровня (Паскаль, Python, Java, C++, C#); анализировать алгоритмы с использованием таблиц трассировки; определять без использования компьютера результаты выполнения несложных программ, включающих циклы, ветвления и подпрограммы, при заданных исходных данных; модифицировать готовые программы для решения новых задач, использовать их в своих программах в качестве подпрограмм (процедур, функций);

9) умение реализовать этапы решения задач на компьютере; умение реализовывать на выбранном для изучения языке программирования высокого уровня (Паскаль, Python, Java, С++, С#) типовые алгоритмы обработки чисел, числовых последовательностей и массивов: представление числа в виде набора простых сомножителей; нахождение максимальной (минимальной) цифры натурального числа, записанного в системе счисления с основанием, не превышающим 10; вычисление обобщенных характеристик элементов массива или числовой последовательности (суммы, произведения среднего арифметического, минимального

и максимального элементов, количества элементов, удовлетворяющих заданному условию); сортировку элементов массива;

10) умение создавать структурированные текстовые документы и демонстрационные материалы с использованием возможностей современных программных средств и облачных сервисов; умение использовать табличные (реляционные) базы данных, в частности, составлять запросы в базах данных (в том числе вычисляемые запросы), выполнять сортировку и поиск записей в базе данных; наполнять разработанную базу данных; умение использовать электронные таблицы для анализа, представления и обработки данных (включая вычисление суммы, среднего арифметического, наибольшего и наименьшего значений, решение уравнений);

11) умение использовать компьютерно-математические модели для анализа объектов и процессов: формулировать цель моделирования, выполнять анализ результатов, полученных в ходе моделирования; оценивать адекватность модели моделируемому объекту или процессу; представлять результаты моделирования в наглядном виде;

12) умение организовывать личное информационное пространство с использованием различных средств цифровых технологий; понимание возможностей цифровых сервисов государственных услуг, цифровых образовательных сервисов; понимание возможностей и ограничений технологий искусственного интеллекта в различных областях; наличие представлений об использовании информационных технологий в различных профессиональных сферах.

## **КОМПЛЕКТ ОЦЕНОЧНЫХ СРЕДСТВ ТЕКУЩЕГО КОНТРОЛЯ ИНФОРМАТИКА**

## **31.02.04 МЕДИЦИНСКАЯ ОПТИКА**

**Медицинский оптик-оптометрист**

## **1. ПАСПОРТ ОЦЕНОЧНЫХ СРЕДСТВ Матрица учебных заданий**

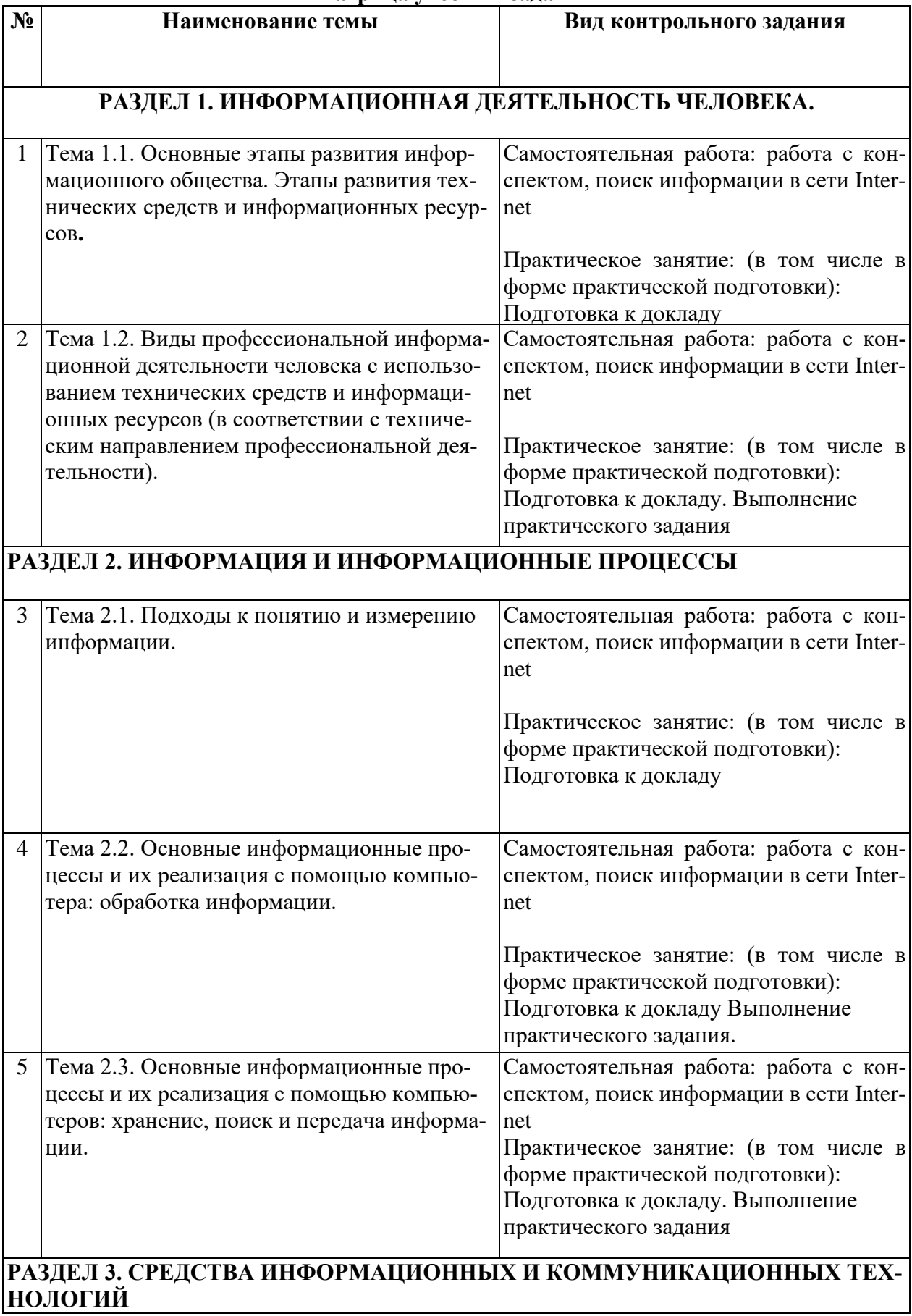

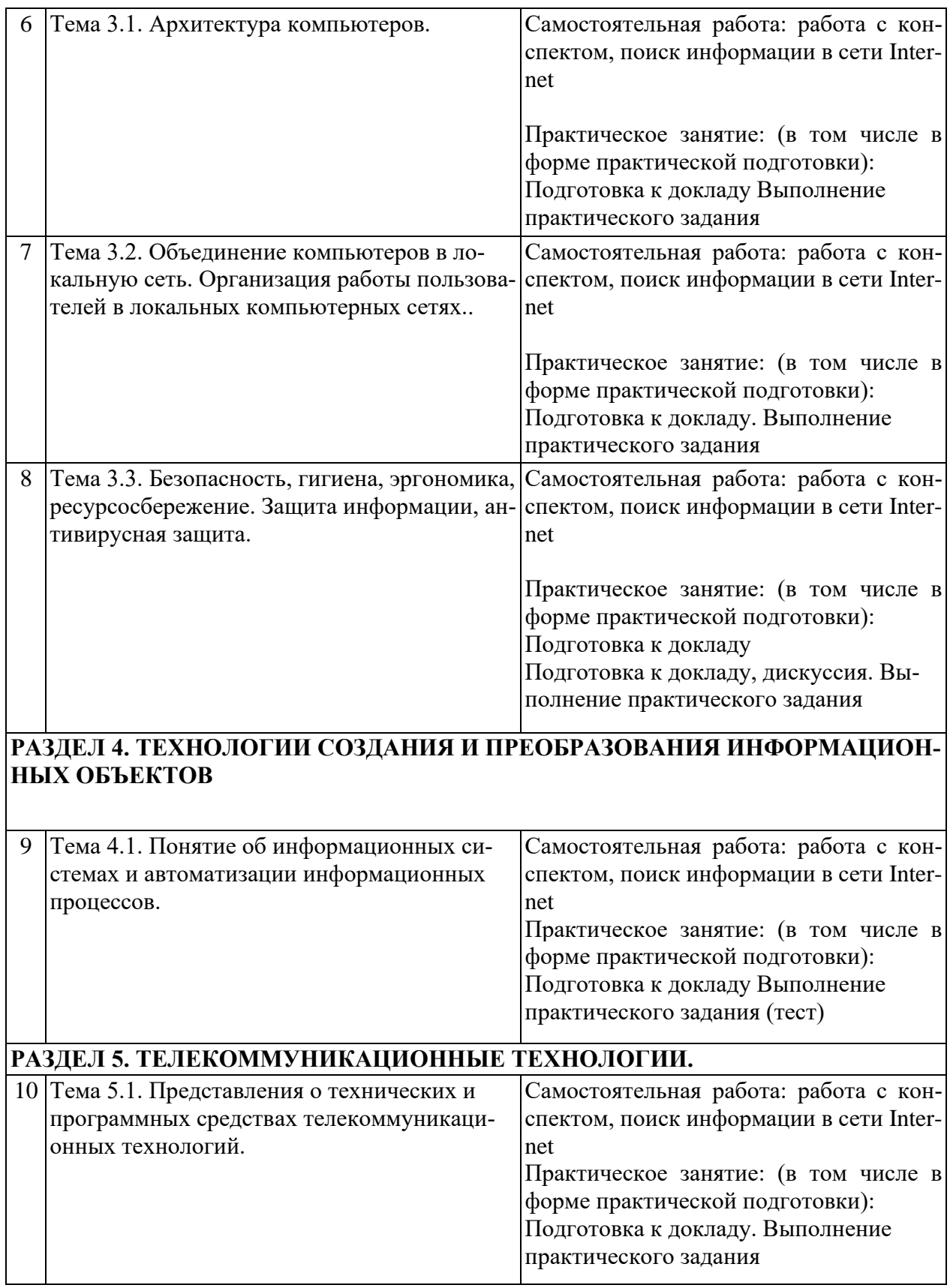

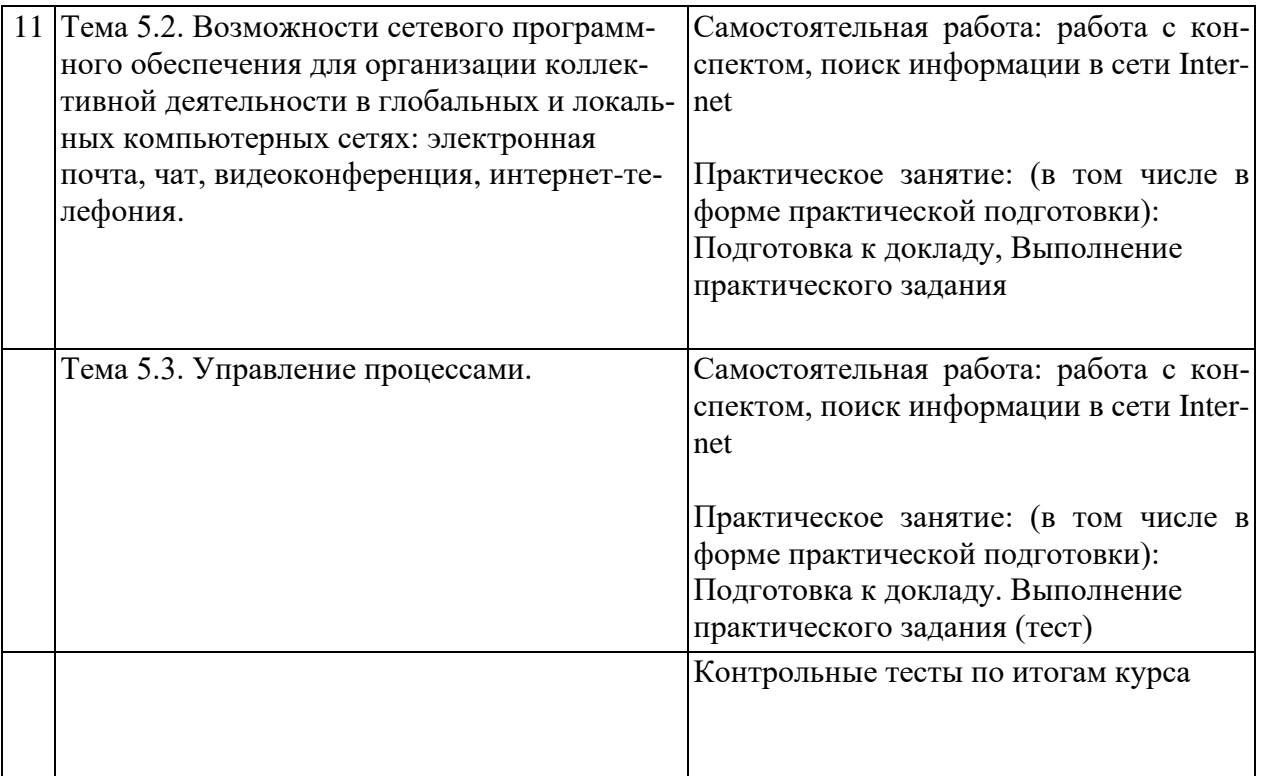

# **2. ОПИСАНИЕ ОЦЕНОЧНЫХ ПРОЦЕДУР ПО ПРОГРАММЕ**

## **РАЗДЕЛ 1. ИНФОРМАЦИОННАЯ ДЕЯТЕЛЬНОСТЬ ЧЕЛОВЕКА**

#### **Тема 1.1 Основные этапы развития информационного общества. Этапы развития технических средств и информационных ресурсов.**

#### *Доклады*

Темы докладов

- 1. Информатика
- 2. Предмет и задачи информатики.
- 3. Направления информатики для практических приложений
- 4. Информация свойства информации
- 5. Данные
- 6. Данные свойства данных
- 7. Информация
- 8. Свойства информации
- 9. Типы данных
- 10. Носители данных

## **Тема 1.2. Виды профессиональной информационной деятельности человека с использованием технических средств и информационных ресурсов (в соответствии с техническим направлением профессиональной деятельности).**

## *Доклады*

Темы докладов

- 1. Угрозы безопасности информации, их виды
- 2. Технология защиты информации Злоумышленные или преднамеренные угрозы умышленные угрозы
- 3. Система защиты данных в информационных технологиях. Создание базовой системы защиты информации
- 4. Метолы и средства обеспечения безопасности информации К основным методам защиты относятся: управление доступом, препятствие, маскировка, регламентация, принуждение, побуждение.
- 5. Формальные средства защиты Неформальные средства защиты.
- 6. Механизмы безопасности информации, их виды
- 7. Основные меры и способы защиты информации в информационных технологиях (8
- 8. Защита конфиденциальной информации. Защита информации в каналах. Защита юридической значимости электронных документов
- 9. Защита информации от утечки по каналам побочных. Защита от несанкционированного копирования и распространения программ и ценной компьютерной
- 10. Понятие и виды вредоносных программ выделяют следующие классы вредоносных программ, включая компьютерные вирусы: люки; логические бомбы; троянские кони; черви; захватчики паролей; бактерии; компьютерные вирусы.

## Практические задания

Задание № 1: Составьте список современных технических средств работы с информанией.

Задание № 2: Составьте таблицу «Применение технических средств и информационных ресурсов» на примере таблицы «Применение технических средств и информационных ресурсов в профессиональной деятельности». Создать в ней строки «студент» и «моя будущая профессия».

Задание № 3: ответить письменно на вопросы:

 $1<sub>1</sub>$ Что такое «информационная деятельность»?

 $\overline{2}$ . Какие профессии связаны исключительно с информационной деятельностью?

 $\overline{3}$ . Перечислить существующие мощные вычислительные системы для решения сложных научно-технических и оборонных задач, обработки огромных баз данных, работы телекоммуникационных сетей?

 $\overline{4}$ . Что является обобщенным критерием экономической эффективности?

# РАЗДЕЛ 2. ИНФОРМАЦИЯ И ИНФОРМАЦИОННЫЕ ПРОЦЕССЫ

#### Тема 2.1. Подходы к понятиям информация и измерение информации Контрольная работа

Переведите данное число из десятичной системы счисления в двоично-десятичную.

- $1.$ Переведите данное число из двоично-десятичной системы счисления в десятичную.
	- 2. Зашифруйте данный текст, используя таблицу ASCII-кодов.
	- 3 Дешифруйте данный текст, используя таблицу ASCII-кодов.

Запишите прямой код числа, интерпретируя его как восьмибитовое целое без 4. знака.

Запишите дополнительный код числа, интерпретируя его как восьмибитовое  $5<sub>1</sub>$ целое со знаком.

Запишите прямой код числа, интерпретируя его как шестналиатибитовое це- $6<sub>l</sub>$ лое без знака.

 $7<sub>1</sub>$ Запишите дополнительный код числа, интерпретируя его как шестнадцатибитовое нелое со знаком.

Запишите в десятичной системе счисления целое число, если дан его допол- $8<sub>1</sub>$ нительный кол.

#### Вариант №1

- a)  $585_{(10)}$ ; 6)  $673_{(10)}$ ; B)  $626_{(10)}$ . 1.
- $2.$ a)  $010101010101_{(2-10)}$ ; 6)  $10011000_{(2-10)}$ ; B)  $010000010110_{(2-10)}$ .
- $\overline{3}$ . IBM PC.
- 8A AE AC AF EC EE E2 A5 EQ.  $\overline{4}$
- 5. а)  $224_{(10)}$ ; б)  $253_{(10)}$ ; в)  $226_{(10)}$ .
- 6. a)  $115_{(10)}$ ; 6)  $-34_{(10)}$ ; B)  $-70_{(10)}$ .
- 7. a)  $22491_{(10)}$ ; 6)  $23832_{(10)}$ .
- 8. a)  $20850_{(10)}$ ; 6) -18641<sub>(10)</sub>.
- 9. а) 0011010111010110; б) 1000000110101110.

## **Вариант №2**

- 1. а)  $285_{(10)}$ ; б)  $846_{(10)}$ ; в)  $163_{(10)}$ .
- 2. a)  $000101010001_{(2-10)}$ ; 6)  $01010101011_{(2-10)}$ ; в)  $011010001000_{(2-10)}$ .
- 3. Автоматизация.
- 4. 50 72 6F 67 72 61 6D.
- 5. а)  $242_{(10)}$ ; б)  $135_{(10)}$ ; в)  $248_{(10)}$ .
- 6. a)  $81_{(10)}$ ; 6)  $-40_{(10)}$ ; B)  $-24_{(10)}$ .
- 7. a)  $18509_{(10)}$ ; 6)  $28180_{(10)}$ .
- 8. a)  $28882_{(10)}$ ; 6) -19070<sub>(10)</sub>.
- 9. а) 0110010010010101; б) 1000011111110001.

## **Вариант № 3**

- 1. а)  $905_{(10)}$ ; б)  $504_{(10)}$ ; в)  $515_{(10)}$ .
- 2. a)  $010010010100(2-10)$ ;  $6) 001000000100_{(2-10)}$ ;  $B) 01110000_{(2-10)}$ .
- 3. Информатика.
- 4. 50 72 6F 63 65 64 75 72 65.
- 5. а)  $207_{(10)}$ ; б)  $210_{(10)}$ ; в)  $226_{(10)}$ .
- 6. a)  $98_{(10)}$ ; 6)  $-111_{(10)}$ ; B)  $-95_{(10)}$ .
- 7. a)  $19835_{(10)}$ ; 6)  $22248_{(10)}$ .
- 8. a)  $18156_{(10)}$ ; 6)  $-28844_{(10)}$ .
- 9. a) 0111100011001000; б) 1111011101101101.

## **Вариант №4**

- 1. a)  $483_{(10)}$ ; 6)  $412_{(10)}$ ; в)  $738_{(10)}$ .
- 2. a)  $0.01101011000_{(2-10)}$ ; 6)  $100010010010_{(2-10)}$ ; **B**)  $0.010101000110_{(2-10)}$ .
- 3. Computer.
- 4. 84 88 91 8A 8E 82 8E 84.
- 5. a)  $185_{(10)}$ ; 6)  $224_{(10)}$ ; B)  $193([0)$ .
- 6. a)  $89_{(10)}$ ; 6)  $-65_{(10)}$  B)  $-8_{(10)}$ .
- 7. a)  $29407_{(10)}$ ; 6)  $25342_{(10)}$ .
- 8. a)  $23641_{(10)}$ ; 6)  $-23070_{(10)}$ .
- 9. a) 0111011101000111; б) 1010110110101110.

## **Вариант №5**

- 1. a)  $88_{(10)}$ ; 6)  $153_{(10)}$ ; в)  $718_{(10)}$ .
- 2. a)  $0.00110000100(2-10)$ ; 6)  $100110000111_{(2-10)}$ ; **b**)  $100100011000_{(2-10)}$ .
- 3. Printer.
- 4. 43 4F 4D 50 55 54 45 52.
- 5. a)  $158(10)$ ; 6)  $134_{(10)}$ ; B)  $190_{(10)}$ .
- 6. a)  $64_{(10)}$ ; 6)  $-104_{(10)}$ ; B)  $-47_{(10)}$ .
- 7. a)  $30539_{(10)}$ ; 6)  $26147_{(10)}$ .
- 8. a)  $22583_{(10)}$ ; 6)  $-28122_{(10)}$ .
- 9. a) 0100011011110111; б) 1011101001100000.

#### **Вариант №6**

- 1. a)  $325_{(10)}$ ; 6)  $112_{(10)}$ ; в)  $713_{(10)}$ .
- 2. a)  $100101100010_{(2-10)}$ ; 6)  $001001000110_{(2-10)}$ ; в)  $011100110110_{(2-10)}$ .
- 3. Компьютеризация.
- 4. 50 52 49 4E 54.
- 5. a)  $239_{(10)}$ ; 6)  $160_{(10)}$ ; в)  $182_{(10)}$ .
- 6. a)  $55_{(10)}$ ; 6)  $-89_{(10)}$ ; B)  $-22_{(10)}$ .
- 7. a)  $17863_{(10)}$ ; 6)  $25893_{(10)}$ .
- 8. a)  $24255_{(10)}$ ; 6)  $-26686_{(10)}$ .
- 9. a) 0000010101011010; 6) 1001110100001011.

## **Вариант № 7**

- 1. a)  $464_{(10)}$ ; 6)  $652_{(10)}$ ; в)  $93_{(10)}$ .
- 2. a)  $0.00110010010_{(2-10)}$ ;  $\overline{6}$ )  $0.01100011000_{(2-10)}$ ;  $\overline{B}$ )  $0.011000010000_{(2-10)}$ .
- 3. YAMAHA.
- 4. 4D 4F 44 45 4D.
- 5. а)  $237_{(10)}$ ; б)  $236_{(10)}$ ; в)  $240_{(10)}$ .
- 6. a)  $95_{(10)}$ ; 6)  $-68_{(10)}$ ; B)  $-77_{(10)}$ .
- 7. a)  $28658_{(10)}$ ; 6)  $29614_{(10)}$ .
- 8. a)  $31014_{(10)}$ ; 6)  $-24013_{(10)}$ .
- 9. a) 0001101111111001; б) 1011101101001101.

## **Вариант № 8**

- 1. a)  $342_{(10)}$ ; 6)  $758_{(10)}$ ; в)  $430_{(10)}$ .
- 2. a)  $010110010000_{(2-10)}$ ; 6)  $011101100101_{(2-10)}$ ; в)  $011100010111_{(2-10)}$ .
- 3. Световое перо.
- 4. 4C 61 73 65 72.
- 5. а)  $136(10)$ ; б)  $130(10)$ ; в)  $239(10)$ .
- 6. a)  $82_{(10)}$ ; 6)  $-13_{(10)}$ ; B)  $-77_{(10)}$ .
- 7. a)  $27898_{(10)}$ ; 6)  $24268_{(10)}$ .
- 8. a)  $19518_{(10)}$ ; 6)  $-16334_{(10)}$ .
- 9. a) 0000110100001001; б) 1001110011000000.

## **Вариант №9**

- 1. a)  $749_{(10)}$ ; 6)  $691_{(10)}$ ; в)  $1039_{(10)}$ .
- 2. a)  $100100010001_{(2-10)}$ ; 6)  $001000111001_{(2-10)}$ ; B)  $001101100011_{(2-10)}$ .
- 3. Микропроцессор.
- 4. 88 AD E4 AE E0 AC A0 E2 A8 AA A0.
- 5. a)  $230_{(10)}$ ; 6)  $150_{(10)}$ ; в)  $155_{(10)}$ .
- 6. a)  $74_{(10)}$ ; 6)  $-43_{(10)}$ ; B)  $-21_{(10)}$ .
- 7. a)  $18346_{(10)}$ ; 6)  $25688_{(10)}$ .
- 8. a)  $31397_{(10)}$ ; 6)  $-21029_{(10)}$ .
- 9. a) 0110101101111000; б) 1110100100110101.

## **Вариант №10**

- 1. a)  $817_{(10)}$ ; 6)  $661_{(10)}$ ; в)  $491_{(10)}$ .
- 2. a)  $100001010001_{(2-10)}$ ; 6)  $010000000111_{(2-10)}$ ; B)  $001001110001_{(2-10)}$ .
- 3. Принтер.
- 4. 42 69 6E 61 72 79.
- 5. a)  $219_{(10)}$ ; 6)  $240_{(10)}$ ; в)  $202_{(10)}$ .
- 6. a)  $44_{(10)}$ ; 6)  $-43_{(10)}$ ; B)  $-94_{(10)}$ .
- 7. a)  $23359_{(10)}$ ; 6)  $27428_{(10)}$ .
- 8. a)  $21481_{(10)}$ ; 6)  $-20704_{(10)}$ .
- 9. a) 0001101010101010; б) 1011110111001011.

#### **Тема 2.2. Основные информационные процессы и их реализация с помощью компьютера: обработка информации.**

## *Доклады*

#### *Темы докладов*

1. Назовите и характеризуйте основные категории программного обеспечения.

- 2. Что входит в системное программное обеспечение?
- 3. В чем состоит назначение операционной системы? Характеризуйте

основные классы операционных систем.

4. Приведите примеры операционных систем.

5. Каковы основные отличия операционной системы WINDOWS XP от других?

6. Что такое файл, полное имя файла, атрибуты файла?

7. Как организована файловая система? Приведите пример иерархической файловой структуры.

8. Программы оболочки их назначение, виды, общая характеристика?

9. Для чего служит программа Total Commander (TC)?

10. Как извлечь файл из архива в TC?

#### *Практические задания*

**Задание 1** Пятеро одноклассников: Аня, Саша, Лева, Вася и Миша стали победителями олимпиад школьников по физике, математике, информатике, литературе и географии. Известно, что:

**1)** победитель олимпиады по информатике учит Аню и Сашу работе на компьютере; **2)** Лена и Вася тоже заинтересовались информатикой; **3)** Саша всегда побаивался физики; **4)** Лена, Саша и победитель олимпиады по литературе занимаются плаванием; **5)** Саша и Лена поздравили победителя олимпиады по математике; **6)** Аня сожалеет о том, что у неё остаётся мало времени на литературу.

Победителем какой олимпиады стал каждый из этих ребят?

Составить таблицу, в которой отражена информация о победителях олимпиад, содержащаяся в условии задачи.

**Задание 2** 8. Боря, Витя, Гриша и Егор встретились на [Всероссийской](https://murnik.ru/borya-vitya-grisha-i-egor-vstretilis-na-vserossijskoj-olimpiade-po-informatike) олимпиаде по информатике. Ребята приехали из разных городов: Москвы, Омска, [Санкт-Петербурга](https://murnik.ru/borya-vitya-grisha-i-egor-vstretilis-na-vserossijskoj-olimpiade-po-informatike) и Кирова. Известно, что Боря жил в одной комнате с [мальчиком](https://murnik.ru/borya-vitya-grisha-i-egor-vstretilis-na-vserossijskoj-olimpiade-po-informatike) из Кирова и ни один из этих двух мальчиков никогда не был ни в Москве, ни в [Санкт-Петербурге.](https://murnik.ru/borya-vitya-grisha-i-egor-vstretilis-na-vserossijskoj-olimpiade-po-informatike) Гриша играл в одной команде с [мальчиком](https://murnik.ru/borya-vitya-grisha-i-egor-vstretilis-na-vserossijskoj-olimpiade-po-informatike) из Москвы, а вечерами к ним заходил приятель из Кирова. Егор и мальчик из Москвы [увлекались](https://murnik.ru/borya-vitya-grisha-i-egor-vstretilis-na-vserossijskoj-olimpiade-po-informatike) игрой в шахматы. Кто из ребят откуда приехал? Составить таблицу, в которой отражена информация о победителях олимпиад, содержащаяся в условии задачи

#### **Тема 2.3. Основные информационные процессы и их реализация с помощью компьютеров: хранение, поиск и передача информации.**

#### *Доклады*

Темы докладов

- 1. Технология Plag-and–play.
- 2. Поиск информации в Internet.
- 3. Средства коммуникации в Internet.
- 4. Электронная почта.
- 5. Программа Microsoft NetMeeting.
- 6. Настольная издательская система QuarkXPress.
- 7. Средства создания и просмотра Web страниц.
- 8. Программа распознавания текста FineReader.
- 9. Геоинформационные системы.
- 10. Сервисное ПО и его назначение?

#### *Практические задания*

**Задание 1.** Составить в рабочей тетради таблицу с примерами информационных процессов. Пояснить свои примеры

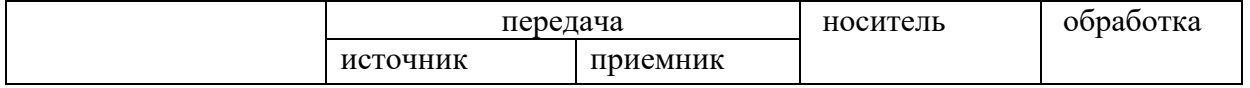

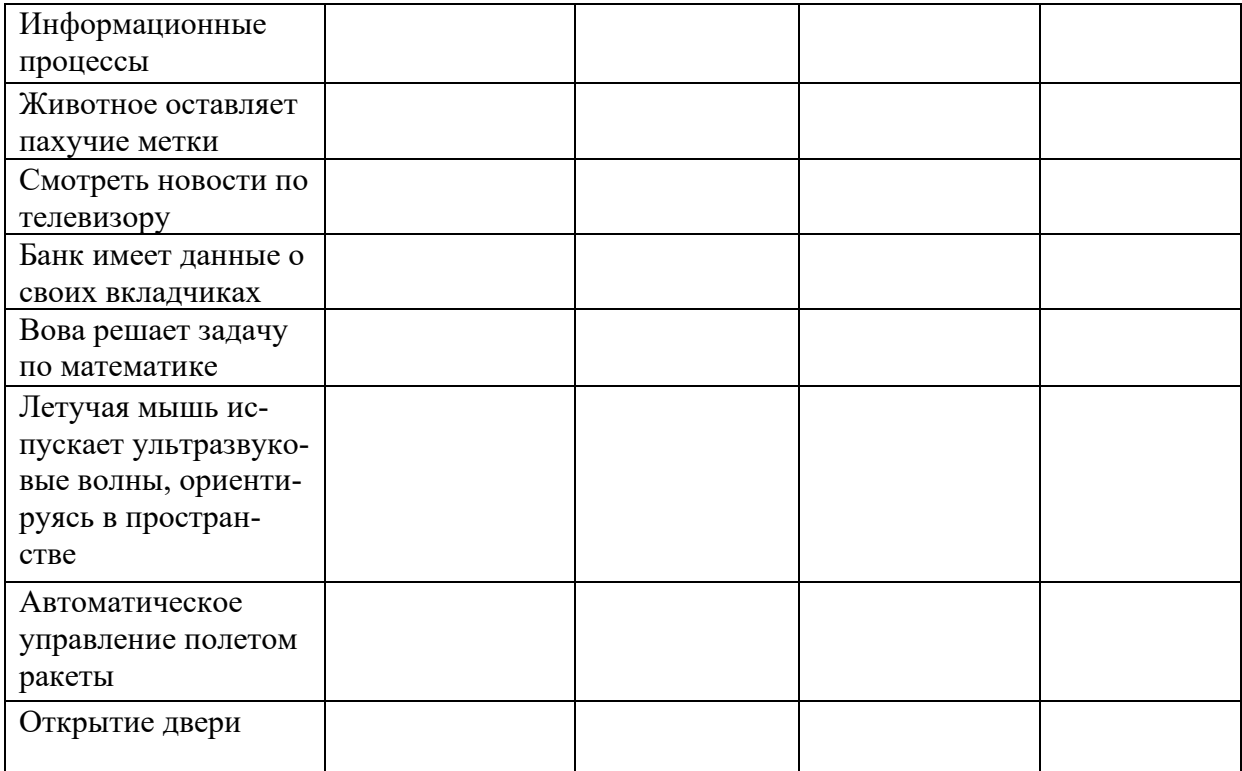

#### **Задание 2**. Заполнить таблицу в тетради

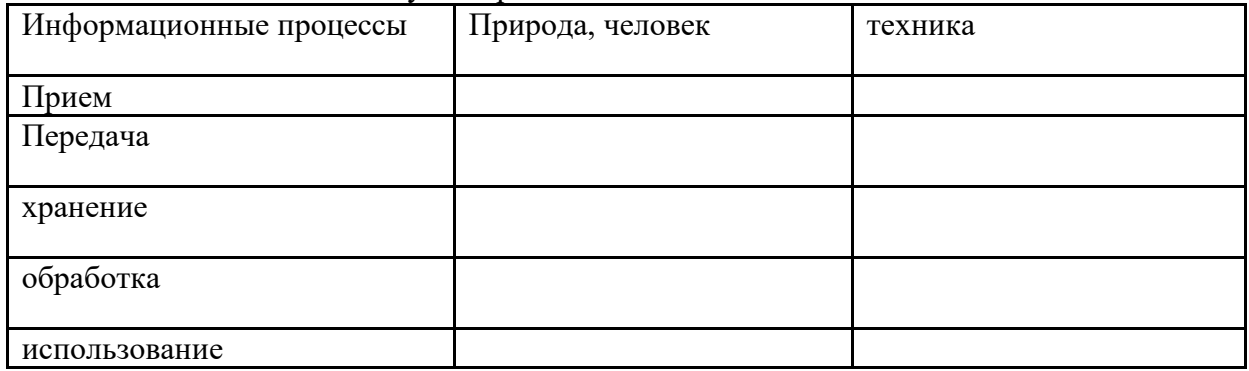

Вывод:

## **РАЗДЕЛ 3. СРЕДСТВА ИНФОРМАЦИОННЫХ И КОММУНИКАЦИОННЫХ ТЕХ-НОЛОГИЙ**

## **Тема 3.1. Архитектура компьютеров.**

#### Доклад

Темы докладов

- 1. Персональные компьютеры типа IBM PC.
- 2. Микропроцессоры. Типы и характеристики.
- 3. Мышь и другие указательные устройства.
- 4. Мониторы и видеоконтроллеры.
- 5. Модемы и факс-модемы.
- 6. Компьютерные системы мультимедиа.
- 7. Суперкомпьютер
- 8. Малый компьютер
- 9. Карманные ПК
- 10. Портативные ПК

## *Практические задания*

## **Задание1**

1. С помощью программы MS Word создайте документ под именем «Поколения ЭВМ».

2. Создайте в документе таблицу по приведенному образцу (табл. 1), заполните ее, используя материалы лекции.

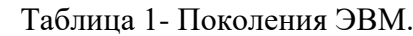

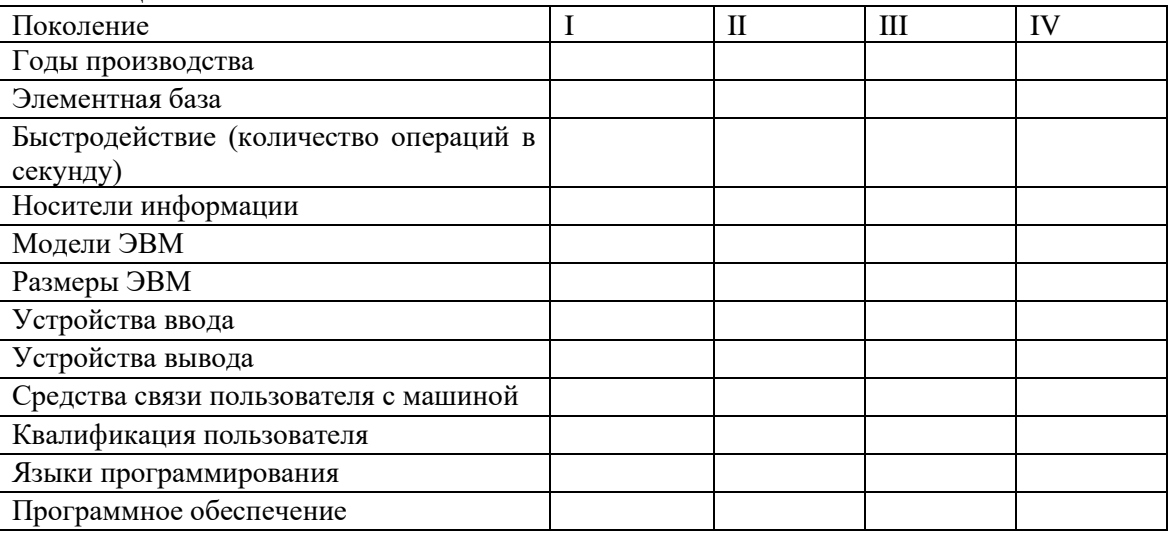

3. В верхнем колонтитуле документа укажите свою фамилию и имя, в нижнем — «Поколения ЭВМ».

4. Сохраните документ.

#### **Задание 2.**

- 1. С помощью программы MS Word создайте на жестком диске в личной папке документ под именем «Системный блок».
- 2. В верхнем колонтитуле документа укажите свою фамилию и имя, в нижнем «Системный блок». Введите заголовок «Передняя панель системного блока».
- 3. Скопируйте в документ рисунок 1- «Передняя панель».

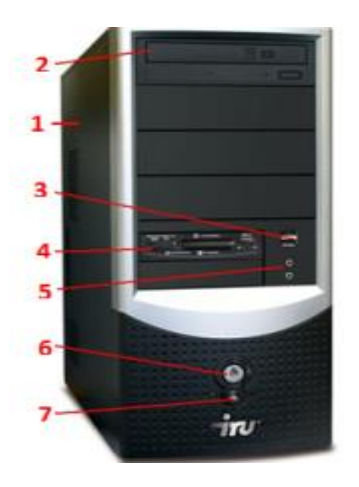

*Рисунок 1*

- 4. Под рисунком приведите название каждого элемента панели, например: 1 корпус системного блока и т. д.
- 5. Далее в документе введите заголовок «Вид корпуса системного блока». Скопируйте рисунок 2 «Вид корпуса» к себе в документ.
- 6. Под рисунком приведите к каждой цифре соответствующее название.
- 7. Сохраните документ.

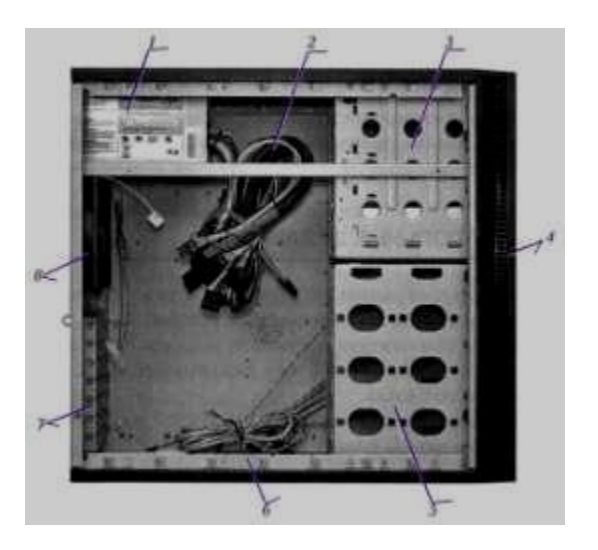

*Рисунок 2 - «Вид корпуса»*

## **Задание 3**

1. С помощью программы MS Word создайте на жестком диске в личной папке документ под именем «Процессор».

2. В верхнем колонтитуле документа укажите свою фамилию и имя, в нижнем — «Процессор».

3. С помощью сети Интернет выберите два процессора разных производителей для настольной ЭВМ с заданными в одном из вариантов техническими характеристиками.

Вариант 1. Тактовая частота — не меньше 2,5 ГГц; частота шины не меньше 600 МГц; объем кэш-памяти 1-го уровня — 32 Кбайт; объем кэш-памяти 2-го уровня — не меньше 500 Мбайт.

Вариант 2. Тактовая частота — не меньше 3,0 ГГц; частота шины не меньше 800 МГц; объем кэш-памяти 1-го уровня — 32 Кбайт; объем кэш-памяти 2-го уровня — не меньше 2 Мбайт.

Вариант 3. Двухъядерный процессор; тактовая частота— не меньше 2,0 ГГц; частота шины — не меньше 1 000 МГц; объем кэш-памяти 1-го уровня — 64 Кбайт; объем кэш-памяти 2 го уровня — не меньше 4 Мбайт.

Вариант 4. Четырехъядерный процессор; тактовая частота— не меньше 3,0 ГГц; частота шины — больше 1 000 МГц; объем кэш- памяти 1-го уровня — 64 Кбайт; объем кэш-памяти 2-го уровня — не меньше 4 Мбайт.

Вариант 5. Двухъядерный процессор; тактовая частота — не меньше 1,5 ГГц; частота шины — не меньше 700 МГц; объем кэш-памяти 1-го уровня 64 Кбайт; объем кэш-памяти 2-го уровня — не меньше 2 Мбайт.

4. В документе «Процессор» введите заголовок «Модели процессоров», под которым приведите отчет о выполнении пункта 3 по приведенному далее образцу.

## **Задание 4.**

1. С помощью программы MS Word создайте на жестком диске в личной папке документ под именем «Материнская плата».

- 2. В верхнем колонтитуле документа укажите свою фамилию и имя, в нижнем «Материнская плата».
- 3. Введите заголовок «Элементы материнской платы». Скопируйте рисунок 1 «Материнская плата»

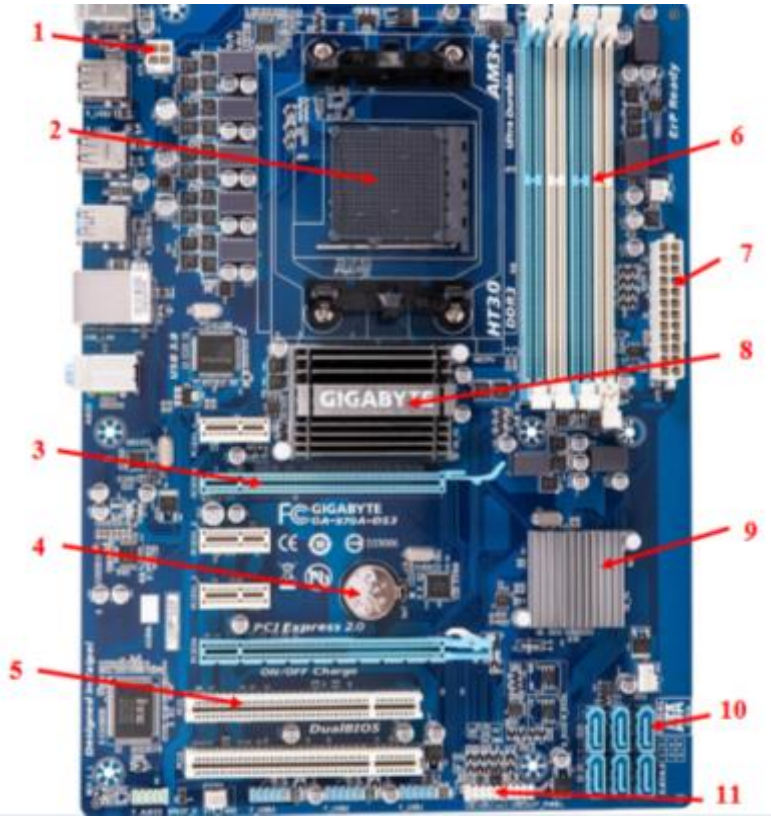

*Рисунок 1 – Материнская плата*

4. Под рисунком создайте таблицу и заполните ее.

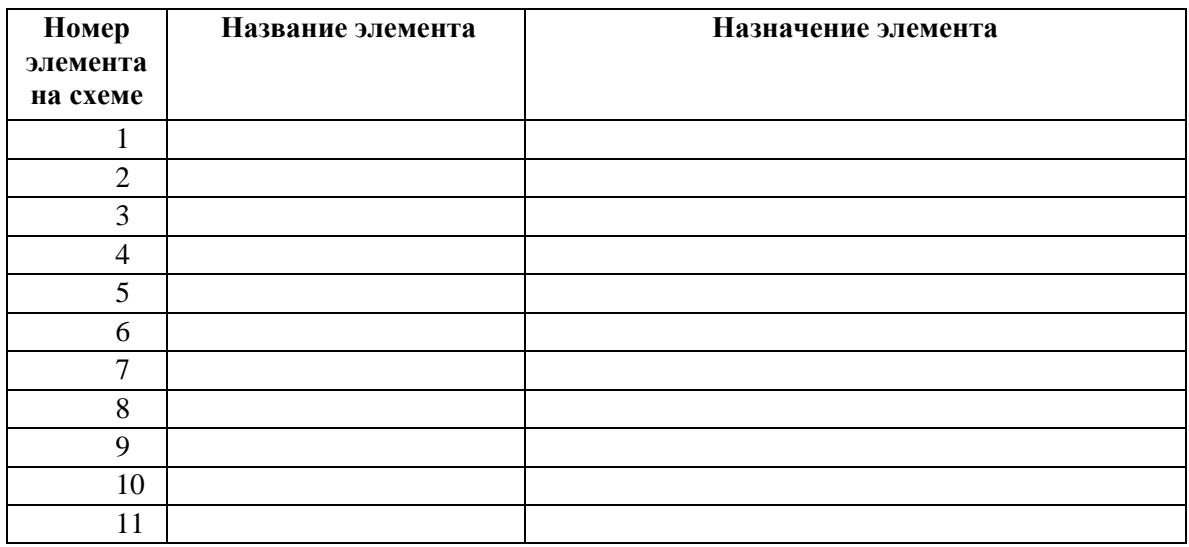

## Задание 5

- 1. Введите заголовок «Внешние разъемы материнской платы»
- 2. Скопируйте рисунок 2 «Внешние разъемы материнской платы»
- 3. Под рисунком приведите название каждого разъема.

## Тема 3.2. Объединение компьютеров в локальную сеть.

## **Локлад**

Темы локлалов

- 1. Компьютерные сети. Сетевые устройства.
- 2. По топологии (геометрии построения) различают сети:
- 3. Глобальная компьютерная сеть. На физическом (аппаратном) уровне
- 4. Организация сетевого обмена данными. Модель OSI
- 5. Службы Интернета.
- 6. Адресация в Интернете
- 7. Общие сведения о системах связи
- 8. Системы передачи информации
- 9. Каналы связи
- 10. Молемы

## Практические задания

Задание 1. Выполните следующие требования:

 $1<sub>1</sub>$ Создайте на локальном диске Z аудитории папку под именем Почта 1 (цифра в имени соответствует номеру вашего компьютера).

С помощью текстового редактора Word или WordPad создайте письмо к одногрупп- $2^{\circ}$ никам.

Сохраните данный текст в папке Почта 1 своего компьютера в файле письмо1.doc,  $\mathcal{R}$ где 1 - номер компьютера.

Откройте папку другого компьютера, например, Почта 2 и скопируйте в него файл  $\mathbf{4}$ письмо1 из своей папки Почта 1.

В своей папке Почта 1 прочитайте письма от других пользователей, например 5. письмо2. Допишите в них свой ответ.

6. Переименуйте файл письмо2 .doc в файл письмо2 ответ1.doc

 $7.$ Переместите файл письмо2 ответ1.doc в папку Почта 2 и удалите его из своей папки

 $8<sub>1</sub>$ Далее повторите п.2-4 для других компьютеров.

 $\mathbf{Q}$ Прочитайте сообщения от других пользователей в своей папке и повторите для них действия п.5-8.

## Задание 2 Ответить на вопросы:

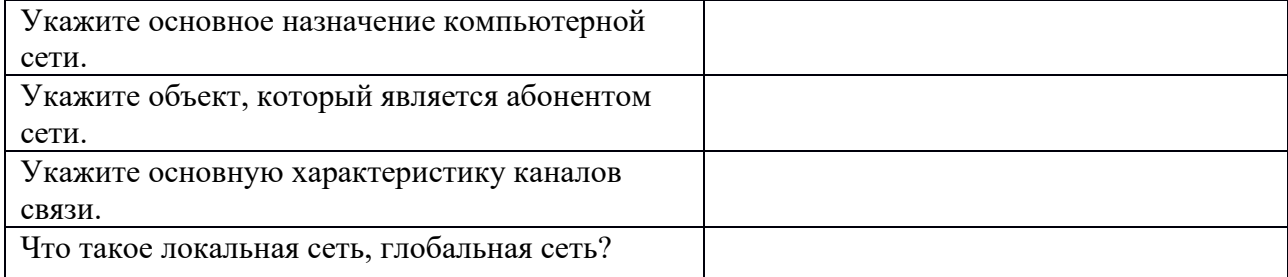

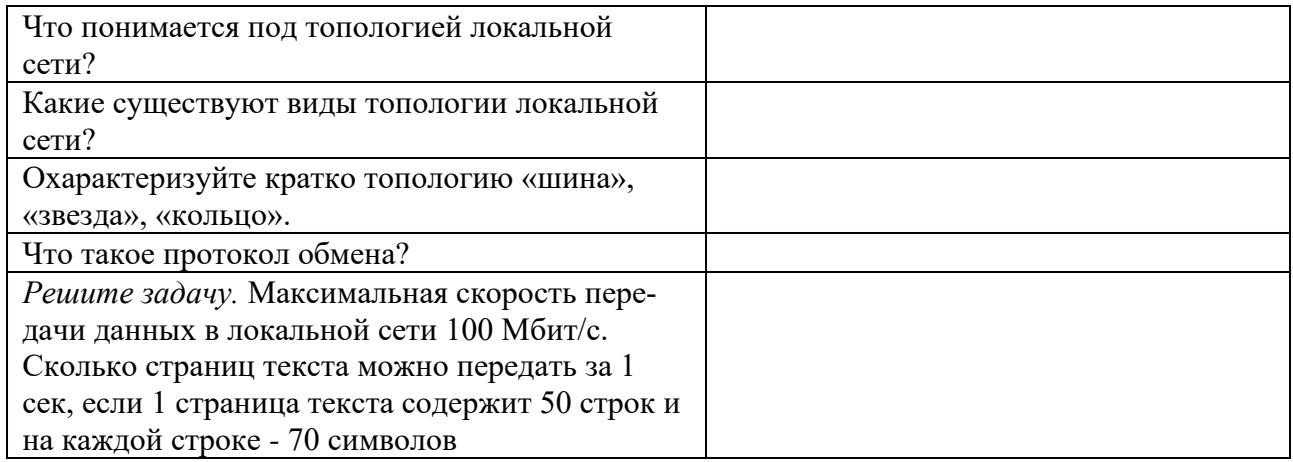

Задание 3. Сделать вывод о проделанной практической работе

#### Тема 3.3. Безопасность, гигиена, эргономика, ресурсосбережение. Защита информации, антивирусная защита

#### Доклад

Темы докладов

- 1. Информационная безопасность
- 2. Виды компьютерных вирусов, их классификация
- 3. Понятие информационного права
- 4. Классификация информационных объектов по уровню конфиденциальности
- 5. Признаки компьютерных преступлений
- 6. Информационной безопасностью критическими данными
- 7. Мошенничества
- 8. Злоупотребления
- 9. Признаки уязвимых мест в информационной безопасности.
- 10. Классификация конфиденциальности

Дискуссия на тему Необходимость защиты рабочего места Практические задания

## Задание 1.

По поражаемым объектам компьютерные вирусы делятся на:

- файловые вирусы,  $-$
- загрузочные вирусы,  $\overline{\phantom{a}}$
- сценарные вирусы,  $\equiv$
- $\overline{\phantom{a}}$ макровирусы, вирусы,
- поражающие исходный код.

Найдите определения и примеры вирусов для каждого из этих классов.

#### Задание 2.

Включите на компьютере проверку с помощью Microsoft Defender. Опишите ход работы и сделайте скриншоты (которые возможно сделать).

Темы докладов

**процессов.**

*Доклад*

**РАЗДЕЛ 4. ТЕХНОЛОГИИ СОЗДАНИЯ И ПРЕОБРАЗОВАНИЯ ИНФОРМАЦИОН-НЫХ ОБЪЕКТОВ.**

**Тема 4.1. Понятие об информационных системах и автоматизации информационных** 

# код. Найдите определения и примеры вирусов для каждого из этих классов.

- поражающие исходный
- макровирусы, вирусы,
- сценарные вирусы,
- загрузочные вирусы,
- файловые вирусы,

русы делятся на:

там компьютерные ви-

По поражаемым объек-

1. Главное меню WINDOWS. Содержание, структура и назначение пунктов меню.

- 2. Рабочий стол WINDOWS. Назначение и основные объекты рабочего стола.
- 3. Окна в WINDOWS. Типы окон. Управляющие элементы диалоговых окон.
- 4. Запуск нескольких программ. Переключение между программами. Размещение окон.
	- 5. Панель задач. Назначение Панели задач. Настройка Главного меню.
	- 6. Панель управления. Назначение и содержание. Настройка оборудования
	- 7. Работа с папками и файлами (копирование, перемещение, создание). Программа

Проводник в WINDOWS. Навигация по файловой структуре в программе Проводник. 8. Папки рабочего стола «Мой компьютер» и «Корзина». Содержание и назначение. Работа с дискетами.

9. Стандартные программы ОС WINDOWS.

10. Атрибуты файлов. Понятие ярлыка. Создание ярлыков к объектам.

## *Практическое задание (тест)*

#### **1 - тест) Информацию, достаточную для решения поставленной задачи называют:**

- Открытой

- Достоверной
- + Полной

#### **2) Информацию, отражающую истинное положение дел в системе называют:**

- + Достоверной
- Понятной
- Полной

#### **3) Информацию, отражающую истинное положение вещей в системе называют:**

- + Достоверной
- Исходной
- Полезной

#### **4) Компьютер, рассматриваемый как универсальное обрабатывающее информацию устройство:**

- + Самостоятельно приводит выходные данные в наглядный, визуальный вид
- Работает автоматически, от включения и до выключения

## + Работает автоматизированно, под управлением человека и программной системы

## **5) Единицей измерения количества информации принято считать:**

- $+$  Бит
- Герц
- Байт

## **6) По форме представления можно разделить информацию на типы:**

- Научную, управленческую, бытовую
- Визуальную, обонятельную, звуковую
- + Текстовую, числовую, графическую

## **7) Выберите верное утверждение:**

- $+$  Информация содержание знаний, сообщение форма их отображения
- Информация теоретический факт, сообщение практический результат
- Сообщение данные о способе хранения информации

#### **8) Информация имеет всегда все перечисленные в списке свойства:**

- Конфиденциальность, уязвимость, зашифрованность

- + Массовость, ценность, адресность (для конкретных потребителей)
- Точность, открытость, зашумленность

#### **9) Позволяет визуализировать информацию разного происхождения:**

- + Система машинной графики
- Пакет офисного назначения

- Реклама на сайте

тест 10) Вся информация в памяти компьютера представляется (хранится, обрабатывается):

+ битовыми комбинациями

- байтовыми комбинациями

- символами станларта ASCII

11) Если считать память сознания аналогом оперативной памяти, то аналогом постоянного запоминающего устройства компьютера может быть:

- Нейрон

- Жесткий лиск

+ Записная книжка

#### 12) В каком списке перечислены равные объемы информации:

 $+0.25$  Килобайт, 256 байт, 2048 бит

- 0.01 Килобайт, 32 байт, 512 бит

- 0.1 Мегабайт, 100 Килобайт, 256 бит

13) Слово ТЕСТИРОВАНИЕ кодируется по стандарту ASCII комбинацией ллины:

 $-106$ ит

 $+966$ 

 $-2.6$ ита

14) Для кодировки 6 цветов достаточна битовая комбинация минимальной ллины:

- $-2$
- $+3$

 $-4$ 

15) Наибольшее натуральное десятичное число, которое можно представить 5 битами равно:

- $+31$
- $-32$

 $-33$ 

#### 16) Представление любой информации в памяти любого компьютера всегда:

- Точное

- Непрерывное

+ Дискретное

#### 17) К процессам передачи информации можно отнести:

- Кодирование информации

- Визуализацию информации

+ Отправку электронной почты

#### 18) К процессам преобразования информации можно отнести:

- Запись информации на диск

+ Отображение информации на экране (визуализацию)

- Архивирование

#### 19) При битовой кодировке текста необходимо всегда также иметь коды:

+ Всех разделителей слов

- Лишь пробелов

- Лишь точек, запятых и пробелов

#### тест 20) Десятичное число 129 при представлении в памяти компьютера (без учета ее разрядности) следует представить в виде:

 $-1000001$ 

 $-10000010$ 

 $+10000001$ 

21) Лвоичным числам 1101, 1100, 1001 в такой же последовательности соответствуют десятичные числа:

 $-13, 10, 9$ 

 $+13.12.9$ 

 $-12, 11, 10$ 

22) Двоичное представление десятичного числа 1025 содержит нулей и единиц, соответственно:

- $-1024$   $\mu$  1
- $+9 \text{ u } 2$
- $-10$  и 2

#### 23) Неправильно утверждение:

- 2 Килобайт > 2000 байт
- 0.25 Килобайт < 257 байт
- + 100 Килобайт > 0.1 Мегабайт

24) Решением уравнения (102 х + 4) (байт) = 1 (Килобайт) является:

 $-1$ 

- $+10$
- $-100$

#### 25) По своей изменчивости бывает информация:

- Полная, неполная, смешанная

- Определенная, неопределенная, смешанная
- $+$  Постоянная, переменная, смешанная

#### 26) По своему отношению к результату бывает информация:

- Постоянная, исходная, результирующая

- Входная, внутренняя, выходная
- + Промежуточная, входная, результирующая

#### 27) Свойством информации не является:

- + Семантичность
- Массовость
- Динамичность

## 28) На формальном языке можно общаться:

- Всем в мире (подобно эсперанто)
- + Лишь профессионалам данной сферы
- Лишь представителям только данной нации, этноса

#### 29) Возрастающей по приводимым объемам информации, является последовательность:

- 0.1 мегабайт, 32 килобайт, 2048 бит
- $+32$  байт, 1000 бит, 0.2 килобайт
- 32 байт, 1000 бит, 0.02 килобайт

## тест№ 30) При кодировке ASCII словосочетанию ИНФОРМАЦИОННЫЙ ЗА-ПРОС соответствует различных байтов:

- $-21$
- $-20$

 $+15$ 

## РАЗДЕЛ 5. ТЕЛЕКОММУНИКАЦИОННЫЕ ТЕХНОЛОГИИ

#### Тема 5.1. Представления о технических и программных средствах телекоммуникационных технологий.

#### Доклад

Темы докладов

1. Информационная технология

- 2. Вот три основных принципа новой (компьютерной) информационной технологии:
- 3. Инструментарий информационной
- 4. Основные виды обработки данных
- 5. Архитектуры с одиночным потоком команд и данных (SISD). К
- 6. Архитектуры с одиночными потоками команд и данных (SIMD).
- 7. Архитектуры с множественным потоком команд и одиночным потоком данных (MISD). Архитектуры с множественным потоком команд и множественным потоком данных
- 8. Обработка аналоговой и цифровой информации
- 9. Устройства обработки данных и их характеристики
- 10. Процессор

#### Практические задания

## Задание 1.

- 1. Загрузите Интернет.
- 2. С помощью строки поиска найдите государственные образовательные порталы.

3. Выпишите электронные адреса шести государственных образовательных порталов и дайте им краткую характеристику. Оформите в виде таблицы:

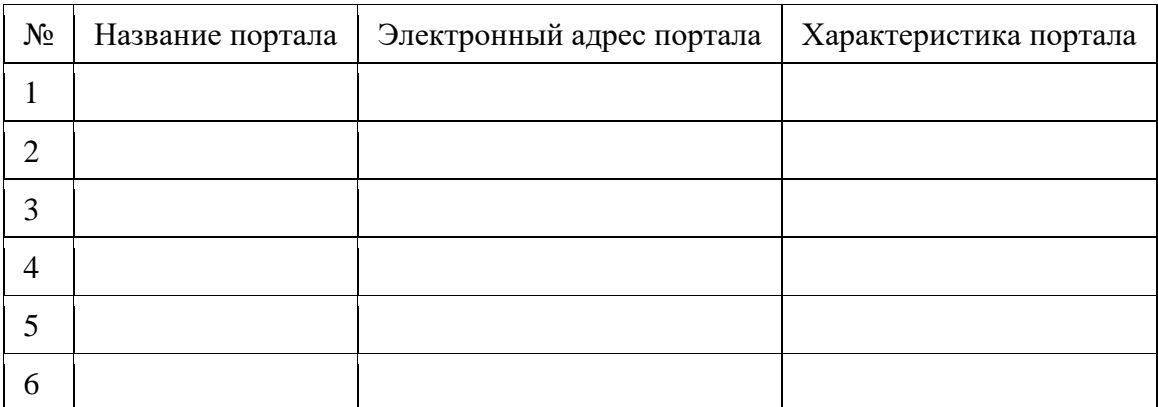

## Задание 2.

1. Откройте Браузер

2. Загрузите страницу электронного словаря Promt- www.ver-dict.ru.

3. Из раскрывающегося списка выберите Русско-английский словарь (Русско-Немеикий).

- 4. В текстовое поле Слово для перевода: введите слово, которое Вам нужно перевести.
- 5. Нажмите на кнопку Найти.

6. Занесите результат в следующую таблицу:

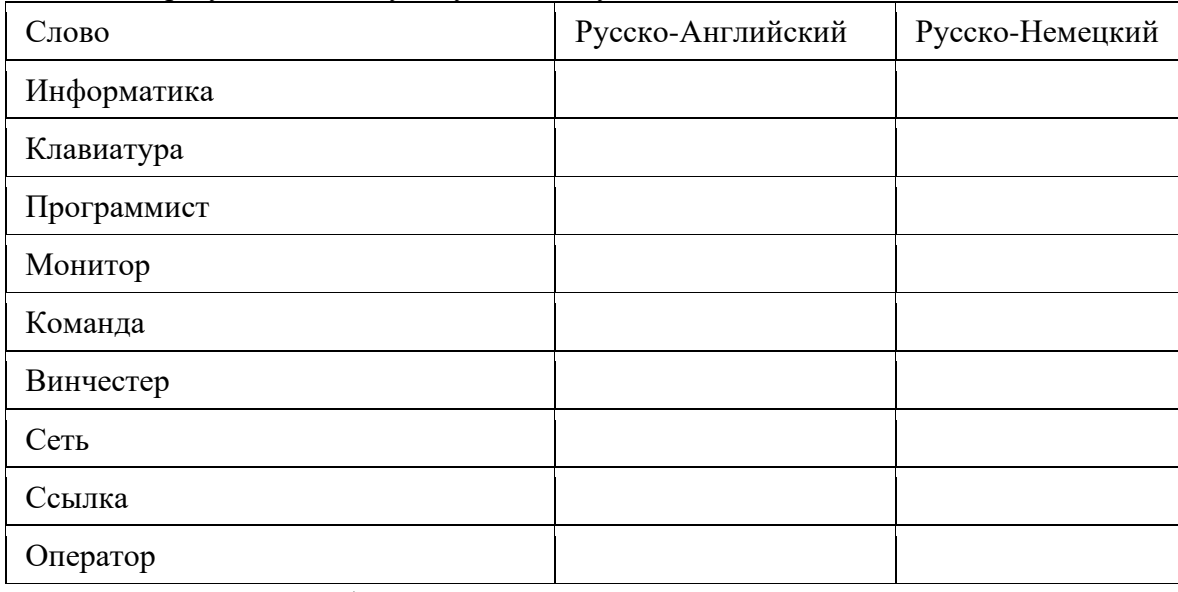

Задание 3. Заполните таблицу, используя поисковую систему Яндекс: www.yandex.ru.

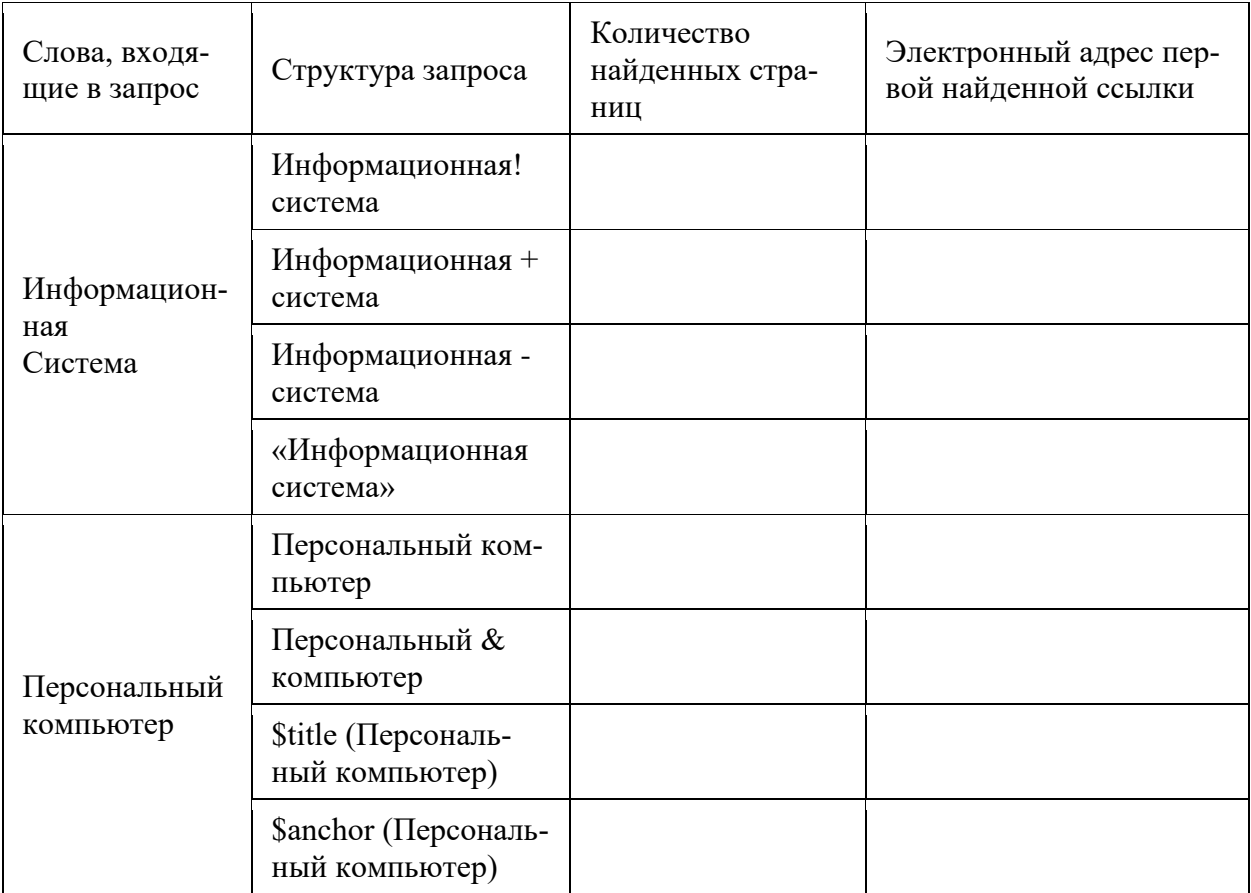

Задание 4. С помощью одной из поисковых систем найдите информацию и занесите ее в таблицу:

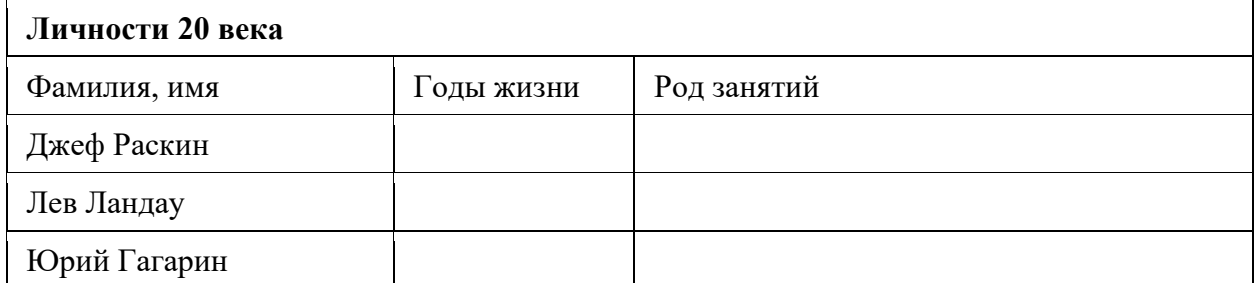

Задание 5. Выполнить поиск информационного объекта Интернет в тексте открытого сейчас документа Рабочая тетрадь в текстовом процессоре MicrosoftWord.

Для этого, выполните команду Найти и указать искомый текст «Интернет». Укажите количество вариантов -IIIT.

Задание 6. Выполнить поиск информационного объекта в файловых структурах вашего компьютера с именем Рабочая тетрадь

## Для этого

1. В операционной системе Windows выполнить команду Пуск - Поиск

2. Указать искомый объект Рабочая тетрадь

3. Укажите результат: количество найденных документов

Задание 7. Выполнить поиск информационного объекта в сети Интернет

1. Произведите простой поиск информации, по ключевым словам, «информационные технологии» в поисковых указателях Яndex (http://www.yandex.ru), rambler

(http://www.rambler.ru),). Результаты поиска по каждой поисковой системе запишите в таблицу

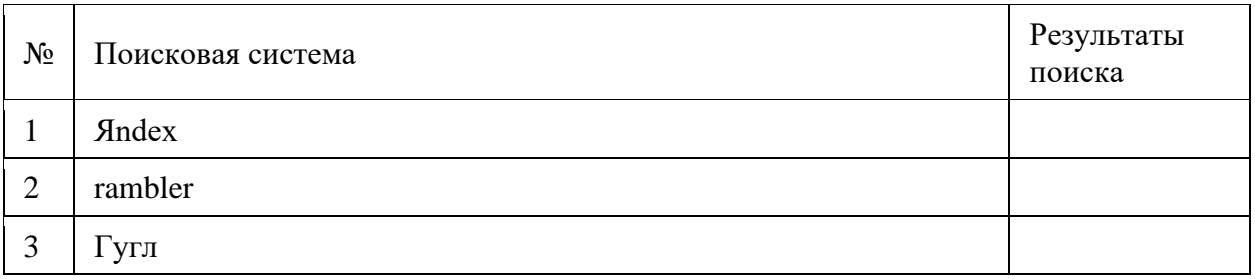

2. Произведите поиск: интернет- каталог Яндекс -Учеба - среднее образование - Колледжи техникумы- запишите количество

3. Используя любую поисковую систему, найдите материал, который помог бы Вам ответит на следующие вопросы:

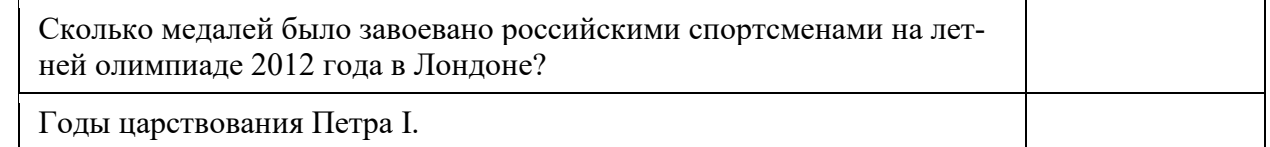

Тема 5.2. Возможности сетевого программного обеспечения для организации коллективной деятельности в глобальных и локальных компьютерных сетях: электронная почта, чат, видеоконференция, интернет-телефония.

#### **Локлад**

Темы докладов

- 1. Средства обмена информацией в INTERNET:
- 2. Технология «клиент/сервер»
- 3. Почтовый сервер
- 4. Группа новостей (телеконференция) Usenet глобальная
- 5. Общение и совместная работа в Internet
- 6. MS NetMeeting
- 7. Internet-пейлжинг
- 8. Основные возможности ICQ:
- 9. ІР-телефония
- 10. INTERNET-телефония, основные возможности:

#### Практическое задание (тест)

#### 1. Основными видами компьютерных сетей являются сети:

- + локальные, глобальные, региональные
- клиентские, корпоративные, международные
- социальные, развлекательные, бизнес-ориентированные

#### 2. Протокол компьютерной сети — совокупность:

- Электронный журнал для протоколирования действий пользователей сети
- Технических характеристик трафика сети

+ Правил, регламентирующих прием-передачу, активацию данных в сети

#### 7) Основным назначением компьютерной сети является:

- + Совместное удаленное использование ресурсов сети сетевыми пользователям
- Физическое соединение всех компьютеров сети
- Совместное решение распределенной задачи пользователями сети

## 3. Узловым в компьютерной сети служит сервер:

- Располагаемый в здании главного офиса сетевой компании
- + Связывающие остальные компьютеры сети
- На котором располагается база сетевых данных

#### 4. К основным компонентам компьютерных сетей можно отнести все перечисленное:

+ Сервер, клиентскую машину, операционную систему, линии

- Офисный пакет, точку доступа к сети, телефонный кабель, хостинг-компанию

- Пользователей сети, сайты, веб-магазины, хостинг-компанию

тест

#### 5.Обмен информацией между компьютерными сетями осуществляют всегда посред-CTBOM:

+ Независимых небольших наборов данных (пакетов)

— Побайтной независимой передачи

- Очередности по длительности расстояния между узлами

#### 6. Каналами связи в компьютерных сетях являются все перечисленное в списке:

- Спутниковая связь, солнечные лучи, магнитные поля, телефон

+ Спутниковая связь, оптоволоконные кабели, телефонные сети, радиорелейная связь

- Спутниковая связь, инфракрасные лучи, ультрафиолет, контактно-релейная связь

#### 7. Компьютерная сеть - совокупность:

- Компьютеров, пользователей, компаний и их ресурсов

+ Компьютеров, протоколов, сетевых ресурсов

— Компьютеров, серверов, узлов

#### 8.В компьютерной сети рабочая станция - компьютер:

- Работающий в ланный момент

- На станции приема спутниковых данных

#### 9. Указать назначение компьютерных сетей:

— Обеспечивать одновременный доступ всех пользователей сети к сетевым ресурсам

— Замешать выходящие из строя компьютеры другими компьютерами сети

+ Использовать ресурсы соединяемых компьютеров сети, усиливая возможности каждого

#### 10. Составляющие компьютерной сети:

+ Серверы, протоколы, клиентские машины, каналы связи

— Клиентские компьютеры, смартфоны, планшеты, Wi-Fi

-E-mail, TCP, IP, LAN

#### 11. Локальная компьютерная сеть - сеть, состоящая из компьютеров, связываемых в рамках:

+ одного учреждения (его территориального объединения)

- одной города, района

#### 12. Сетевое приложение - приложение:

- Устанавливаемое для работы пользователем сети на свой компьютер

+ каждая часть которого выполнима на каждом сетевом компьютере

#### 13. Наиболее полно, правильно перечислены характеристики компьютерной сети в списке:

— Совокупность однотипных (по архитектуре) соединяемых компьютеров

+ Компьютеры, соединенные общими программными, сетевыми ресурсами, протоколами

- Компьютеры каждый из которых должен соединяться и взаимодействовать с другим

#### Тема 5.3. Управление процессами.

#### Доклад

Тема локлала

1. АСУ различного назначения, примеры их использования. Примеры оборудования с программным управлением.

#### Практическое задание

Задание 1. Запустив утилиту, запустите восемь приложений (например Word, Paint, Notepad и т.д.), обратите внимание на изменения в окне процессов. Прокомментируйте их. Приведите копии экрана и опишите процессы, порожденные запущенными приложениями.

Задание 2. Выполните следующие действия. Отсортируйте процессы по заданному критерию. Опишите один из системных процессов. Запустите указанное приложение. Опишите возникший процесс по заданным характеристикам. Принудительно завершите указанный процесс. Выполняемые действия иллюстрируйте копиями экранов. Контрольные тесты по итогам курса

#### 1.тест

Bonpoc:

Правилами техники безопасности разрешают вскрывать

Выберите один из 4 вариантов ответа:

1) вентилятор

2) блок питания

## 3) системный блок

4) монитор

 $2.$ Tect

Bonpoc:

Сведения об объектах и явлениях окружающей среды, которые воспринимают информационные системы в процессе работы

Выберите один из 4 вариантов ответа:

## 1) символ

#### 2) информация

- 3) информатика
- 4) знания

## $3.$  Tec $T$

В качестве единицы информации принимают

Выберите один из 4 вариантов ответа:

#### 1) Бит

- 2) Джоуль
- $3)$  O<sub>M</sub>
- 4) Вольт

## 4. Tect

Вопрос: Свойством информации не является

Выберите один из 4 вариантов ответа:

1) Достоверность

- 2) Точность
- 3) Доступность

## 4) Стоимость

**5.тест** 

Bonpoc:

К устройству ввода информации с листа относится Выберите один из 4 вариантов ответа:

- 1) монитор
- 2) принтер
- 3) клавиатура

## 4) сканер

 $6.$ Tect

Bonnoc:

Устройство, выполняющее функции видеоконтроллера, видеопроцессора и видеопамяти Выберите один из 4 вариантов ответа:

## 1) видеокарта

- 2) звуковая карта
- 3) монитор
- $4)$ ЭЛТ

## **7.тест**

*Вопрос:*

Сенсорная пластина, реагирующие на движение пальца пользователя по поверхности *Выберите один из 4 вариантов ответа:*

1) джойстик

2) пенмаус

3) трекбол

#### **4) тачпад**

**8.тест**

*Вопрос:*

Персональный компьютер это

*Выберите один из 4 вариантов ответа:*

#### **1) универсальное устройство обработки информации**

2) устройство хранения информации

3) устройство поиска информации

4) устройство для набора текста

**9.тест**

*Вопрос:*

Устройство, в котором находится винчестер

*Выберите один из 4 вариантов ответа:*

1) клавиатура

## **2) системный блок**

3) оперативная память

4) принтер

**10.тест**

*Вопрос:*

Операционные системы, утилиты, драйверы относятся к классу

*Выберите один из 4 вариантов ответа:*

1) прикладное программное обеспечение специального назначения

2) игры

3) системы программирования

## **4) системное программное обеспечение**

**11.тест**

*Вопрос:*

Устройство для обмена информацией с другим компьютером через телефонную сеть: *Выберите один из 4 вариантов ответа:*

#### **1) модем**

2) колонки

3) клавиатура

4) принтер

#### **12.тест**

*Вопрос:*

Папка, в которую временно попадают удалённые объекты *Выберите один из 4 вариантов ответа:*

## **1) Корзина**

- 2) Оперативная
- 3) Портфель
- 4) Блокнот

## **13.тест**

*Вопрос:*

Текущий диск - это ...

*Выберите один из 4 вариантов ответа:*

1) лиск, с которым пользователь работает в ланный момент времени

 $2)$  CD-ROM

3) жесткий лиск

4) диск, в котором хранится операционная система

Вариант 2

## **1.тест**

Bonpoc:

Графическая среда, на которой отображаются объекты и элементы управления Windows Выберите один из 4 вариантов ответа:

- 1) пуск
- $2)$  OKHO
- $3)$  меню

## 4) рабочий стол

 $2.7<sub>etcT</sub>$ 

Bonpoc:

На экран монитора следует смотреть

Выберите один из 4 вариантов ответа:

## 1) снизу вверх

## 2) сверху вниз

3) под углом

4) не имеет значения

 $3.$ Tect

Bonpoc:

Все вопросы, связанные с определенными операциями над информацией, называются Выберите один из 4 вариантов ответа:

1) политические процессы

2) судебные процессы

3) технологические процессы

## 4) информационные процессы

4. Tect

Bonpoc:

Правильная последовательность единиц измерения количества информации Выберите один из 4 вариантов ответа:

1) Килобайт, Мегабайт, Байт, Гигабайт

2) Мегабайт, Байт, Килобайт, Гигабайт

## 3) Байт, Килобайт, Мегабайт, Гигабайт

4) Байт, Мегабайт, Гигабайт, Килобайт

 $5.$ Tect

Bonpoc:

Набор микросхем, предназначенных для временного хранения данных, когда компьютер включен

Выберите один из 4 вариантов ответа:

1) процессор

 $2)$   $\Pi 3V$ 

3) чипсет

## 4) оперативная память

## $6.$ Tect

Bonpoc:

Несколько десятков дисков, размещенных на одной оси, заключённых в металлический корпус и вращающихся с большой угловой скоростью

Выберите один из 4 вариантов ответа:

1) флэш-карта

2) лазерный диск

3) дискета

#### **4) жесткий магнитный диск**

**7.тест**

*Вопрос:*

На автоматический набор заглавных букв указывает индикатор *Выберите один из 4 вариантов ответа:*

## 1) Num Lock

**2) Caps Lock**

3) Scroll Lock

4) Pause Break

## **8.тест**

*Вопрос:*

По системе гигиенических требований при работе на клавиатуре угол между плечом и предплечьем должен составлен

*Выберите один из 4 вариантов ответа:*

- 1) не имеет значения
- 2)  $10^0$ - $15^0$
- 3)  $100^0 110^0$

## **4) 90<sup>0</sup> -95<sup>0</sup>**

**9.тест**

*Вопрос:*

Информация не может быть представлена в *Выберите один из 4 вариантов ответа:*

1) звуковом формате

- 2) графическом формате
- 3) текстовом формате

#### **4) реальном формате**

## **10.тест**

*Вопрос:*

Дисциплина, изучающая структуру и общие свойства информации *Выберите один из 4 вариантов ответа:*

#### **1) информатика**

2) информационная автоматика

3) информация

4) кибернетика

**11.тест**

*Вопрос:*

Для кодирования одного символа алфавита клавиатуры используется *Выберите один из 4 вариантов ответа:*

## **1) 1 Байт**

- 2) 3 Байта
- 3) 5 Байтов
- 4) 4 Байта

## **12.тест**

*Вопрос:*

В базовую конфигурацию персонального компьютера не входит *Выберите один из 4 вариантов ответа:*

1) системный блок

#### **2) сканер**

3) клавиатура

## 4) мышь **13.тест** *Вопрос:* Основная плата персонального компьютера *Выберите один из 4 вариантов ответа:* 1) оперативная 2) печатающая

3) информационная

## **4) материнская**

Критерии оценки результата тестирования

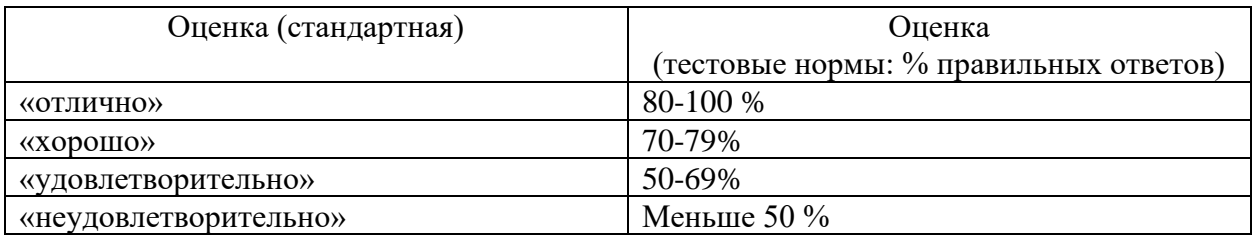

#### Залания к лругим форам контроля

## Контрольная работа (1 семестр очная форма обучения)

#### Критерии оценивания:

13, верно, выполненных заданий – оценка «отлично» (5);

 $11 - 12$ , верно, выполненных заданий – оценка «хорошо» (4);

 $7-10$ , верно, выполненных заданий – оценка «удовлетворительно» (3);

6, верно, выполненных заданий – оценка «неудовлетворительно» (2).

#### Вариант 1.

- 1. Получено сообщение, информационный объём которого равен 172032 бита. Чему равен этот объём в Кбайтах?
- 2. Считая, что каждый символ кодируется одним байтом, оцените информационный объем следующего предложения: «Мой дяля самых честных правил, когда не в шутку занемог, он уважать себя заставил и лучше выдумать не мог»
- 3. Переведите числа из десятичной системы счисления в двоичную, восьмеричную и шестнадцатеричную системы счисления.
- a) 949;
- $h)$  763.
- 4. Переведите числа в десятичную систему счисления.
- a)  $111000111_2$ ;
- b)  $1001001.011$ :
- c)  $335_8$ ;
- d)  $14C_{16}$ .
- 5. Выполните сложение чисел.
- a)  $11110100_{2}+110100001_{2}$ ;
- b)  $1101110_2 + 101001000_2$ ;
- 6. Выполните вычитание чисел  $1000000100$ <sub>2</sub>-101010001<sub>2</sub>.
- 7. Выполните умножение чисел  $1001011_2*1010110_2$ .
- 8. Флэш-карта имеет объем 512 Мбайт. Рукопись автора содержит 2000 страниц. На каждой странице 80 строк, в каждой строке 100 символов. Каждый символ кодируется шестнадцатью битами. Кроме того, рукопись содержит 80 иллюстраций, объемом 5 Мбайт каждая. Поместится ли рукопись на флэш-карту в несжатом виде и каков ее объем в мегабайтах?
- 9. Определите требуемый объем видеопамяти для различных графических режимов экрана монитора. Заполните таблицу.

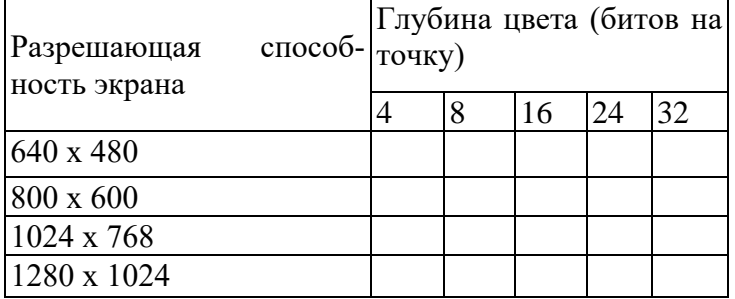

- 10. Оцените информационный объем стереоаудиофайла длительностью звучания 1 мин, если «глубина» кодирования 16 бит, а частота дискретизации звукового сигнала 8 кГц.
- 11. Определите количество информации в своей фамилии, при условии, что для колирования фамилий будет использоваться 32-символьный алфавит.
- 12. Построить таблицу истинности для высказывания  $A \vee \overline{C} \rightarrow \overline{B \leftrightarrow A}$ .
- 13. Определите значение переменной с после выполнения следующего фрагмента программы.

 $a := 35$ :  $b := 6$ :  $a := a - 5 * b$ : if  $a < b$  then  $c := 2^*a - 5^*(b+4) + 50$ else c :=  $2^*a + 5^*(b+4) + 50$ ;

#### Вариант 2.

- 1. Получено сообщение, информационный объём которого равен 155648 бита. Чему равен этот объём в Кбайтах?
- 2. Считая, что каждый символ кодируется двумя байтами, оцените информационный объем следующего предложения:

«Я помню чудное мгновенье: передо мной явилась ты, как мимолетное виденье, как гений чистой красоты»

- 3. Переведите числа из десятичной системы счисления в двоичную, восьмеричную и шестналнатеричную системы счисления.
- a)  $563;$
- b)  $264.$
- 4. Переведите числа в десятичную систему счисления.
- a)  $1100010010_2$ ;
- b)  $10110111,01_2$ ;
- c)  $416s$ :
- d)  $215_{16}$
- 5. Выполните сложение чисел.
- a)  $1000100001_2+1011100110_2$ ;
- b)  $1101110011_{2}+111000101_{2}$ ;
- 6. Выполните вычитание чисел  $1000001001<sub>2</sub>$ -111110100<sub>2</sub>.
- 7. Выполните умножение чисел  $111101_2*1010111_2$ .
- 8. Игра "Zavr In The Sky" требует для установки на жесткий диск 4 Гбайта свободного места. На жестком диске сейчас 800 Мбайт свободного места. Какое целое количество флэшкарт по 512 Мбайт понадобится, чтобы освободить недостающее пространство?
- 9. Определите требуемый объем видеопамяти для различных графических режимов экрана монитора. Заполните таблицу.

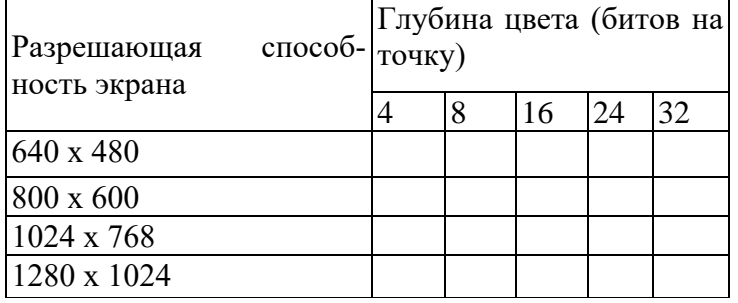

- 10. Оцените информационный объем моноаудиофайла длительностью звучания 3 мин, если «глубина» кодирования 16 бит, а частота дискретизации звукового сигнала 24 кГц.
- 11. Определите количество информации в своей фамилии, при условии, что для кодирования фамилий будет использоваться 32-символьный алфавит.
- 12. Построить таблицу истинности для высказывания
	- $B \wedge A \vee (\overline{A} \leftrightarrow B \to A).$
- 13. Определите значение переменной с после выполнения следующего фрагмента программы.  $a := 33$ :

 $b := 5$ :

- $a := a 6 * b$ ;
- if  $a < b$  then  $c := 15^*a 5^*(b+3)$ 
	- else c :=  $15*a + 5*(b+3)$ ;

#### Критерии оценивания:

Каждое верно выполненное задание оценивается 2 баллами;

задание, выполненное с незначительными ошибками (записан правильный ход решения) -

дополнительно 1 балл.

17-18 баллов - оценка «отлично» (5);

14-16 баллов – оценка «хорошо» (4);

11-13 баллов - оценка «удовлетворительно» (3);

меньше 10 баллов - оценка «неудовлетворительно» (2).

## Ключ к заданиям

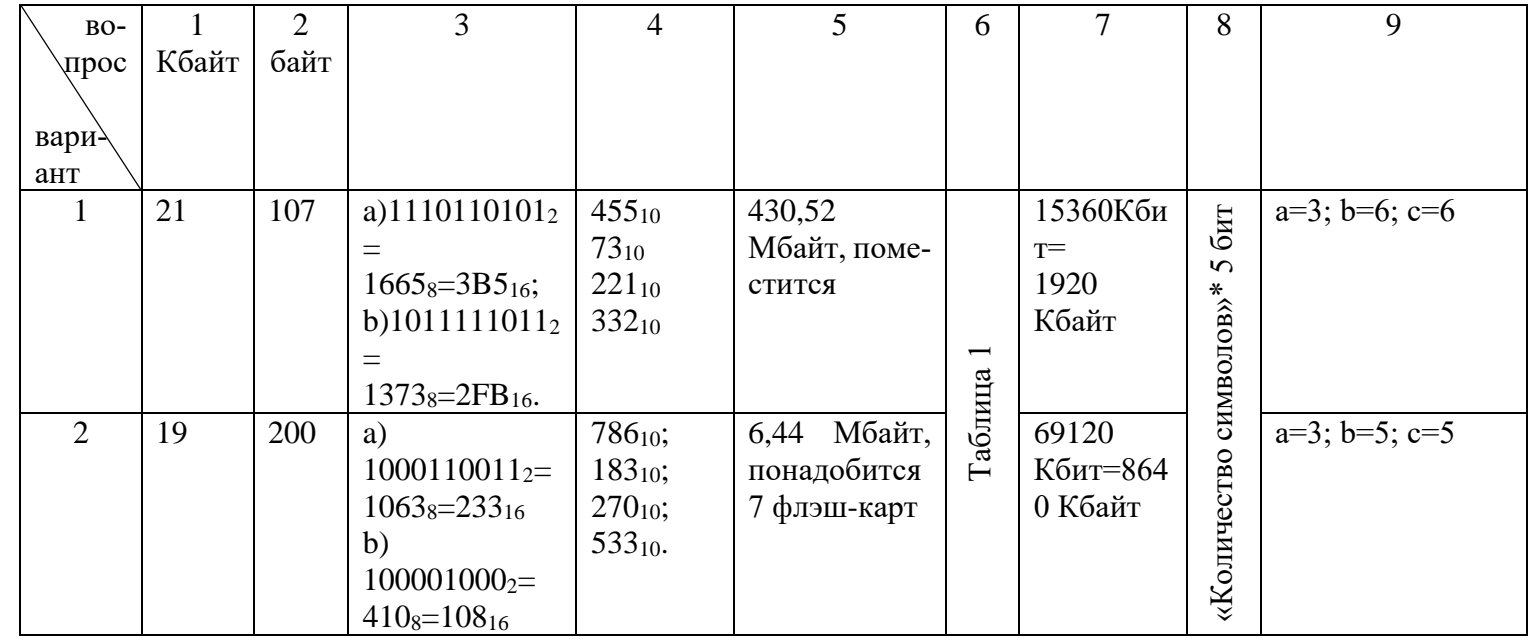

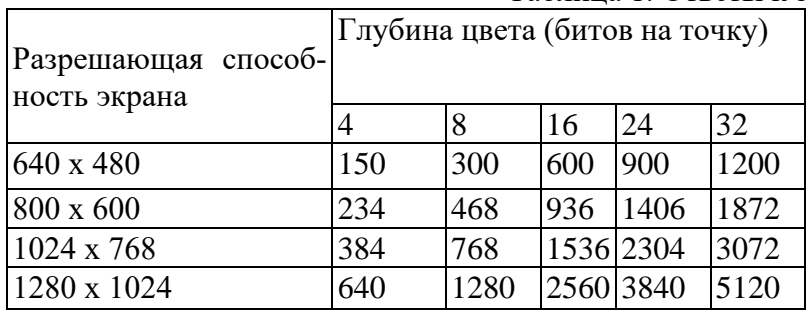

## Таблица 1. Ответы к заданию №6

## **Ключ зачетной работы**

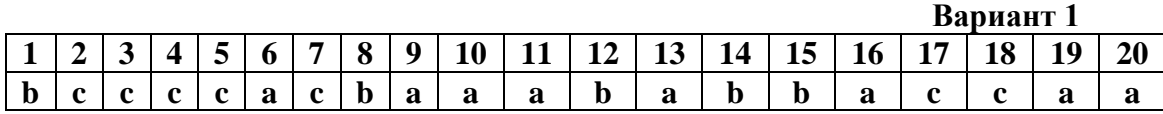

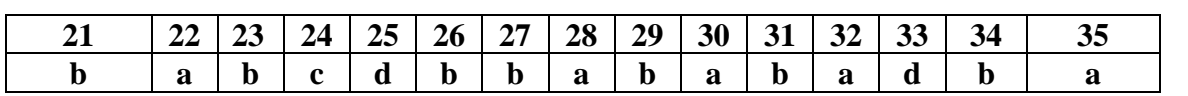

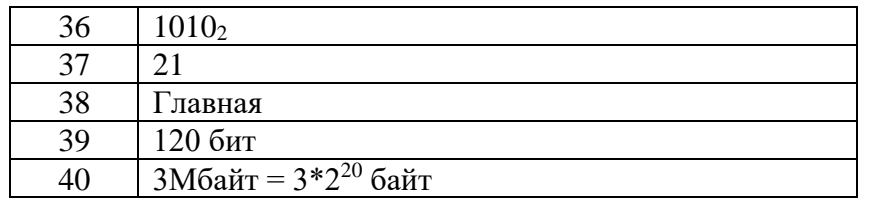

# **КОМПЛЕКТ ОЦЕНОЧНЫХ СРЕДСТВ ПО ПРОМЕЖУТОЧНОЙ АТТЕСТАЦИИ**

## **ИНФОРМАТИКА**

## **31.02.04 МЕДИЦИНСКАЯ ОПТИКА**

**Медицинский оптик-оптометрист**

#### **ЗАДАЧА № 1 Используя программу MS Excel, решить задачу в соответствии с вариантом задания.**

**Вариант № 1.** Составить таблицу для расчета заработной платы и премии сотрудников организации. Таблица должна содержать следующие колонки:

1. Nn/n; 2. Ф.И.О.; 3. Количество иждивенцев; 4. Часовая тарифная ставка; 5. Отработано часов; 6. План выработки; 7. Начислено; 8. Премия; 9. Удержано; 10. К выдаче.

 Необлагаемый минимум (НМ) и ставку подоходного налога внести в отдельные ячейки перед таблицей. Последние четыре колонки таблицы рассчитываются по формулам. Премия составляет 50% от начисленной суммы и начисляется, если выполнен план выработки. Если план выработки перевыполнен не менее чем на 30 %, премия составляет 80% от начисленной суммы. Удерживаемая сумма вычисляется следующим образом: от начисленной суммы с премией отнимается необлагаемый минимум и еще по 0,5 НМ на каждого иждивенца, от оставшейся суммы взимается налог.

Заполнить таблицу 10-ю записями (строками).

Вычислить общие суммы по двум последним колонкам.

Сделать 4 копии рабочего листа с таблицей: Копия1, Копия2, Копия3, Копия4. На листе Копия1 отсортировать строки таблицы по алфавиту фамилий. На листе Копия2 отсортировать строки по убыванию количества отработанных часов. Используя фильтр Excel, на листе Копия3 оставить сведения о сотрудниках, заработавших премию. На листе Копия4 оставить сведения только о сотрудниках, перевыполнивших план выработки.

Построить диаграмму, наглядно показывающую для каждого сотрудника размеры его премии и суммы «К выдаче».

**Вариант № 2.** Создать таблицу, содержащую следующие сведения о непогашенных кредитах банка на текущее число: 1. Заемщик; 2. Расчетный счет; 3. Дата получения кредита; 4.Размер кредита; 5.Срок кредита (в годах); 6. Годовой процент; 7. Дата погашения; 8. Сумма к возврату; 9. Штраф; 10. Итого к возврату.

 Текущую дату ввести в отдельную ячейку перед таблицей. Последние четыре колонки рассчитываются по формулам. Считается, что кредит погашается единовременным платежом. Если последняя дата погашения уже прошла, с заемщика взимается штраф в размере 1% от суммы к возврату за каждый месяц просрочки платежа. Для расчета суммы к возврату воспользоваться финансовой функцией «БС».

Заполнить таблицу 10-ю записями (строками).

Вычислить общую сумму штрафов со всех задолжников.

Сделать 4 копии рабочего листа с таблицей: Копия1, Копия2, Копия3, Копия4. На листе Копия1 отсортировать строки таблицы по номеру расчетного счета. На листе Копия2 отсортировать строки по убыванию размера кредита. Используя фильтр Excel, на листе Копия3 оставить сведения о заемщиках, номер расчетного счета которых начинается с 001. На листе Копия4 оставить сведения о заемщиках, срок погашения кредита у которых истекает 31 декабря текущего года или уже истек.

 Построить диаграмму, наглядно показывающую для каждого заемщиках размер его кредита и сумму к возврату.

 **Вариант № 3. С**оздать таблицу, содержащую следующие сведения о командировочных расходах сотрудников организации за первый квартал текущего года: 1. Ф.И.О.; 2. Пункт

назначения; 3. Дата отъезда; 4. Дата приезда; 5. Расходы на транспорт; 6. Стоимость одного дня проживания; 7. Суточные расходы; 8. Расходы на проживание; 9. Общая сумма расходов.

Последние три колонки рассчитываются по формулам. Размер минимальных суточных за один день ввести в отдельную ячейку перед таблицей. Суточные расходы вычисляются как произведение количества дней командировки на суточные в день. Если пункт назначения – Москва или Санкт–Петербург, выплачиваются двойные минимальные суточные. Расходы на проживание вычисляются как произведение количества дней командировки на стоимость одного дня проживания в гостинице.

Заполнить таблицу 10-ю записями (строками).

Вычислить квартальный расход на командировки и средний командировочный расход.

Сделать 4 копии рабочего листа с таблицей: Копия1, Копия2, Копия3, Копия4. На листе Копия1 отсортировать строки таблицы по дате отъезда. На листе Копия2 отсортировать строки по убыванию суммы расходов. Используя фильтр Excel, на листе Копия3 оставить сведения только обо всех командировках в г. Москву или в г. Санкт–Петербург за январь. На листе Копия4 оставить сведения только обо всех командировках длительностью более двух недель.

Построить стопочную диаграмму, наглядно показывающую для каждого командированного все его затраты.

**Вариант № 4. С**оставить таблицу расчета оплаты коммунальных услуг и квартплаты за прошедший месяц, содержащую следующие сведения: 1. Ф.И.О. квартиросъемщика; 2. Количество проживающих; 3. Полезная жил. пл. (в кв.м); 4. Расход электроэнергии (в КВт); 5. Льгота в %; 6. Дата оплаты; 7. Квартплата; 8. Плата за электроэнергию; 9. Плата за воду; 10. Общая сумма оплаты; 11. Пеня; 12. Итого.

Перед таблицей в отдельные ячейки ввести обязательную дату платежа, квартплату за 1 кв.м жилой площади, стоимость 1 КВт электроэнергии, оплату за воду на 1 человека. Последние шесть столбцов таблицы рассчитывается по формулам. Пеня взимается в размере 1% от общей суммы оплаты за каждый день просрочки платежа, если дата оплаты позднее обязательной даты платежа.

Заполнить таблицу 10-ю записями (строками).

По каждому виду платежа вычислить общую и среднюю суммы.

Сделать 4 копии рабочего листа с таблицей: Копия1, Копия2, Копия3, Копия4. На листе Копия1 отсортировать строки таблицы по алфавиту фамилий. На листе Копия2 отсортировать строки по убыванию общей суммы оплаты. Используя фильтр Excel, на листе Копия3 оставить сведения о квартиросъемщиках, внесших оплату вовремя. На листе Копия4 оставить сведения только о тех квартиросъемщиках, которые просрочили платеж более, чем на месяц.

Построить стопочную диаграмму, наглядно показывающую для каждого квартиросъемщика все его расходы на коммунальные и жилищные услуги.

**Вариант № 5.** Создать таблицу, содержащую следующие сведения о вкладчиках банка на текущее число, имеющих валютные счета:

1. Вкладчик; 2. Расчетный счет; 3. Дата вклада; 4. Размер вклада (в \$); 5. Процентная ставка; 6. Текущая сумма в \$; 7. Текущая сумма в рублях.

Текущий курс доллара к рублю и текущую дату ввести в отдельные ячейки перед таблицей. Последние три колонки рассчитываются по формулам. Процентная ставка составляет 10% для вкладов менее  $1000\$ ,  $12\%$  – для вкладов от  $1000\$  до  $10000\$  и  $15\%$  – для вкладов свыше 10000\$.

Заполнить таблицу 10-ю записями (строками).

Вычислить общие суммы по двум последним колонкам.

Сделать 4 копии рабочего листа с таблицей: Копия1, Копия2, Копия3, Копия4. На листе Копия1 отсортировать строки таблицы по номеру расчетного счета. На листе Копия2 отсортировать строки по убыванию суммы вклада. Используя фильтр Excel, на листе Копия3 оставить сведения о вкладчиках, сделавших вклад более двух лет назад. На листе Копия4 оставить сведения только о вкладчиках, процентная ставка которых равна 15%. Построить диаграмму, наглядно показывающую для каждого вкладчика сумму вклада и текущую сумму в \$.

**Вариант № 6.** Составить в Excel таблицу расчета денежных пособий детям за месяц. Таблица должна содержать следующие колонки: 1. Nn/n; 2. Ф.И.О.; 3. Дата рождения; 4. Многодетная семья (значения Да / Нет); 5. Возраст; 6. Размер пособия; 7. Надбавки; 8. Итого. Значение минимального размера оплаты труда (МРОТ) и дату начисления пособия ввести в отдельные ячейки перед таблицей. Последние четыре колонки рассчитываются по формулам. Возраст должен указывать полное число лет ребенка. Расчет пособия произвести по следующей схеме: детям до 1,5 лет – два МРОТ; детям от 1,5 до 3 лет – 1,5 МРОТ, детям от 3 до 16 лет – один МРОТ. Если ребенок из многодетной семьи, ежемесячно выплачивается 50 % - ая надбавка к пособию. В начале года (за январь) всем детям выплачивается двойное пособие.

Заполнить таблицу 10-ю записями (строками).

Вычислить общую сумму, необходимую для выплаты всех пособий.

**Сделать 4 копии рабочего листа с таблицей: Копия1, Копия2, Копия3, Копия4. На листе Копия1 отсортировать строки таблицы по датам рождения. На листе Копия2 отсортировать строки по возрастам, детей одного возраста расположить по алфавиту фамилий.** 

Используя фильтр Excel, на листе Копия3 оставить сведения только о детях в возрасте от 1,5 до 3 лет; на листе Копия4 оставить сведения о детях из многодетных семей, родившихся в январе.

Построить диаграмму, наглядно показывающую для каждого ребенка размер его пособия и надбавки к пособию.

**Вариант № 7**. Создать таблицу предполагаемых цен на основные продукты питания 1.01.2013, 1.04.2013 и 1.07.2013, если заданы их цены на текущее число, а инфляция идет в темпе 2 % в месяц. Новую цену товаров вычислять по формуле сложных процентов. Если цена товара превышает 10 рублей, то малоимущим предоставляется социальная льгота 25%. Таблица должна содержать следующие колонки: 1. № п/п; 2. Наименование продукта; 3. Текущая цена; 4. Цена для малоимущих; 5. Цена 1.01.2013; 6. Цена 1.04.2013.; 7. Цена 1.07.2013.

Текущую дату ввести в отдельную ячейку перед таблицей.

Заполнить таблицу 10-ю записями (строками).

Вычислить сумму цен всех продуктов питания в каждый из периодов.

Сделать 4 копии рабочего листа с таблицей: Копия1, Копия2, Копия3, Копия4. На листе Копия1 отсортировать строки таблицы по алфавиту названий продуктов. На листе Копия2 отсортировать строки по убыванию цены продуктов. Используя фильтр Excel, на листе Копия3 оставить сведения о продуктах, начальная цена которых более 20 рублей. На листе Копия4 оставить сведения только о тех продуктах, цены на которые возрастут к 1.07.2013 более чем на 10 рублей.

Построить диаграмму, наглядно показывающую для каждого продукта динамику изменения его цены.

**Вариант № 8.** Создать таблицу для расчета стоимости заказа на ремонт помещения. Первая таблица используется для расчета стоимости материалов и должна содержать следующие колонки: 1. №n/n; 2. Наименование материала; 3. Ед. измерения; 4. Количество; 5. Цена; 6.

Стоимость; 7. НДС; 8. Всего (с НДС). Вторая таблица используется для расчета стоимости работ, располагается на втором листе и должна содержать следующие колонки: 1. №n/n; 2. Вид работы; 3. Тариф за час; 4. Количество рабочих часов; 5. Стоимость работы; 6. НДС; 7. Всего (с НДС).

Ф.И.О. заказчика, дату заказа, планируемую дату выполнения заказа и размер НДС (в %) ввести в отдельные ячейки перед 1-ой таблицей.

Последние три колонки каждой таблицы рассчитываются по формулам.

Заполнить каждую таблицу 5-ю записями (строками).

На 3-ем листе вычислить общую сумму к оплате за заказ и сумму НДС.

Если дата выполнения заказа просрочена, то заказчику выплачивается неустойка в размере 10% от суммы к оплате. Рассчитать сумму неустойки.

В первой таблице отсортировать строки по алфавиту наименования материала и, используя автофильтр Excel, оставить сведения только о материалах стоимостью более 2000 руб. В таблице 2 отсортировать строки по убыванию стоимости. Используя фильтр Excel, оставить сведения только о работах длительностью более 5-ти часов.

Построить диаграмму, показывающую затраты на каждый вид материала.

**Вариант № 9.** Создать таблицу расчета начисления стипендии студентам группы по результатам сессии. Таблица должна содержать следующие колонки:

1. N п/п; 2. Ф.И.О.; 3. Оценка 1; 4. Дата 1; 5. Оценка 2; 6. Дата 2; 7. Оценка 3; 8. Дата 3; 9. Оценка 4; 10. Дата 4; 11. Средний балл; 12. Размер стипендии.

Размер минимальной стипендии и дату окончания сессии ввести в отдельные ячейки перед таблицей. Размер стипендии определяется так. Если хотя бы один экзамен не сдан или сдан после окончания сессии, то стипендия не начисляется. Если все экзамены сданы на «отлично», начисляются две минимальные стипендии. Если – на «хорошо» и «отлично» – одна минимальная стипендия.

Заполнить таблицу 10-ю записями (строками).

Вычислить сумму, требуемую для выплаты стипендии студентам этой группы, а также среднюю стипендию по группе.

Сделать 4 копии рабочего листа с таблицей: Копия1, Копия2, Копия3, Копия4. На листе Копия1 отсортировать строки таблицы по алфавиту фамилий. На листе Копия2 отсортировать строки по убыванию размера стипендии. Используя фильтр Excel, на листе Копия3 оставить сведения о студентах, получающих двойную стипендию. На листе Копия4 оставить сведения только о студентах, не сдавших хотя бы один экзамен.

Построить диаграмму, наглядно показывающую зависимость размера стипендии от среднего балла.

**Вариант № 10.** Составить таблицу для расчета заработной платы сотрудников научного учреждения. Таблица должна содержать следующие колонки: 1. Nn/n; 2. Ф.И.О.; 3. Ученая степень; 4. Ученое звание; 5. Ставка за день; 6. Количество иждивенцев; 7. Начислено; 8. Надбавка за степень; 9. Надбавка за звание; 10. Удержано; 11. К выдаче.

Дату начисления заработной платы, необлагаемый минимум (НМ) и ставку подоходного налога внести в отдельные ячейки перед таблицей. Перед таблицей рассчитать количество рабочих дней в месяце (включая субботы). Последние пять колонок таблицы рассчитываются по формулам. Надбавка за степень кандидата наук (к.н.) составляет 80% от начисленной суммы, за степень доктора наук (д.н.) - 100%. Надбавка за звание доцента составляет 30% от начисленной суммы, за звание профессора – 50%, за звание академика – 70%. Удерживаемая сумма вычисляется следующим образом: от начисленной суммы с надбавками отнимается необлагаемый минимум и еще по 0,6 НМ на каждого иждивенца, от оставшейся суммы взимается налог.

Вычислить общие суммы по двум последним колонкам.

Сделать 4 копии рабочего листа с таблицей: Копия1, Копия2, Копия3, Копия4. На листе Копия1 отсортировать строки таблицы по алфавиту фамилий. На листе Копия2 отсортировать строки по убыванию ставки за день. Используя фильтр Excel, на листе Копия3 оставить сведения о сотрудниках, имеющих более двух иждивенцев. На листе Копия4 оставить сведения только о сотрудниках, для которых сумма надбавок превышает начисленную сумму. Построить диаграмму, наглядно показывающую для каждого сотрудника размеры начисленной суммы и надбавок.

## **ЗАДАЧА № 1. Microsoft Excel**

 $-$  Построить график функции на интервале  $-5 - + 5$  с шагом  $0,1$ : $F(x)$ =

 $e^{x} - \sqrt{x} \parallel +20 \cdot \cos(x)$ 

− Задача. Привести примеры работы с абсолютным адресом, фильтрами, сортировкой и диаграммами.

− **Лист:** добавить, удалить, переименовать, защитить.

− Задача. Привести примеры работы с фильтрами, сортировкой и диаграммами. В таблице задания 1 привести примеры условного форматирования ячеек.

− Построить график функции на интервале  $-6,3 - +6,3$  с шагом  $0,3$ :  $F(x) = Sin(x)$ .

− Построить график функции на интервале -5,6 - +5,6 с шагом 0,2:  $F(x) = \cos(x)$ .

− Назначение программы и основные элементы настройки рабочей Книги. Форматирование данных и управление форматами: текста, таблицы, чисел. Условное форматирование. Привести примеры.

− Привести примеры форматирования строк и столбцов. Привести примеры копирования данных в пределах Листа и на другие Листы рабочей Книги.

− Защитить формулу.

− Назначение программы и основные элементы настройки рабочей Книги. Привести примеры автоматизации работы с данными.

− Диагностика ошибок. Защита данных.

− Построить график функции на интервале  $-5 - +5$  с шагом 0,1:  $F(x)$ =

$$
\left|e^x - \sqrt{|x|}\right| + 2x + 10 \cdot \cos(x).
$$

− Даны три числа: 8,3,5. Найти наименьшее значение, используя логические функции.

− Переименовать Лист. Добавить Лист. Форматирование данных и управление форматами: текстов, таблиц, чисел.

− Назначение программы и основные элементы настройки рабочей Книги.

− Привести примеры автоматизации работы с данными.

− Даны три формулы: Найти наименьшее значение с помощью логических функций,

- 
$$
\text{ecim } x > 3; y < -7
$$

$$
f_1 = \frac{\sqrt{\sin(x) + e^x + |y^5 + 10|}}{\sqrt[3]{(x + y - 10)} + 2}
$$
  
\n
$$
f_2 = \frac{x^{10-y} - e^{x-y}}{2 + e^{40-y} + |x + y|}
$$
  
\n
$$
f_3 = \frac{y - tg(x + y)}{2 * x + \sqrt[3]{|x + y + 10}} -
$$

– Дано число: 4567,3256. Скопировать число в ячейки В4-В16. Продемонстрировать стандартные, так и созданные форматы.

- Используя функции меню сервис, создать список студентов группы и продемонстрировать его автозаполнение в ячейки рабочей Книги.

- Создание списков из повторяющихся и неповторяющихся данных.
- Задача. Формулы массива.
- Настройка функции проверки данных при вводе. Привести примеры.
- Расширенный фильтр. Привести примеры.
- Способы автозамены данных при вводе. Привести примеры.
- Задача. Привести примеры работы с относительным абсолютным адресом, фильтрами, сортировкой и диаграммами.
- Фильтрация данных.

- Ввод текста в ячейки Excel. Форматы текстовой информации. Размер шрифта. Числовые форматы, форматы даты/времени.

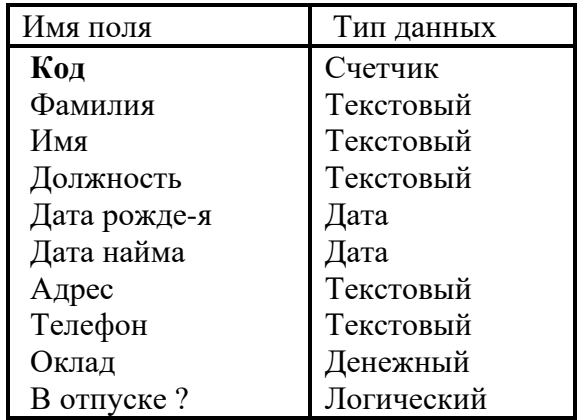

ЗАДАЧА № 2 Дана структура таблицы: Таблица: «Сотрудники»

В СУБД Access создать БД с 10 записями, данные произвольные. Два сотрудника администраторы, остальные - операторы.

Создать:

1. Нормализованную БД (без дублирования данных).

2. Запрос для вывода только фамилий сотрудников и их стаж.

3. Запрос с использованием статистической функции для определения фонда зарплаты по окладам.

4. Форму для ввода только фамилии, имени и адреса.

| $J_{1}$ $J_{2}$ $I_{3}$ $I_{1}$ $I_{2}$ $I_{3}$ $I_{4}$ $I_{5}$ |                            |
|-----------------------------------------------------------------|----------------------------|
| Полное название полей                                           | Сокращенное название полей |
| Номер зачетной книжки                                           | ЗачКн                      |
| Номер группы                                                    | НомГр                      |
| Порядковый номер студента в группе                              | НомСтудГр                  |
| Фамилия студента                                                | ФамСуд                     |
| Название кафедры                                                | НКаф                       |
| Оценка студента                                                 | ОцеСт                      |
| Название предмета                                               | Предмет                    |
| Общее число часов                                               | Час                        |
| Количество лекционных часов                                     | ЛК                         |
| Количество часов на практические занятия                        | $\Pi$ P                    |

**2ATAUA M2** 

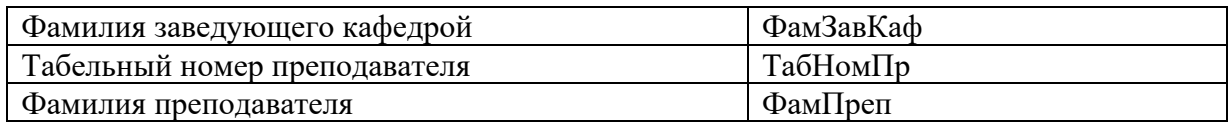

Создать нормализованную базу данных с приведенным перечнем полей и заполнить ее со следующими требованиями и ограничениями:

- 1. Рассматривать только две учебных группы. (2 ТАБЛИЦЫ)
- 2. Обе группы учатся по одному учебному плану.
- 3. Название предметов не более двух, трех.
- 4. Рассматриваются данные только для четырех студентов ( по два в каждой группе).
- 5. Записей должно быть не менее десяти.
- 6. Один из преподавателей ведет две родственных дисциплины.

## **ЗАДАЧА № 4**

Теоретические вопросы:

1. Документальные БД. Характеристика и виды

3. Задача

Внемашинная регистрация оплаты за газ и электроэнергию производится в следующем виде:

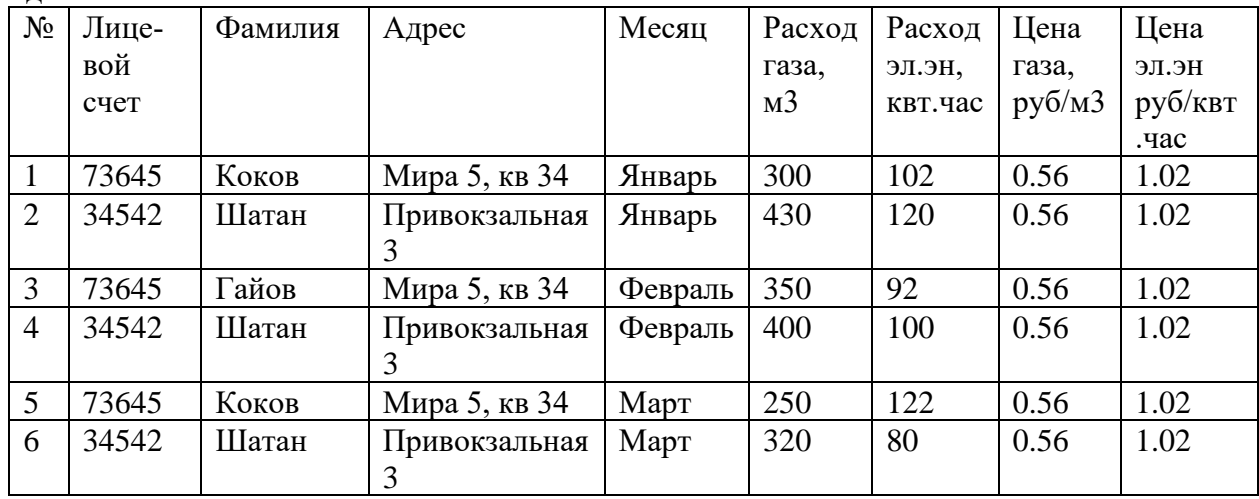

## **ЗАДАЧА № 5**

. Продавец - реализатор ведет учет продажи товара в следующем виде:

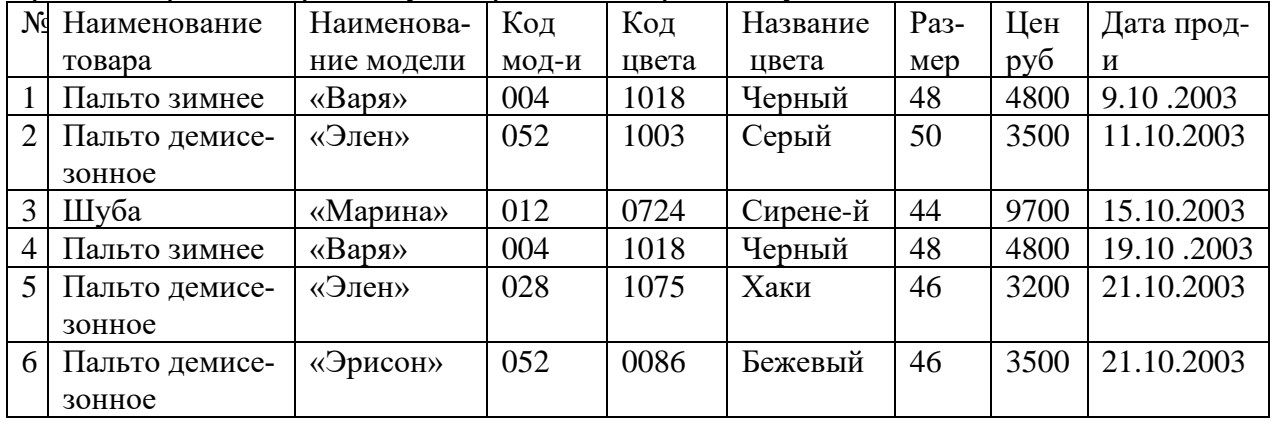

Задание:

1. Создать реляционную БД (разбить на таблицы Продавец - реализатор, установить связь между таблицами).

2. Создать форму для ввода данных. Ввести дополнительно три записи с теми же атрибутами.

3. Создать запрос и отчет о выручке товара модели «Элен».

## **ЗАДАЧА № 6**

Во внемашинном варианте учет поступления строительных материалов ведется в следующем виде:

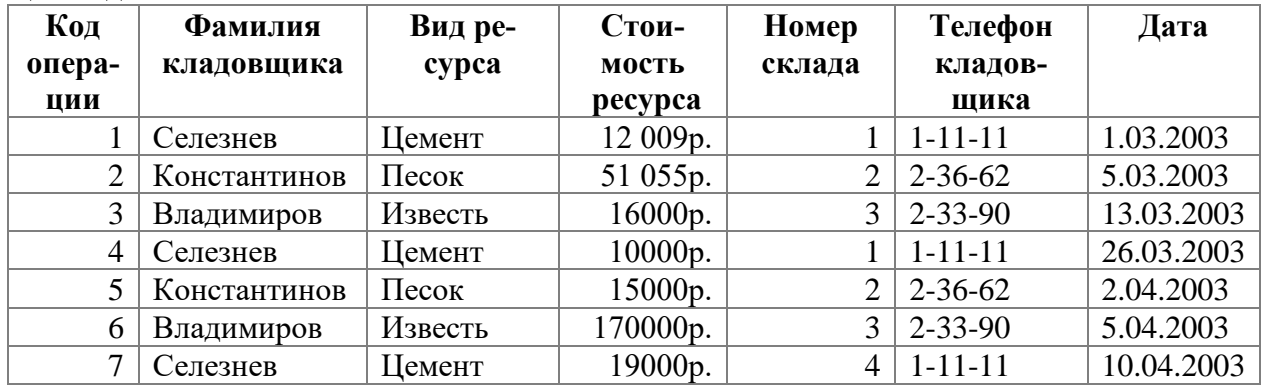

Задание:

1. Создать реляционную БД (разбить на таблицы: Номер склада, Сделка по дате установить связь между таблицами).

2. Создать форму для ввода данных. Ввести дополнительно три записи с теми же атрибутами.

3. Создать запрос и отчет о стоимости цемента, поступившего в апреле.

#### **ЗАДАЧА № 7** в Microsoft Excel

Построить график на отдельном листе  $F(x,y)=\frac{(y-3+3y-8)}{2}$ +  $-345)^2$  –  $x^2 + y$  $y^3 - 345$ <sup>2</sup> – *x* 2 3  $245\sqrt{2}$ 3  $\frac{(y^3 - 345)^2 - x}{2}$  – где X меняется от 0 до

4 с шагом 0,2, а *У* меняется от -3 до 3 с шагом 0,3.

**ЗАДАЧА № 8.** Облигация номиналом 500000 руб. выпущена эмитентом 15.01. 12 с погашением через два календарных года. Установлен размер купонных выплат – 20% годовых выплачиваемых ежемесячная. Облигация приобретена 15.07.13 по курсу 0,80 определите целесообразность вложений в покупку облигации, если рыночный уровень доходности составляет 60%.

#### **ЗАДАЧА № 9**

Microsoft Excel Вычислить  $\frac{3x}{2} \frac{(-3x+y)}{2}$  – 45y  $x^2 + \sqrt{6y^2} - 2y$  $(x - (45x - y^3)^{5x})$ 45  $(3x^2 + \sqrt{6y^2}) - 2$  $5x - (45x - y^3)$ 2  $\sqrt{6}$ <sup>2</sup>  $3\overline{)5}$ −  $+\sqrt{6y^2}$ ) –  $-(45x$ где х=-1,у=5

**ЗАДАЧА № 10.** Облигация номиналом 1т. руб. с купонной ставкой 20%, периодичностью выплат – ежемесячный, выпущена 10.08.12. Дата первой оплаты купонов – 1.01.14, базис расчетов – 1. Определить накопленный купонный доход на момент приобретения 15.12.13.

**ЗАДАЧА № 11.** Облигация номиналом 10000 руб. приобретена 15.04.13, дата погашения (выкупа) облигации – 15.01.15, периодичность купонных выплат – ежемесячная. Определите дату предшествующей выплаты при использовании фактической длины месяца, год равен 360 дням

**ЗАДАЧА № 12** Определите внутреннюю скорость оборота инвестиций размером 1000 тысясч . руб., если ожидаемые ежеквартальные доходы составят: 260, 270 ,280, 450 тыс. руб.

#### **ЗАДАЧА № 13** Вычислить в Excel

- 1. Создать 3 лист и переименовать их в *f1(x)*. *F2(xу)*.*F3,1(xу)*.
- 2. Вычислить значения заданной функций

1. 
$$
fI(x)=(5x^2+x)+(3x/4+x)
$$
,  $\text{rge } x$  *menf* (or 1) go -8 c *unar* (or 0, 2).

2. 
$$
F2(xy) = \frac{(y^3 - 345)^2 - x}{3x^2 + y}
$$
 - rge x **NEHSETCA** or 0 go 4 c **III**arom 0,2, a **y NEHSETCA** or 3

до -3 с шагом 0,25.

3. Произвести вычисления где Х находится *на листе f1(x)* в ячейки В6 а У находится *на листе F2(xу)* в ячейки С3

$$
F3, I(xy) = \frac{(25/4x - 345)^2 - x}{5y}
$$

**ЗАДАЧА № 14** Создайте новый документ MicrosoftWord и установите ориентацию страницы – Альбомная (на Ленте вкладка Разметка страницы/Параметры страницы). Выполните команду SmartArt, первый тип диаграммы (Организационная диаграмма, Отображение структуры отношений)

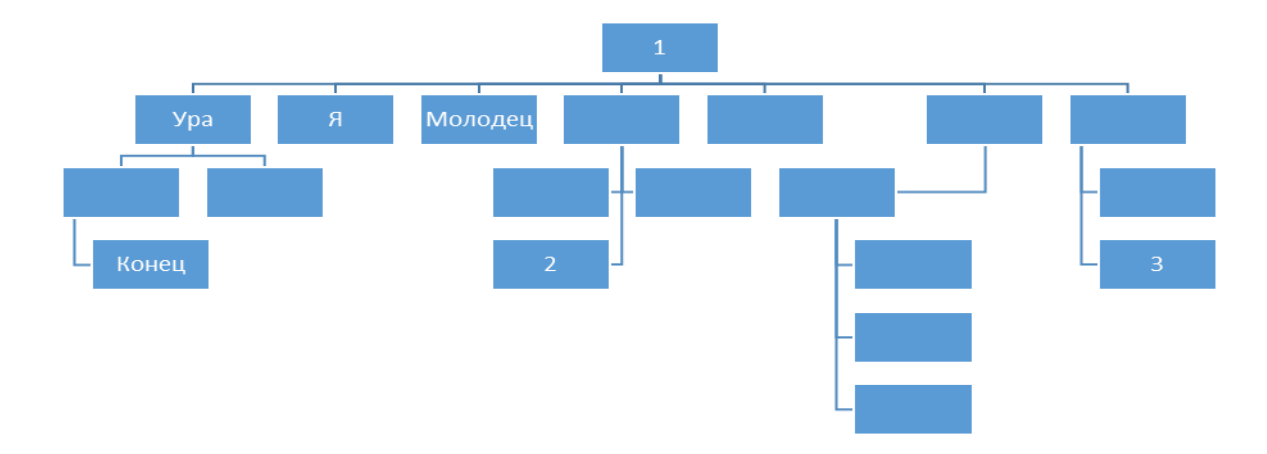

**ЗАДАЧА № 15** в MicrosoftWordИзменение параметров стилей и сохранить : Создайте и сохраните 2 стиля .

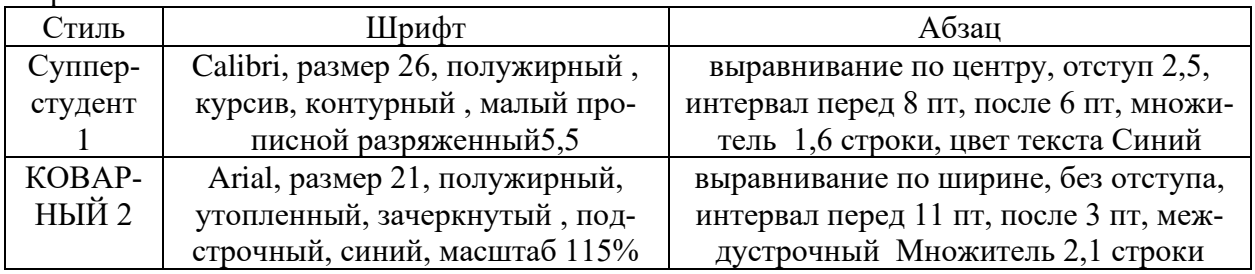

#### **ЗАДАЧА № 16** в MicrosoftWordВ таблице Без границ создайте формулу

- **1.** Формат шрифта: размер 14.
- **2.** Формат абзаца: выравнивание по ширине; красная строка 1,5 см.
- **3.** Номер формулы выровнять по правому краю и центрировать по вертикали. Формулу центрировать по левому краю.
$$
\frac{K^{H}}{\sqrt[5]{\frac{A}{x^{3}}}} = \begin{cases} 256X^{5} - W_{er} \\ \sqrt[2]{\frac{5G^{4}}{357}} & \underline{1.1.1.1} \\ \sqrt[5]{\frac{A}{x^{3}}} \\ \frac{59875}{\cos x^{3}} - 55^{x} \\ \frac{\frac{x}{\sqrt{x}}}{\frac{x}{x}} \end{cases}
$$

в Microsoft WordC помощью Табуляции с позициями 0, 3, 7, 11 Набрать текст: 1. Фрукты: 1.1. Бананы, 1.1.1. Зеленые, 1.1.2. Желтые, 1.2. Апельсины, 1.3. Виноград, 1.4. ......, 1.5. Овощи, 1.6. Капуста, 1.7. Морковь, 1.8. Свекла.

#### ЗАДАЧА № 18

#### **B** Microsoft Word

1. Введите позиции табуляции с интервалом 4 см. Введите текст: Маленькой елочке холодно зимой. Из лесу елочку взяли Мы домой, из лесу елочку взяли Мы домой.

#### ЗАДАЧА № 19

в Microsoft Word Сделайте бланк объявления 1 ой таблицей с отрывными номерами телефонов.

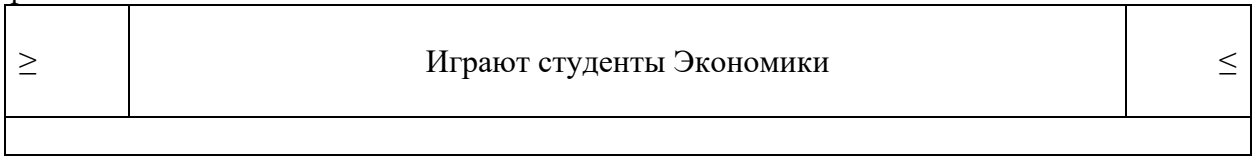

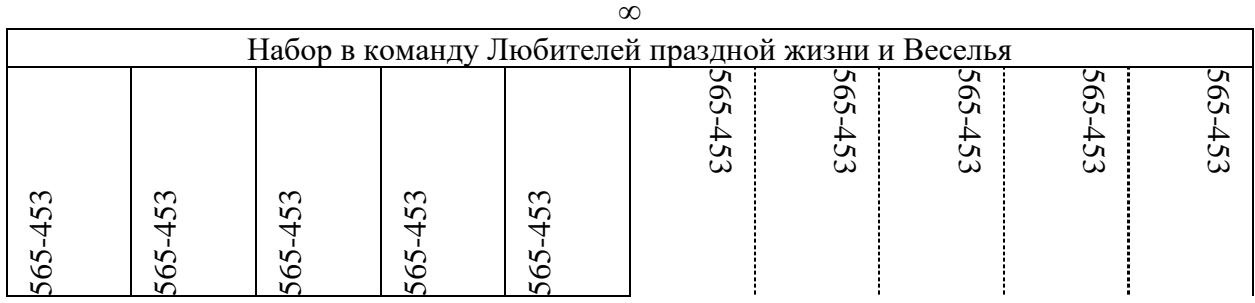

#### ЗАДАЧА № 20

Пусть заем под недвижимость сделан на следующих условиях: процентная ставка -  $10\%$ годовых, срок 20 лет, размер ссуды 75 т руб., начисления процентов полугодовое. Найти сумму выплат по процентам за 6-ой год.

#### ЗАДАЧА № 21

 $f(x, y) = \begin{cases} 5x^2 + y^{4+x} + 1, & \text{ecum } x. (x, y) \text{ next if } x \text{ is } x \text{ is } 5, \\ 1/x^2 + y^6 - 1, & \text{b } \text{ in } x \text{ is } 6, \end{cases}$ 

где *х* меняется от -5.2 до 4.1 с в

#### ЗАДАЧА № 22

Фонд размером 50 т руб. был сформирован за три года за счет отчислений по 1111 руб. в начале каждого месяца. Определите годовую ставку процента.

### **ЗАДАЧА № 23**

Допустим, выдана ссуда размером 70 000 руб. сроком на 10 лет под 20% годовых, проценты начисляются ежемесечно. Определить величину основных выплат за 4-ый год.

### **ЗАДАЧА № 24**

$$
f1(x) = \begin{cases} 1/3x^2 + 1, & x \le 0 \\ x - 1x^3, & x > 0 \end{cases}
$$

где х меняется от –5 до 3 с шагом 0,25. Интервал:  $[-0.8; 0.1]$ .

#### **ЗАДАЧА № 25**

$$
f2(x) = \begin{cases} 1/2x^4 + 1, & x \le -5 \\ 1, & -1 < x < -1, \\ x - 3x^5 / 4, & x \ge 2 \end{cases}
$$

где *х* меняется от –1 до1 с шагом 0,01. Интервал [–0,1; 0,1]

#### **ЗАДАЧА № 26**

Рассчитать плату по процентам, основные платежи, общую ежегодную плату и остаток долга для ссуды в 60т рублей при сроке десять лет и годовой ставке 18 %.

### **ЗАДАЧА № 27**

#### **3)Набрать текст:**

1) Не используя (Таблицу) и Не используя пробел с шагом между началами слов 5см

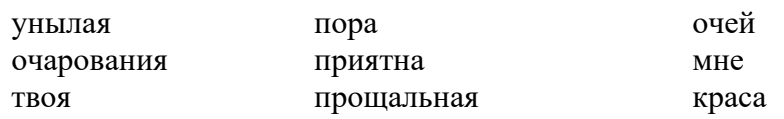

### 2) Используя таблицу

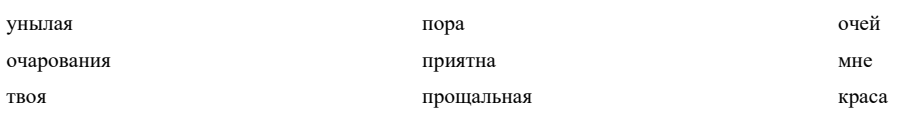

### **ЗАДАЧА № 28**

В таблице. Без границ создайте формулу

**4.** Формат шрифта: размер – 14.

5. Формат абзаца: выравнивание – по ширине; красная строка – 1,5 см.<br>**6.** Номер формулы выровнять по правому краю и центрировать по вет

**6.** Номер формулы выровнять по правому краю и центрировать по вертикали. Формулу центрировать по левому краю.

$$
\frac{K^{H}}{\sqrt[5]{\frac{A}{x^{3}}}} = \begin{cases} 256X^{5} - W_{er} \\ \sqrt[2]{\frac{5G^{4}}{357}} & \underline{1.1.1.1} \\ \sqrt[5]{\frac{A}{x^{3}}} \\ \frac{59875}{\cos x^{3}} - 55^{x} \\ \frac{\frac{x}{\sqrt{x}}}{\frac{x}{x}} \end{cases}
$$

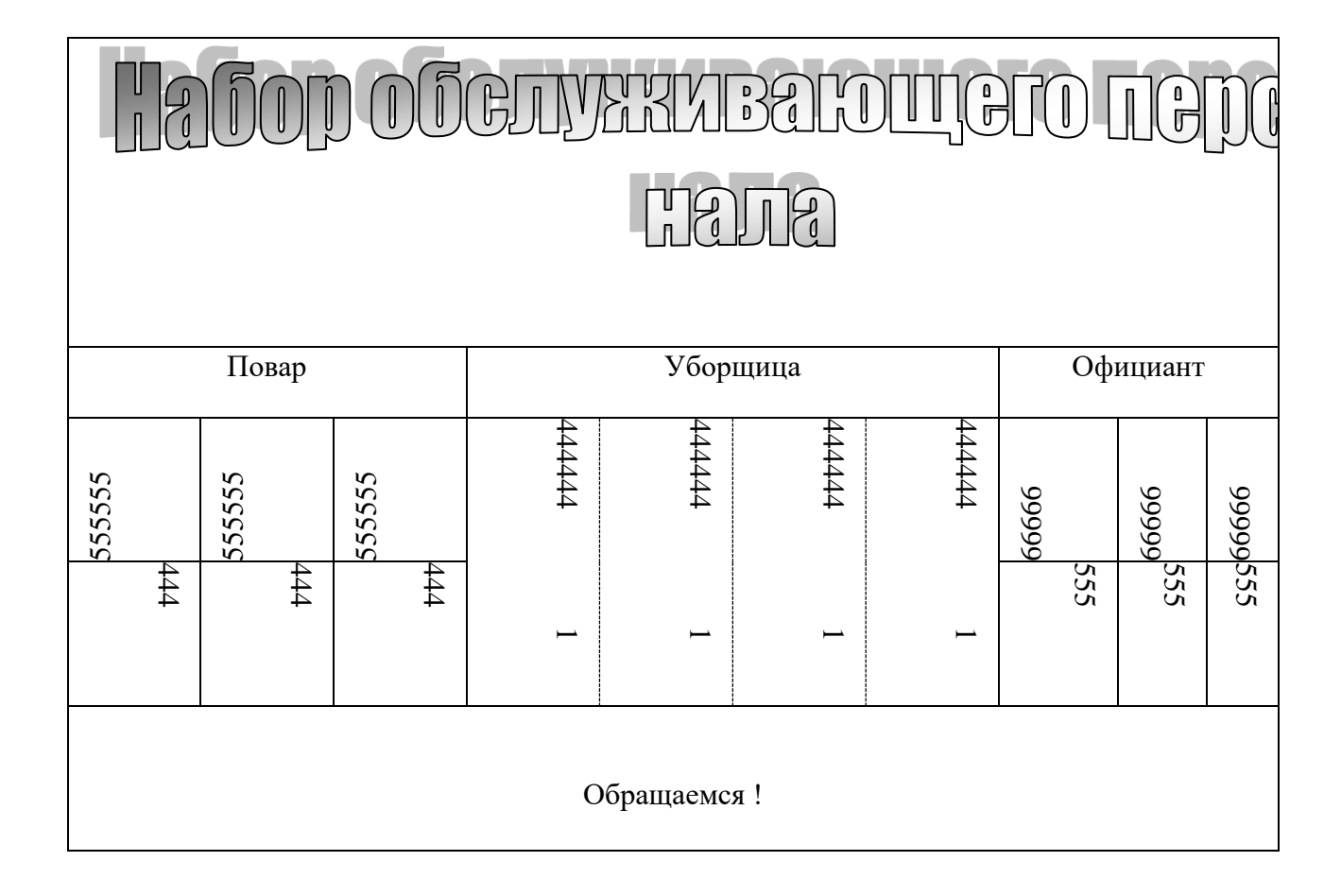

ЗАДАЧА № 30

Набрать:

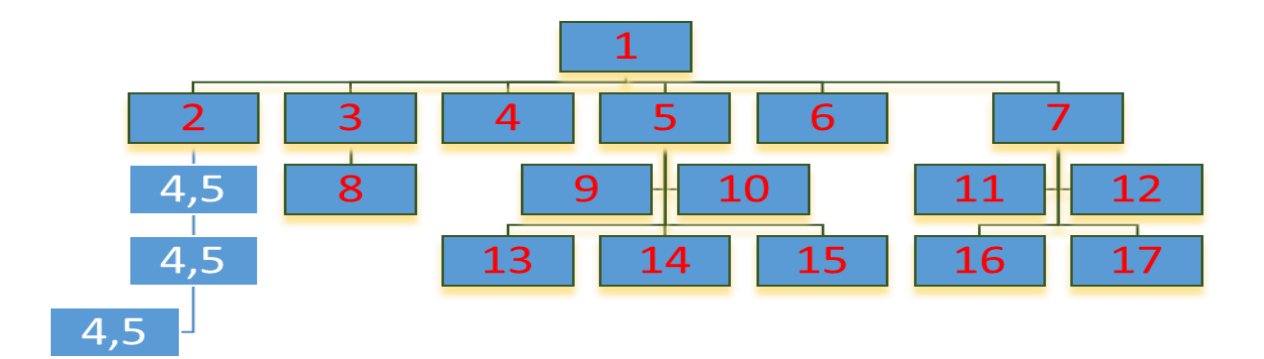

# **ЗАДАЧА № 31 3)Набрать**

Сделайте бланк объявления с **Одной** таблицей с отрывными номерами телефонов.

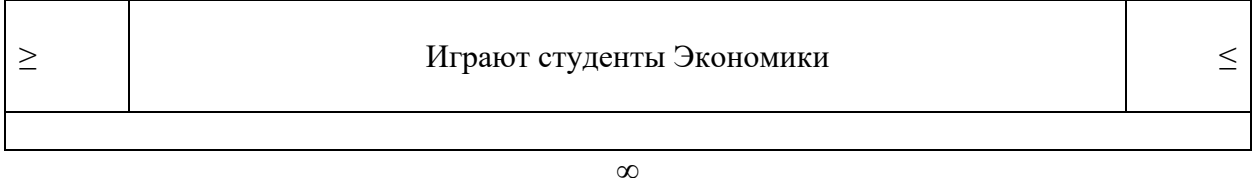

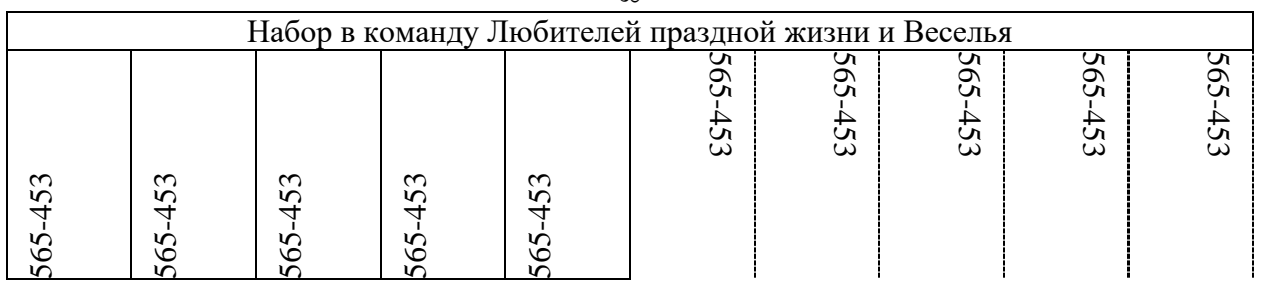

# **ЗАДАЧА № 32**

# 3) Построить диаграмму: Недопоставка.

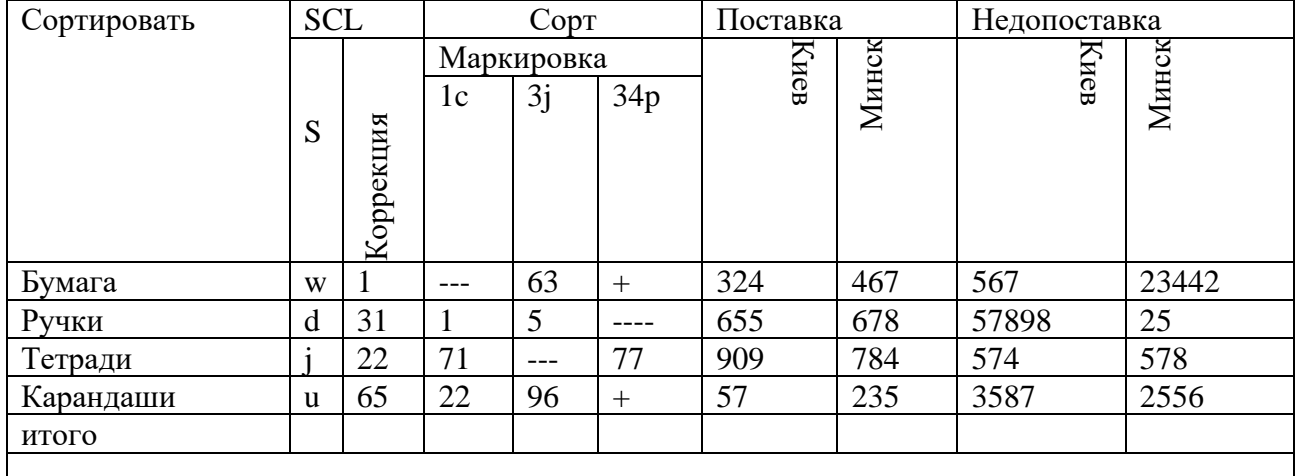

# **ЗАДАЧА № 33**

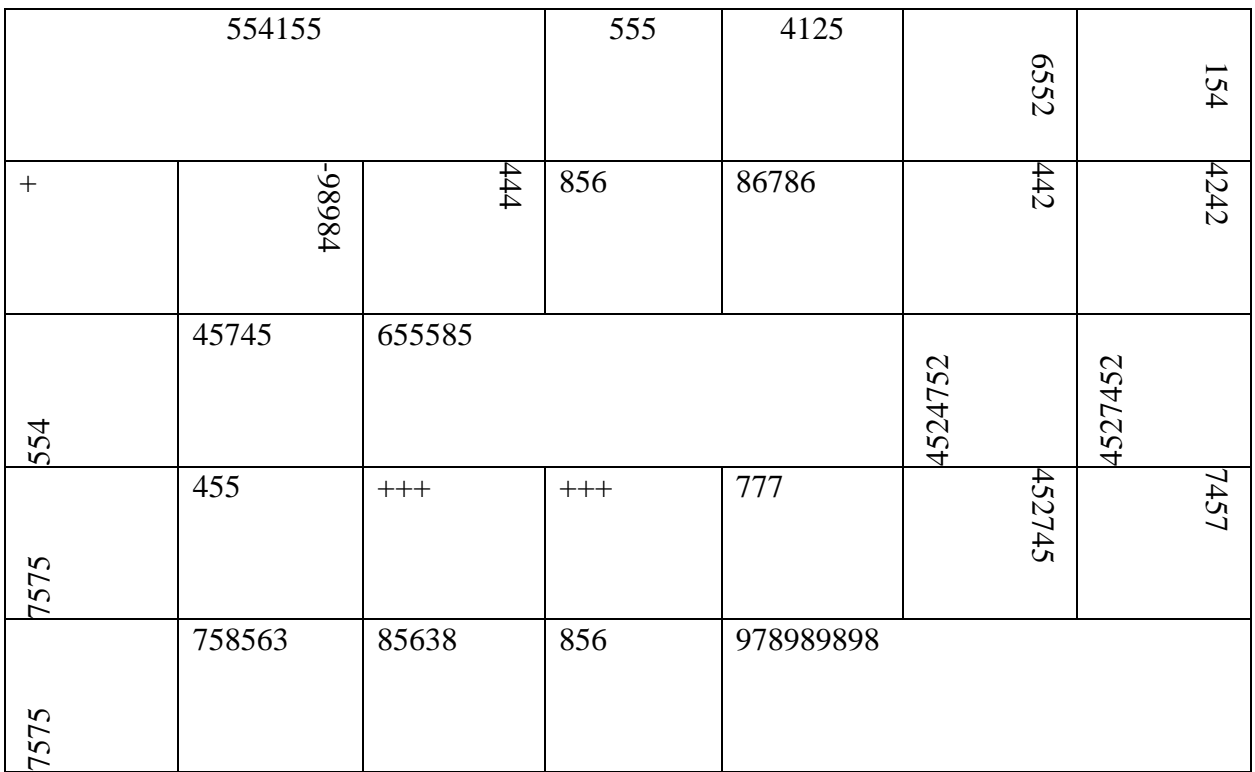

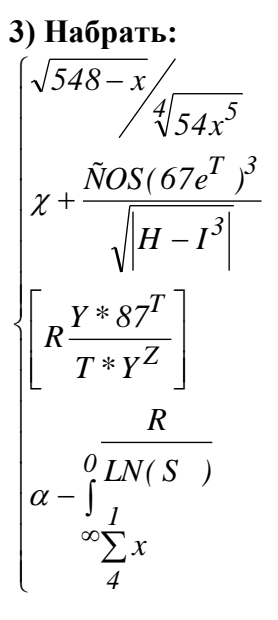

# ЗАДАЧА № 35

# Набрать текст:

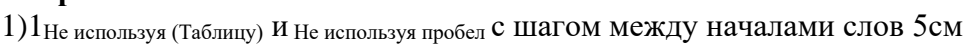

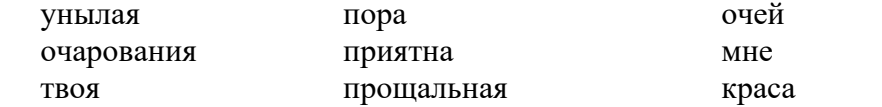

# $2^{M$ спользуя таблицу

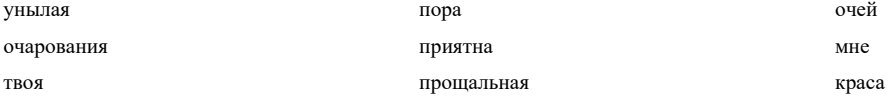

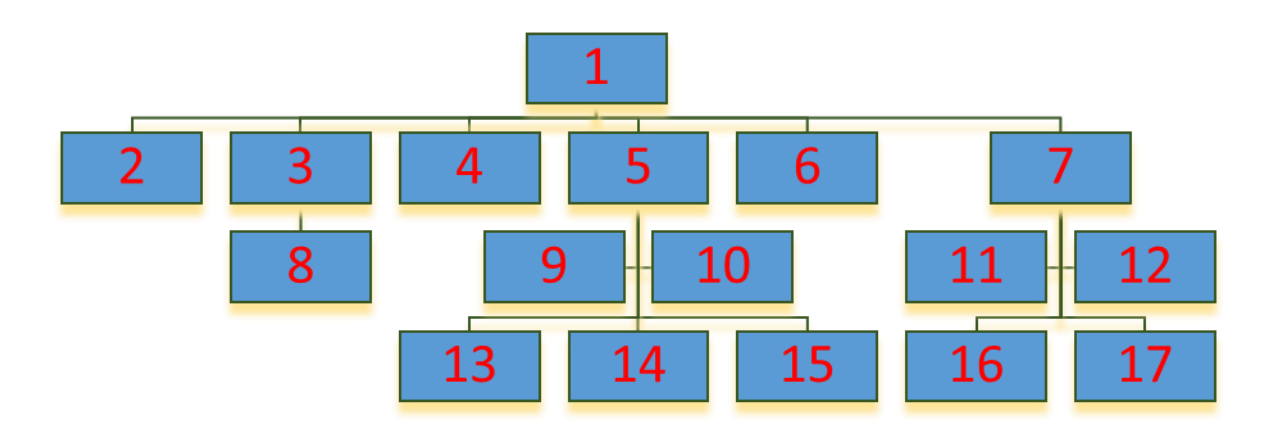

#### **ЗАДАЧА № 37**

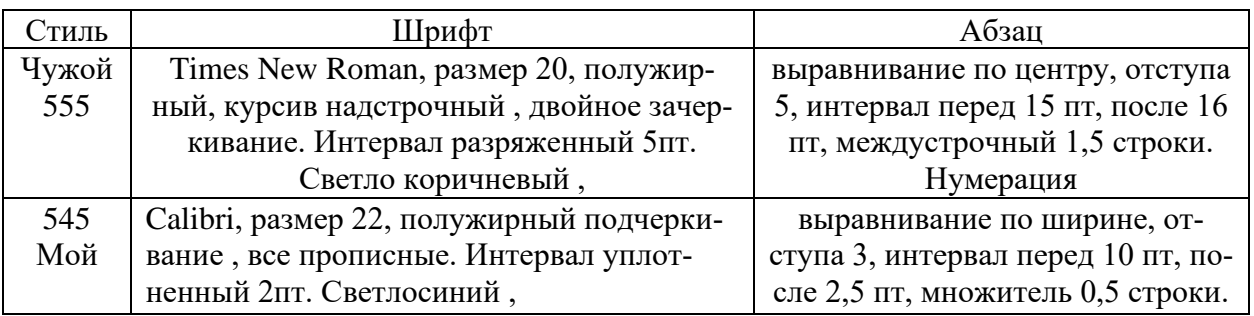

#### **ЗАДАЧА № 38**

1) Разделить на Колонки 5 : 1) В 1ой пишем Фамилию, Во 2ой Имя,В 3ей Отчество ,В 4ой

Номер группы, в 5ой Факультет

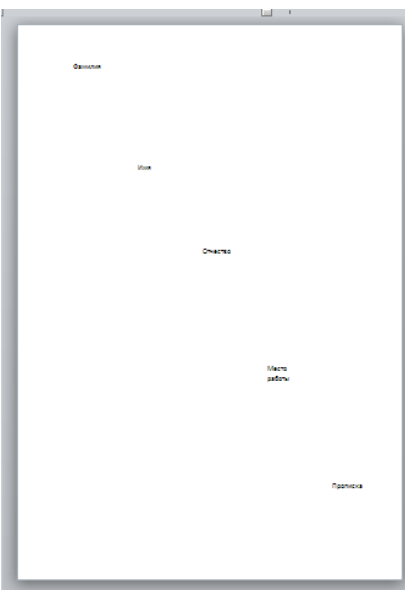

# ЗАДАЧА № 39<br>Набрать :

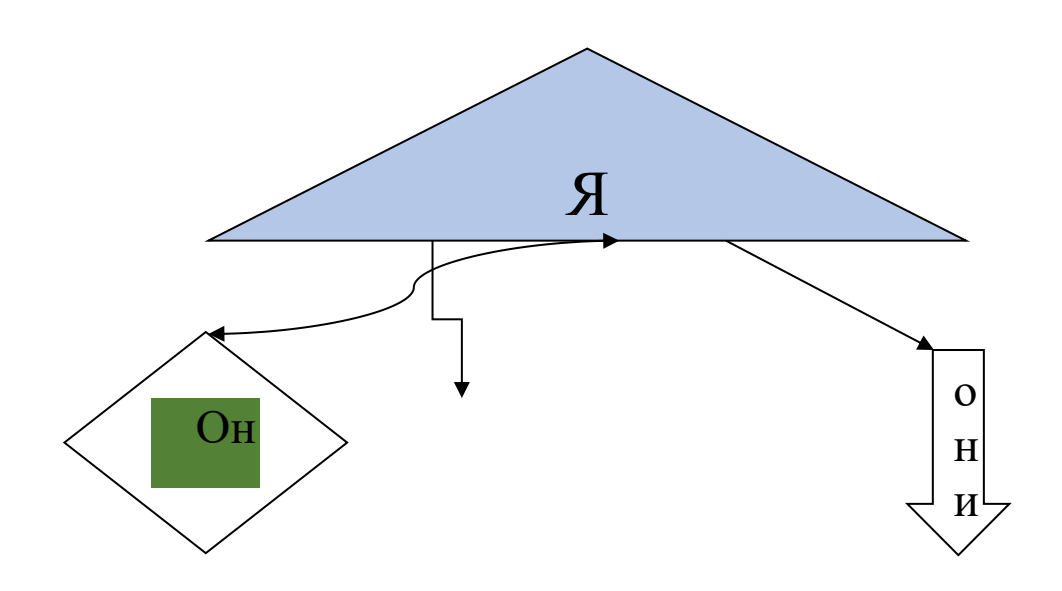

#### Частное профессиональное образовательное учреждение «СЕВЕРО-КАВКАЗСКИЙ КОЛЛЕДЖ ИННОВАЦИОННЫХ ТЕХНОЛОГИЙ»

Рассмотрены и утверждены на Педагогическом совете от 08.06.2023 Протокол № 04

УТВЕРЖДАЮ Директор ЧПОУ «СККИТ» А.В. Жукова «08» июня 2023

Документ подписан квалифицированной

электронной подписью СВЕДЕНИЯ О СЕРТИФИКАТЕ ЭП

COPINIBIO CONTINUES 31<br>
The Communication (1974)<br>
Andersamence: c 19.12.2022 13:35:58 no 19.03.2024 13:35:58<br>
Opraessaagus: VIIOV «CKKHT»<br>
Baagasse: Wysosa Axes Baaganesposes

# **МЕТОДИЧЕСКИЕ РЕКОМЕНДАЦИИ**

# **РАБОЧЕЙ ПРОГРАММЫ ОБЩЕОБРАЗОВАТЕЛЬНОЙ ДИСЦИПЛИНЫ**

#### **ИНФОРМАТИКА**

### **31.02.04 МЕДИЦИНСКАЯ ОПТИКА**

**Медицинский оптик-оптометрист**

Пятигорск-2023

#### **РЕКОМЕНДАЦИИ ПО ВЫПОЛНЕНИЮ ВИДОВ САМОСТОЯТЕЛЬНОЙ РАБОТЫ ОБУЧАЮЩИХСЯ**

#### **Рекомендации по подготовке к лекциям**

Главное в период подготовки к лекционным занятиям – научиться методам самостоятельного умственного труда, сознательно развивать свои творческие способности и овладевать навыками творческой работы. Для этого необходимо строго соблюдать дисциплину учебы и поведения. Четкое планирование своего рабочего времени и отдыха является необходимым условием для успешной самостоятельной работы.

Каждому студенту следует составлять еженедельный и семестровый планы работы, а также план на каждый рабочий день. С вечера всегда надо распределять работу на завтрашний день. В конце каждого дня целесообразно подводить итог работы: тщательно проверить, все ли выполнено по намеченному плану, не было ли каких-либо отступлений, а если были, по какой причине это произошло. Нужно осуществлять самоконтроль, который является необходимым условием успешной учебы. Если что-то осталось невыполненным, необходимо изыскать время для завершения этой части работы, не уменьшая объема недельного плана.

#### **Рекомендации по подготовке к практическим занятиям**

При подготовке к практическому занятию студент должен ознакомиться с планом, выполнить все инструкции, предложенные преподавателем.

Результатом работы является свободное владение теоретическим материалом, полные ответы на поставленные вопросы, коллективное обсуждение проблемных тем.

Требования, предъявляемые стандартами ЕСКД к выполнению графических заданий

Единая система конструкторской документации (ЕСКД) – важнейшая система постоянно действующих технических и организационных требований, обеспечивающих взаимообмен конструкторской документации без ее переоформления между отраслями промышленности и отдельными предприятиями. Она позволяет обеспечить расширение унификации при конструкторской разработке проектов промышленных изделий; упрощение форм документов и сокращение их номенклатуры, а также графических изображений: механизированное и автоматизированное создание документации и, самое главное, готовность промышленности в организации производства любого изделия на любом предприятии в наиболее короткий срок. В ЕСКД представлен комплекс государственных стандартов, устанавливающих взаимосвязанные единые правила и положения о порядке разработки и обращения конструкторской документации, применяемой различными организациями и предприятиями. Эти единые правила распространяются и на учебную документацию, к которой можно отнести выполняемые студентами графические задания, поэтому все изображения должны быть выполнены четко, аккуратно и в соответствии с требованиями ЕСКД.

Задания выполняются на листах чертежной бумаги формата А3 и А4 (ГОСТ 2.301- 68). После нанесения рамки на листе в правом нижнем углу намечают размеры основной надписи задания, единой для всех форматов. Форма основной надписи принимается в соответствии с требованиями ГОСТ 2.104-68. Изображения необходимо выполнять в масштабе, указанном в задании, но соблюдая ГОСТ 2.302-68. При заполнении основной и других надписей требуется выполнять требования ГОСТ 2.304-81. При нанесении размеров рекомендуется пользоваться ГОСТ 2.307-68. При обводке изображения следует принимать толщину основных линий  $0.8 - 1.0$  мм, а толщину остальных линий – согласно ГОСТ 2.303-68.

#### **Методические рекомендации по подготовке докладов**

Локлал – публичное сообщение, прелставляющее собой развернутое изложение на определенную тему

Различают следующие виды докладов: научный доклад и учебный доклад. Научные доклады готовятся научными работниками для представления своих результатов на научной конференции, научном семинаре и др. К учебным докладам относятся студенческие доклады и любые другие доклады, подготавливаемые обучающимися средних образовательных учреждений.

Для того, чтобы облегчить работу над докладом, предлагаем разбить процесс на несколько последовательных этапов. Надеемся, что знаком-ство с ними поможет вам овладеть необходимым инструментарием и разобраться в принципах построения письменной работы.

Этапы подготовки доклада

1. Подготовка и планирование.

2. Выбор и осознание темы доклада

3. Подбор источников и литературы.

4. Работа с выбранными источниками и литературой.

5. Систематизация и анализ материала.

6. Составление рабочего плана доклада.

7. Письменное изложение материала по параграфам.

8. Редактирование, переработка текста.

9. Оформление доклада.

10. Выступление с докладом.

При подготовке доклада рекомендуется придерживаться следующих правил:

Во-первых, необходимо четко соблюдать регламент.

Для того чтобы уложиться в отведенное время необходимо:

а) тщательно отобрать факты и примеры, исключить из текста выступления все, не относящееся напрямую к теме;

б) исключить все повторы;

в) весь иллюстративный материал (графики, диаграммы, таблицы, схемы) должен быть подготовлен заранее;

г) необходимо заранее проговорить вслух текст выступления, зафиксировав время и сделав поправку на волнение, которое неизбежно увеличивает время выступления перед аудиторией.

Во-вторых, доклад должен хорошо восприниматься на слух.

Это предполагает:

а) краткость, т.е. исключение из текста слов и словосочетаний, не несущих

смысловой нагрузки;

б) смысловую точность, т.е. отсутствие возможности двоякого толкования тех или иных фраз;

в) отказ от неоправданного использования иностранных слов и сложных грамматических конструкций.

Локлалы оцениваются по следующим критериям:

- соблюдение требований к его оформлению;

- необходимость и достаточность информации для раскрытия темы;

- умение обучающегося свободно излагать основные идеи, отраженные в докладе;

- способность учащегося понять суть задаваемых ему вопросов и сформулировать точные ответы на них.

#### Работа с литературными источниками

В процессе обучения студенту необходимо самостоятельно изучать учебно-методическую литературу. Самостоятельно работать с учебниками, учебными пособиями, Интернет-ресурсами. Это позволяет активизировать процесс овладения информацией, способствует глубокому усвоению изучаемого материала.

При работе с книгой необходимо подобрать литературу, научиться правильно ее читать, вести записи.

Изучая материал по учебнику, следует переходить к следующему вопросу только после правильного уяснения предыдущего, описывая на бумаге все выкладки и вычисления (в том числе те, которые в учебнике опущены или на лекции даны для самостоятельного вывода).

Особое внимание следует обратить на определение основных понятий курса. Студент должен подробно разбирать примеры, которые поясняют такие определения, и уметь строить аналогичные примеры самостоятельно.

Выводы, полученные в результате изучения, рекомендуется в конспекте выделять, чтобы они при перечитывании записей лучше запоминались.

Различают два вида чтения; первичное и вторичное. Первичное - эти внимательное, неторопливое чтение, при котором можно остановиться на трудных местах. После него не должно остаться ни одного непонятного слова. Содержание не всегда может быть понятно после первичного чтения.

Задача вторичного чтения полное усвоение смысла целого (по счету это чтение может быть и не вторым, а третьим или четвертым).

Как уже отмечалось, самостоятельная работа с учебниками и книгами (а также самостоятельное теоретическое исследование проблем, обозначенных преподавателем на лекциях) – это важнейшее условие формирования у себя научного способа познания.

При работе с литературой рекомендуется вести записи.

Основные виды систематизированной записи прочитанного:

Аннотирование – предельно краткое связное описание просмотренной или прочитанной книги (статьи), ее содержания, источников, характера и назначения;

Планирование – краткая логическая организация текста, раскрывающая содержание и структуру изучаемого материала;

Тезирование – лаконичное воспроизведение основных утверждений автора без привлечения фактического материала;

Цитирование – дословное выписывание из текста выдержек, извлечений, наиболее существенно отражающих ту или иную мысль автора;

Конспектирование – краткое и последовательное изложение содержания прочитанного.

Конспект – сложный способ изложения содержания книги или статьи в логической последовательности. Конспект аккумулирует в себе предыдущие виды записи, позволяет всесторонне охватить содержание книги, статьи. Поэтому умение составлять план, тезисы, делать выписки и другие записи определяет и технологию составления конспекта.

#### **Методические рекомендации по работе с Интернет-ресурсами**

Среди Интернет-ресурсов, наиболее часто используемых студентами в самостоятельной работе, следует отметить электронные библиотеки, образовательные порталы, тематические сайты, библиографические базы данных, сайты периодических изданий. Для эффективного поиска в WWW студент должен уметь и знать: - чётко определять свои информационные потребности, необходимую ретроспективу информации, круг поисковых серверов, более качественно индексирующих нужную информацию, - правильно формулировать критерии поиска; - определять и разделять размещённую в сети Интернет информацию на три основные группы: справочная (электронные библиотеки и энциклопедии), научная (тексты книг, материалы газет и журналов) и учебная (методические разработки, рефе-

раты); -давать оценку качества представленной информации, отделить действительно важные сведения от информационного шума; - давать оценки достоверности информации на основе различных признаков, по внешнему виду сайта, характеру подачи информации, её организации; - студентам необходимо уметь её анализировать, определять её внутреннюю непротиворечивость. Запрещена передача другим пользователям информации, представляющей коммерческую или государственную тайну, распространять информацию, порочащую честь и достоинство граждан. Правовые отношения регулируются Законом «Об информации, информатизации и защите информации», Законом «О государственной тайне», Законом «Об авторском праве и смежных правах», статьями Конституции об охране личной тайны, статьями Гражданского кодекса и статьями Уголовного кодекса о преступлениях в сфере компьютерной информации. При работе с Интернет-ресурсами обращайте внимание на источник: оригинальный авторский материал, реферативное сообщение по материалам других публикаций, студенческая учебная работа (реферат, курсовая, дипломная и др.). Оригинальные авторские материалы, как правило, публикуются на специализированных тематических сайтах или в библиотеках, у них указывается автор, его данные. Выполнены такие работы последовательно в научном или научнопопулярном стиле. Это могут быть научные статьи, тезисы, учебники, монографии, диссертации, тексты лекций. На основе таких работ на некоторых сайтах размещаются рефераты или обзоры. Обычно они не имеют автора, редко указываются источники реферирования. Сами сайты посвящены разнообразной тематике. К таким работам стоит относиться критически, как и к сайтам, где размещаются учебные студенческие работы. Качество этих работ очень низкое, поэтому, сначала подумайте, оцените ресурс, а уже потом им пользуйтесь. В остальном с Интернет-ресурсами можно работать как с обычной печатной литературой. Интернет – это ещё и огромная библиотека, где вы можете найти практически любой художественный текст. В интернете огромное количество словарей и энциклопедий, использование которых приветствуется.